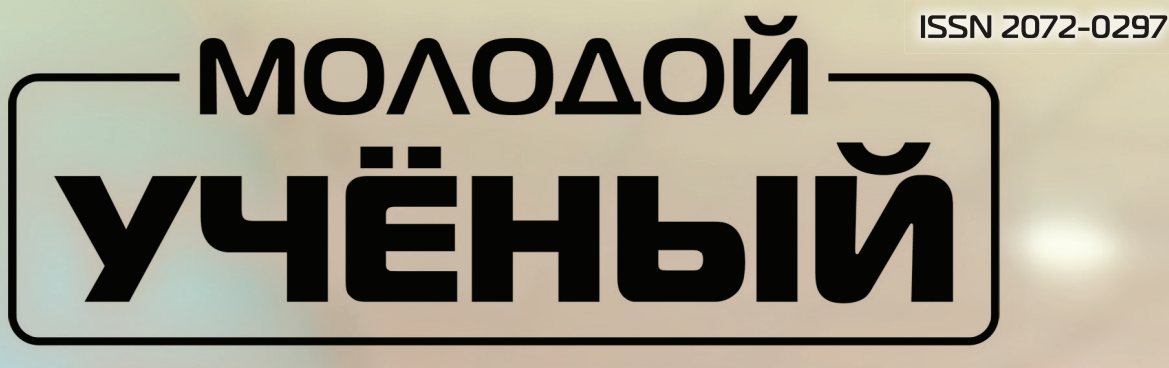

МЕЖДУНАРОДНЫЙ НАУЧНЫЙ ЖУРНАЛ

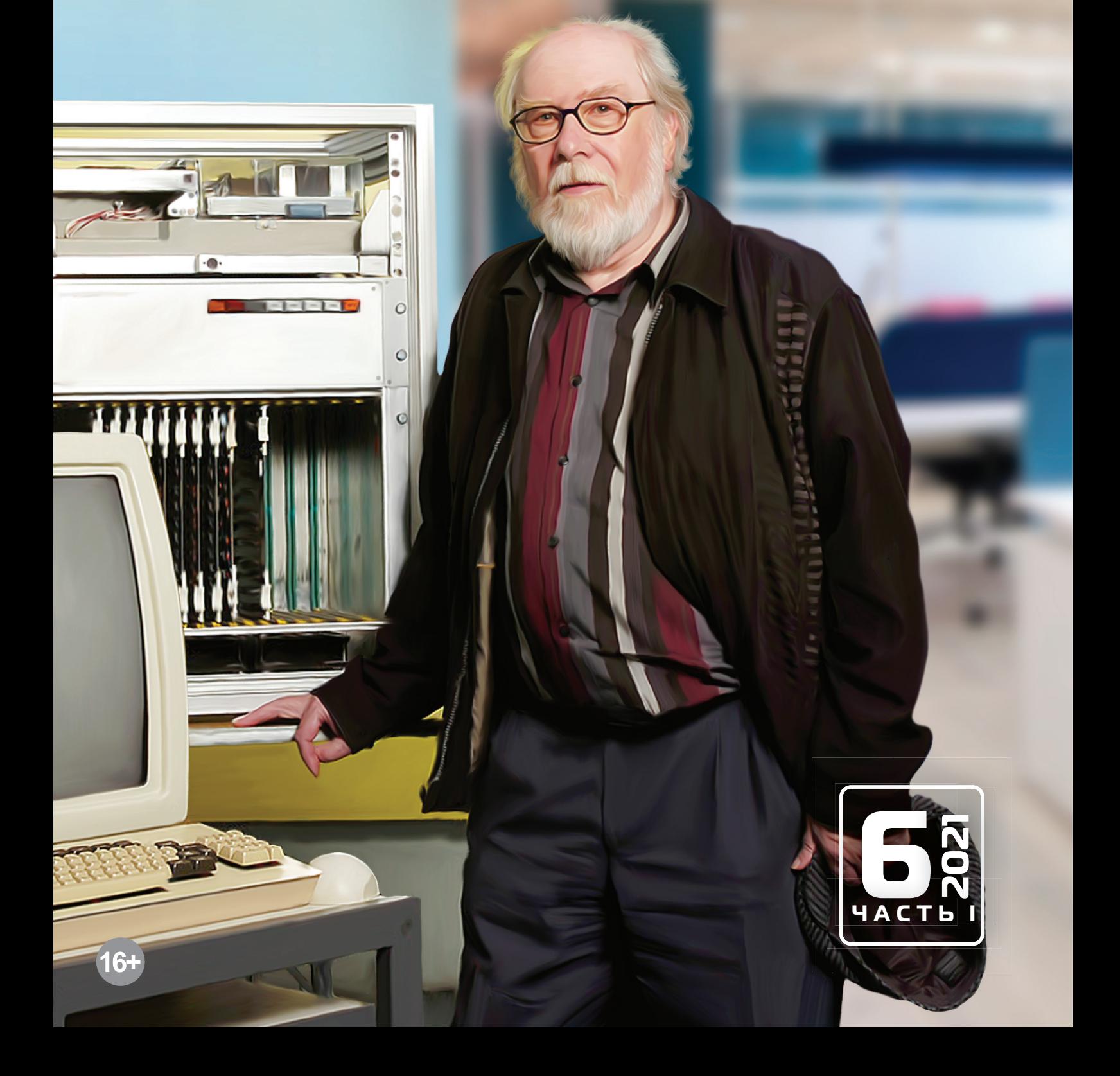

# **Молодой ученый** Международный научный журнал № 6 (348) / 2021

Издается с декабря 2008 г. Выходит еженедельно

*Главный редактор:* Ахметов Ильдар Геннадьевич, кандидат технических наук *Редакционная коллегия:* Ахметова Мария Николаевна, доктор педагогических наук Абдрасилов Турганбай Курманбаевич, доктор философии (PhD) по философским наукам (Казахстан) Бердиев Эргаш Абдуллаевич, кандидат медицинских наук (Узбекистан) Жураев Хусниддин Олтинбоевич, доктор педагогических наук (Узбекистан) Иванова Юлия Валентиновна, доктор философских наук Каленский Александр Васильевич, доктор физико-математических наук Куташов Вячеслав Анатольевич, доктор медицинских наук Лактионов Константин Станиславович, доктор биологических наук Сараева Надежда Михайловна, доктор психологических наук Авдеюк Оксана Алексеевна, кандидат технических наук Айдаров Оразхан Турсункожаевич, кандидат географических наук (Казахстан) Алиева Тарана Ибрагим кызы, кандидат химических наук (Азербайджан) Ахметова Валерия Валерьевна, кандидат медицинских наук Брезгин Вячеслав Сергеевич, кандидат экономических наук Данилов Олег Евгеньевич, кандидат педагогических наук Дёмин Александр Викторович, кандидат биологических наук Дядюн Кристина Владимировна, кандидат юридических наук Желнова Кристина Владимировна, кандидат экономических наук Жуйкова Тамара Павловна, кандидат педагогических наук Игнатова Мария Александровна, кандидат искусствоведения Искаков Руслан Маратбекович, кандидат технических наук (Казахстан) Кайгородов Иван Борисович, кандидат физико-математических наук (Бразилия) Калдыбай Кайнар Калдыбайулы, доктор философии (PhD) по философским наукам (Казахстан) Кенесов Асхат Алмасович, кандидат политических наук Коварда Владимир Васильевич, кандидат физико-математических наук Комогорцев Максим Геннадьевич, кандидат технических наук Котляров Алексей Васильевич, кандидат геолого-минералогических наук Кошербаева Айгерим Нуралиевна, доктор педагогических наук, профессор (Казахстан) Кузьмина Виолетта Михайловна, кандидат исторических наук, кандидат психологических наук Курпаяниди Константин Иванович, доктор философии (PhD) по экономическим наукам (Узбекистан) Кучерявенко Светлана Алексеевна, кандидат экономических наук Лескова Екатерина Викторовна, кандидат физико-математических наук Макеева Ирина Александровна, кандидат педагогических наук Матвиенко Евгений Владимирович, кандидат биологических наук Матроскина Татьяна Викторовна, кандидат экономических наук Матусевич Марина Степановна, кандидат педагогических наук Мусаева Ума Алиевна, кандидат технических наук Насимов Мурат Орленбаевич, кандидат политических наук (Казахстан) Паридинова Ботагоз Жаппаровна, магистр философии (Казахстан) Прончев Геннадий Борисович, кандидат физико-математических наук Семахин Андрей Михайлович, кандидат технических наук Сенцов Аркадий Эдуардович, кандидат политических наук Сенюшкин Николай Сергеевич, кандидат технических наук Султанова Дилшода Намозовна, кандидат архитектурных наук (Узбекистан) Титова Елена Ивановна, кандидат педагогических наук Ткаченко Ирина Георгиевна, кандидат филологических наук Федорова Мария Сергеевна, кандидат архитектуры Фозилов Садриддин Файзуллаевич, кандидат химических наук (Узбекистан) Яхина Асия Сергеевна, кандидат технических наук Ячинова Светлана Николаевна, кандидат педагогических наук

*Международный редакционный совет:*

Айрян Заруи Геворковна, кандидат филологических наук, доцент (Армения) Арошидзе Паата Леонидович, доктор экономических наук, ассоциированный профессор (Грузия) Атаев Загир Вагитович, кандидат географических наук, профессор (Россия) Ахмеденов Кажмурат Максутович, кандидат географических наук, ассоциированный профессор (Казахстан) Бидова Бэла Бертовна, доктор юридических наук, доцент (Россия) Борисов Вячеслав Викторович, доктор педагогических наук, профессор (Украина) Буриев Хасан Чутбаевич, доктор биологических наук, профессор (Узбекистан) Велковска Гена Цветкова, доктор экономических наук, доцент (Болгария) Гайич Тамара, доктор экономических наук (Сербия) Данатаров Агахан, кандидат технических наук (Туркменистан) Данилов Александр Максимович, доктор технических наук, профессор (Россия) Демидов Алексей Александрович, доктор медицинских наук, профессор (Россия) Досманбетова Зейнегуль Рамазановна, доктор философии (PhD) по филологическим наукам (Казахстан) Ешиев Абдыракман Молдоалиевич, доктор медицинских наук, доцент, зав. отделением (Кыргызстан) Жолдошев Сапарбай Тезекбаевич, доктор медицинских наук, профессор (Кыргызстан) Игисинов Нурбек Сагинбекович, доктор медицинских наук, профессор (Казахстан) Кадыров Кутлуг-Бек Бекмурадович, кандидат педагогических наук, декан (Узбекистан) Кайгородов Иван Борисович, кандидат физико-математических наук (Бразилия) Каленский Александр Васильевич, доктор физико-математических наук, профессор (Россия) Козырева Ольга Анатольевна, кандидат педагогических наук, доцент (Россия) Колпак Евгений Петрович, доктор физико-математических наук, профессор (Россия) Кошербаева Айгерим Нуралиевна, доктор педагогических наук, профессор (Казахстан) Курпаяниди Константин Иванович, доктор философии (PhD) по экономическим наукам (Узбекистан) Куташов Вячеслав Анатольевич, доктор медицинских наук, профессор (Россия) Кыят Эмине Лейла, доктор экономических наук (Турция) Лю Цзюань, доктор филологических наук, профессор (Китай) Малес Людмила Владимировна, доктор социологических наук, доцент (Украина) Нагервадзе Марина Алиевна, доктор биологических наук, профессор (Грузия) Нурмамедли Фазиль Алигусейн оглы, кандидат геолого-минералогических наук (Азербайджан) Прокопьев Николай Яковлевич, доктор медицинских наук, профессор (Россия) Прокофьева Марина Анатольевна, кандидат педагогических наук, доцент (Казахстан) Рахматуллин Рафаэль Юсупович, доктор философских наук, профессор (Россия) Рахмонов Азиз Боситович, доктор философии (PhD) по педагогическим наукам (Узбекистан) Ребезов Максим Борисович, доктор сельскохозяйственных наук, профессор (Россия) Сорока Юлия Георгиевна, доктор социологических наук, доцент (Украина) Султанова Дилшода Намозовна, доктор архитектурных наук (Узбекистан) Узаков Гулом Норбоевич, доктор технических наук, доцент (Узбекистан) Федорова Мария Сергеевна, кандидат архитектуры (Россия) Хоналиев Назарали Хоналиевич, доктор экономических наук, старший научный сотрудник (Таджикистан) Хоссейни Амир, доктор филологических наук (Иран) Шарипов Аскар Калиевич, доктор экономических наук, доцент (Казахстан) Шуклина Зинаида Николаевна, доктор экономических наук (Россия)

На обложке изображен *Никлаус Вирт (*родился в 1934 году), швейцарский ученый, специалист в области информатики.

Родился Никлаус в Винтерхуре (Швейцария). В молодости у него была собственная мастерская-лаборатория, в которой он строил модели самолетов и проводил химические опыты. В Швейцарской высшей технической школе он получил образование по специальности «инженер-электрик». Никлаус продолжил свое обучение в университете Лаваля (Квебек, Канада), где получил степень магистра. Затем был приглашен в Калифорнийский университет в Беркли (США), где под руководством профессора Хаски защитил диссертацию, темой которой стал язык программирования Euler — расширение Алгола средствами языка Лисп. Эта работа в буквальном смысле дала ему путевку в жизнь: Вирта приметили мэтры программирования и пригласили в Комитет IFIP по стандартизации Алгола, впоследствии ставшего Алголом-68.

Вирт разработал или участвовал в разработке языков программирования: Euler, Algol-W, PL/360, Pascal, Modula-2, Oberon, Oberon-2, Component Pascal. Наиболее известная его разработка, безусловно, — язык программирования Паскаль, оказавший огромное влияние на несколько поколений программистов и ставший базой для создания большого числа языков программирования. Еще одна фундаментальная работа, участником которой стал Вирт, — разработка технологии структурного программирования, ставшая, безусловно, самой сильной формализацией как минимум 1970-х — 1980-х годов. Эта технология разработана, обоснована и внедрена в жизнь всего тремя выдающимися людьми — Виртом, Дейкстрой и Хоаром.

Было не раз отмечено, что идеи Вирта зачастую опережали развитие компьютерной индустрии на годы, иногда — на десятилетия. Разработанная в начале 1970-х система Pascal-P, предполагающая компиляцию программ на Паскале в универсальный пи-код и реализацию на любой платформе интерпретатора пикода (одна из известных ее реализаций — UCSD-Pascal Университета Сан-Диего), которая позволяла с минимальными затратами переносить паскаль-системы на новые аппаратные платформы, более чем на два десятилетия опередила идеи интерпретатора промежуточного кода, реализованные в системах, поддержива-

ющих исполнение программ на языке Java и в платформе .NET. Идея совмещения системы программирования со сборщиком мусора, освобождающим программиста от необходимости отслеживать время жизни объектов, динамически размещенных в памяти, была реализована в языке и операционной системе Оберон. Обе эти идеи были использованы разработчиками Java и .NET во второй половине 1990-х годов.

В начале своей карьеры Вирт работал доцентом в Стэнфордском университете и в этом же звании вернулся в университет Цюриха. Он получил в ETH звание профессора компьютерных наук и начал возводить на родине «швейцарский Стэнфорд». Далее он продолжал строить свою школу, уделяя немало времени организационной деятельности. Вирт возглавлял в ETH факультет компьютерных наук, а также руководил Институтом компьютерных систем при ETH. На пенсию профессор Вирт ушел в 1999 году по достижении 65-летнего возраста.

Вирт женат на Нани Такер, и у них трое детей. Он приятный в общении и добродушный человек, который выглядит моложе своих лет. Все свободное от работы время он проводит с семьей, часто совершая пешие походы по холмистым возвышенностям северной Швейцарии.

За большой вклад в информатику доктор Никлаус Вирт получил многочисленные награды и почести. Американский Совет магистров присвоил ему звание член-корреспондента; компьютерное общество Института инженеров по электронике и радиотехнике — звание компьютерного пионера. Он получил приз IBM европейской науки и техники; стал членом Швейцарской академии инженерии и иностранным партнером Американской академии инженерии, а также получил орден Pur le merte и премию Тьюринга. Вирт получил почетные докторские степени от многих университетов: Университета Лаваля, Университета Квебека (Канада), Калифорнийского университета, Университета Беркли (США), Университета Йорка (Англия), Университета Лине Иоганна Кеплера (Австрия), Новосибирского государственного университета (Россия), Открытого университета Англии, Университета Претории (Южная Африка).

*Екатерина Осянина, ответственный редактор*

# **СОДЕРЖАНИЕ**

## МАТЕМАТИКА

**Клауга В.А., Филипченков К.Р.** Методы z-преобразования для расчета передаточной функции цифрового фильтра на примере RLC-цепи ......................................... 1

## ТЕХНИЧЕСКИЕ НАУКИ

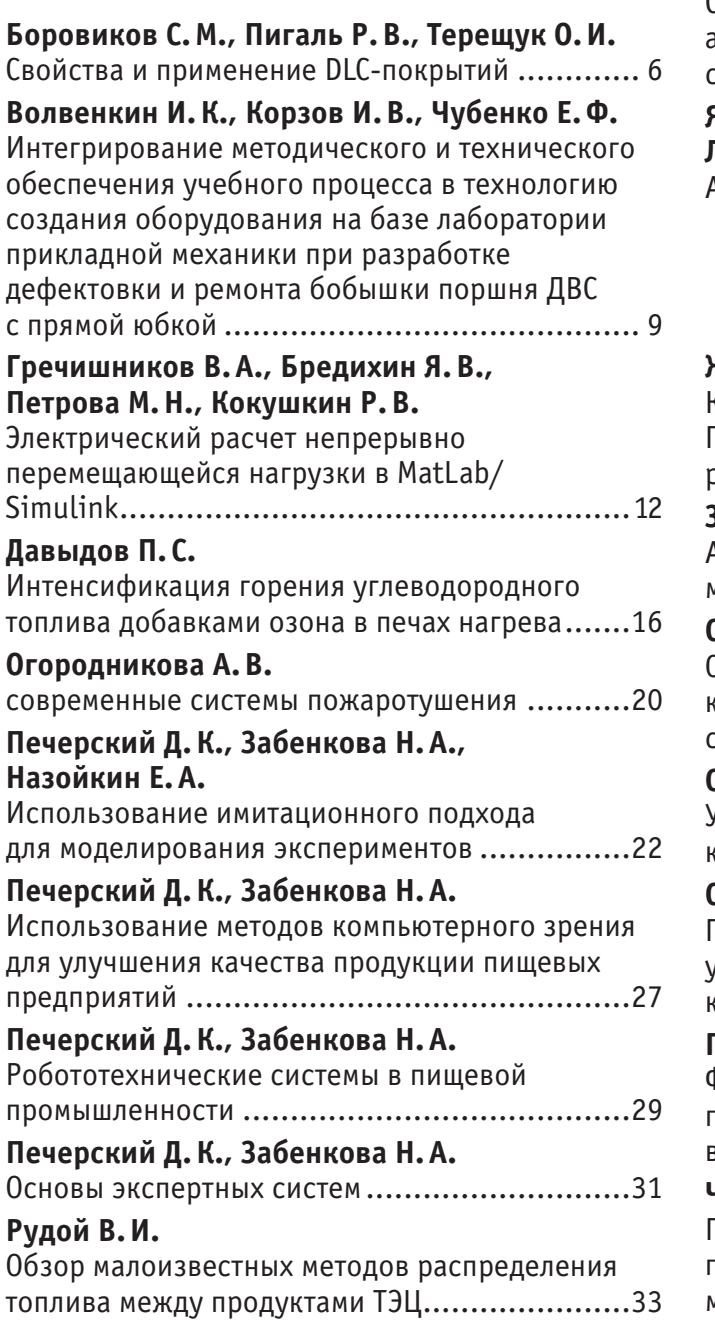

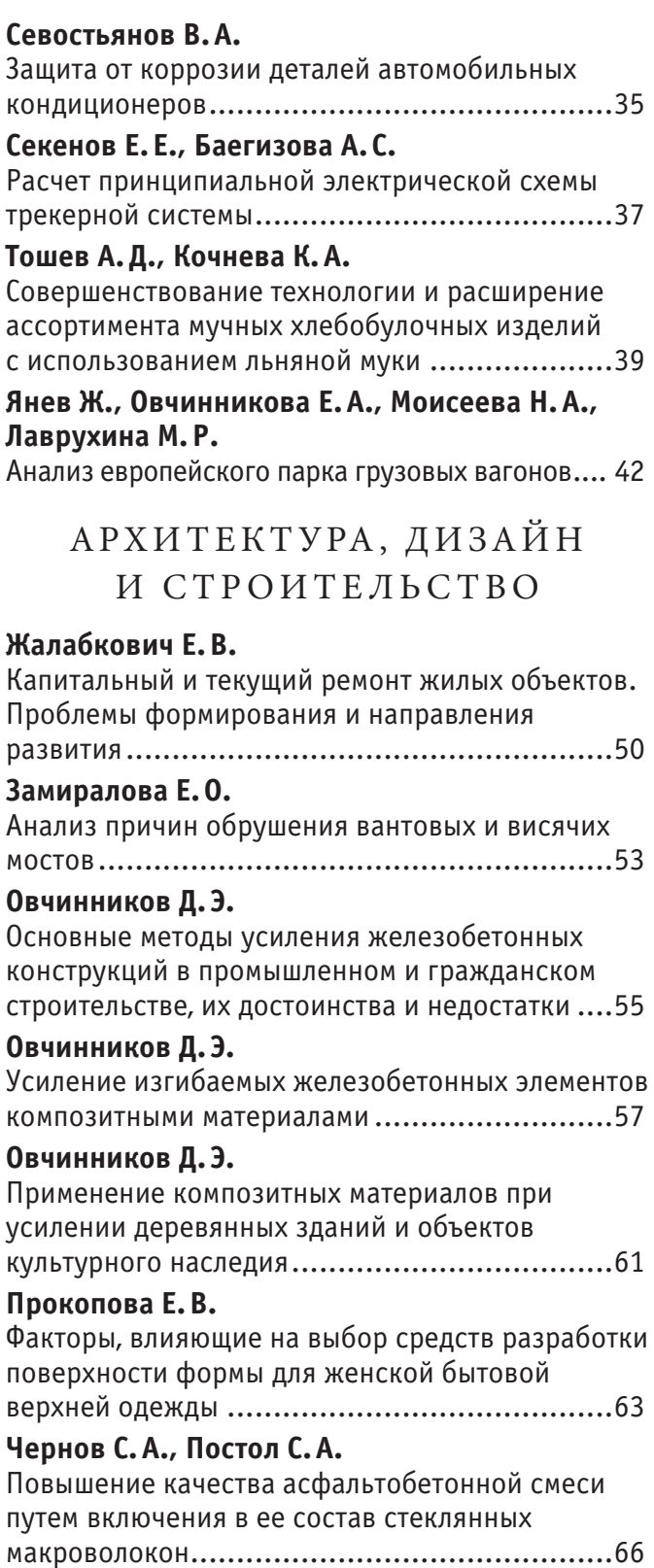

## **МАТЕМАТИКА**

## **Методы z-преобразования для расчета передаточной функции цифрового фильтра на примере RLC-цепи**

Клауга Виктория Александровна, студент магистратуры; Филипченков Кирилл Романович, студент Филиал Национального исследовательского университета «МЭИ» в г. Смоленске

Существует множество способов получения передаточной функции цифрового фильтра.

В данной статье рассматриваются следующие методы получения передаточной функции цифрового фильтра:

- 1) *z*-преобразование;
- 2) метод Тастина;
- 3) метод Цыпкина-Гольденберга.

Для того, чтобы построить цифровой фильтр, необходимо условиться с аналоговым прототипом. Рассмотрим обычный RLCфильтр (рис. 1).

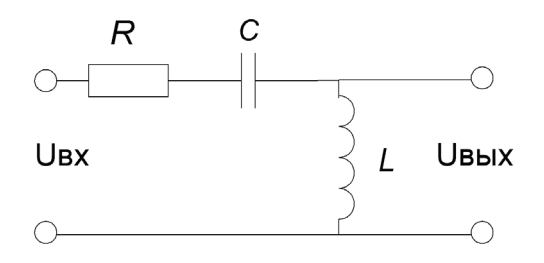

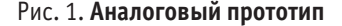

Схема *RLC*-контура является электрической схемой, которая состоит из резистора, катушки индуктивности и конденсатора, соединенных последовательно или параллельно. Также *RLC*-контур является простейшей электрической схемой, способной совершать свободные колебания. [1, с. 5]

Это и будет аналоговый прототип получаемого цифрового фильтра.

Заданный аналоговый прототип имеет следующие параметры: сопротивление *R*=10 *Ом*, ёмкость *С*= 10 *пФ* и индуктивность *L*=100 *мГн.*

Прежде чем приступить к получению передаточной функции цифрового фильтра, необходимо посчитать операторную (передаточную) функцию заданного аналогового прототипа.

В нашем конкретном случае операторная функция K(p) представляет собой отношение напряжения на выходе к напряжению на входе:

$$
K(p) = \frac{U_{\text{max}}}{U_{\text{ax}}}
$$

Известно, что в цепи протекает операторный ток *I*p, а также операторные сопротивления конденсатора, индуктивности и резистора, соответственно равные  $Z_c = \frac{1}{C \cdot p}$ ,  $Z_L = L \cdot p$ ,  $Z_R = R$ .

$$
K(p) = \frac{I_p \cdot Z_L}{I_p \cdot (Z_c + Z_L + Z_R)} = \frac{I_p \cdot L \cdot p}{I_p \cdot \left(\frac{1}{C \cdot p} + L \cdot p + R\right)} = \frac{L \cdot p}{R + \frac{1}{C \cdot p} + L \cdot p} = \frac{1}{1 + \frac{1}{LC \cdot p^2} + \frac{R}{L \cdot p}}
$$

Таким образом, подставив исходные данные, получим, что

 $K(p) = \frac{4,999 \cdot 10^{7} \cdot p^{2}}{1,974 \cdot 10^{14} p^{2} + 5,000 \cdot 10^{7} p^{2} + 1,974 \cdot 10^{9} p}$ 

В z - области основной характеристикой цифрового фильтра является z - изображение импульсной характеристики  $h(n)$ .

Путем прямого z — преобразования импульсной характеристики мы получаем передаточную функцию H(z).

Передаточной функцией Н(z) цифрового фильтра называется отношение z - изображения реакции на выходе цепи к z - изображению входного воздействия при нулевых начальных условиях.

$$
H(z) = \frac{Y(z)}{X(z)} = \frac{b_0 + b_1 z^{-1} + b_2 z^{-2}}{1 + a_1 z^{-1} + a_2 z^{-2}}
$$

Один из самых простых методов нахождения дискретной передаточной функции основан на замене операторов непрерывного интегрирования их дискретными аналогами [2, с. 10].

Для этого передаточную функцию W(p) путём деления числителя и знаменателя на pk, где k-порядок системы, при-ВОДЯТ К ВИДУ:

$$
W(p) = \frac{\frac{a_0}{p^m} + \frac{a_1}{p^{m-1}} + \frac{a_2}{p^{m-2}} + \dots + \frac{a_n}{p^{m-n}}}{p^m} = \frac{b_0}{p^m} + \frac{b_1}{p^{m-1}} + \frac{b_2}{p^{m-2}} + \dots + \frac{b_n}{p^{m-n}}
$$

Заменяя интегратор  $\frac{1}{n^k}$  некоторым дискретным интегратором, получают  $H(z)$  требуемого цифрового фильтра.

Переход от оператора непрерывного интегрирования к оператору дискретного интегрирования должен удовлетворять следующим условиям:

Переход в z-плоскость не должен сопровождаться потерей устойчивости;

Искажения частотных характеристик должны быть подвержены прогнозированию с целью их последующей коррекции, должна существовать возможность формирования требований к аналоговому прототипу;

Порядок передаточной функции цифрового фильтра не должен превышать порядка аналогового прототипа.

Последнее условие будет выполняться в случае, если порядок интегратора  $\frac{1}{n^k}$  соответствует порядку дискретного

интегратора.

Для выполнения второго условия необходимо, чтобы мнимая ось p-плоскости отображалась в окрестность единичного радиуса при любых значения частоты. [3, с. 20]

Для этого должно выполняться одно из нескольких перечисленных условий:

 $A_0 = A_1 = A; B_0 = B_1 = B;$ 

 $A_0 = -A_1 = A; B_0 = -B_1 = B;$ 

 $A_0 = A_1 = A; B_0 = -B_1 = B;$ 

 $A_0 = -A_1 = A; B_0 = B_1 = B.$ 

Ниже представлены соответственно дискретные интеграторы первого и второго порядка.

$$
\frac{1}{p} = T \cdot \frac{A_0 + A_1 z^{-1}}{B_0 + B_1 z^{-1}}
$$
\n
$$
\frac{1}{p^2} = T^2 \cdot \frac{C_0 + C_1 z^{-1} + C_2 z^{-2}}{D_0 + D_1 z^{-1} + D_2 z^{-2}}
$$

Далее применим билинейное z-преобразование, иначе известное как метод Тастина.

Билинейное z-преобразование с математической точки зрения представляет собой замену переменной.

В дискретной фильтрации это стандартный метод отображения переменной s (или аналоговой плоскости) в переменную z (то есть в дискретную плоскость). [4, с. 100]

Такое отображение преобразует аналоговые фильтры, рассчитанные классическими методами, в их дискретные эквиваленты.

Это простое конформное отображение s-плоскости в z-плоскость, свободное от некоторых недостатков и в то же время, сохраняющее удобную алгебраическую форму преобразования.

Метод билинейного преобразования обеспечивает более корректную замену операции дифференцирования дискретным эквивалентом.

Используется следующая замена:

$$
p \to \frac{2}{T} \frac{\left(1 - z^{-1}\right)}{\left(1 + z^{-1}\right)}
$$

При билинейном преобразовании передаточная функция цифрового фильтра H(z) рассчитывается с помощью алгебраической подстановки.

Коэффициенты для интеграторов 1-го и 2-го порядка следующие:

 $A_0 = 1$  $A_1 = 1$  $B_0 = 2$  $B_1 = -2$  $C_0 = 1$  $C_1 = 2$  $C<sub>2</sub> = 1$  $D_0=4$  $D_1 = -8$  $D_2=4$ 

Передаточная функция  $H(z)$  для числа точек, равного 21, имеет следующий вид:

$$
H(z) = \frac{0.97 - 1.93z^{-1} + 0.97z^{-2}}{1 + 1.89z^{-1} - 0.98z^{-2}}
$$

Теперь можем вывести разностное уравнение:

 $\frac{Y(z)}{X(z)} = \frac{0.97 - 1.93z^{-1} + 0.97z^{-2}}{1 + 1.89z^{-1} - 0.98z^{-2}}$  $Y(z)(1+1,89z^{-1}-0,98z^{-2})=X(z)(0,97-1,93z^{-1}+0,97z^{-2})$ 

Таким образом, разностное уравнение примет следующий вид:

 $Y(n)=0.97\cdot X(n)-1.93\cdot X(n-1)+0.97X(n-2)-1.89\cdot Y(n-1)+0.98\cdot Y(n-2)$ 

Исходя из данного уравнения, можем начертить структурную схему:

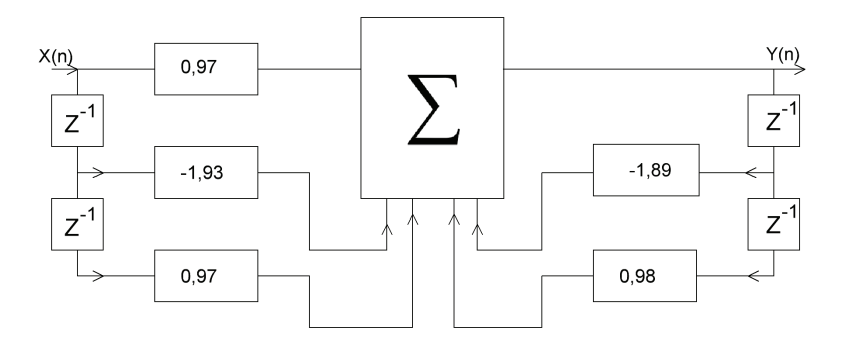

Рис. 2. Структурная схема ЛДС

Далее воспользуемся методом Цыпкина-Гольденберга.

Метод Цыпкина-Гольденберга не сильно отличается от билинейного преобразования, потому что это так же метод алгебраической подстановки, как и метод Тастина.

Единственное различие в значениях коэффициентах и, непосредственно, в самой подстановке.

Используется следующая замена для интегратора первого порядка:

$$
p \to T \cdot \frac{1}{(z-1)}
$$

А коэффициенты его таковы:

 $A_0 = 0$  $A_1 = 1$ 

 $B_0 = 1$  $B_1 = -1$  $C_{0}=0$  $C_1 = 1$  $C<sub>2</sub> = 1$  $D_0 = 2$  $D_1 = -4$  $D_2 = 2$ 

Таким образом получим следующую передаточную характеристику:  $H(z) = \frac{0.99 - 1.98z^{-1} + 0.99 \cdot 10^{9} z^{-2}}{1 + 1.93 \cdot 10^{9} z^{-1} - 1.03z^{-2}}$ 

Теперь можем вывести разностное уравнение:

 $rac{Y(z)}{Z}$  = 0,99 – 1,98z<sup>-1</sup> + 0,99z<sup>-2</sup>  $\overline{X(z)} = \overline{1 + 1,93 \cdot 10^{9} z^{-1} - 1,03 z^{-2}}$  $Y(z)(1+1,93\cdot10^{9}z^{-1}-1,03z^{-2})=X(z)(0,99-1,98z^{-1}+0,99z^{-2})$ 

Для нормированного времени оно будет выглядеть так:  $Y(n) = 0.99 \cdot X(n) - 1.98 \cdot X(n-1) + 0.99X(n-2) - 1.93 \cdot Y(n-1)$ 

 $+1,03\cdot Y(n-2)$ 

Структурная схема имеет следующий вид:

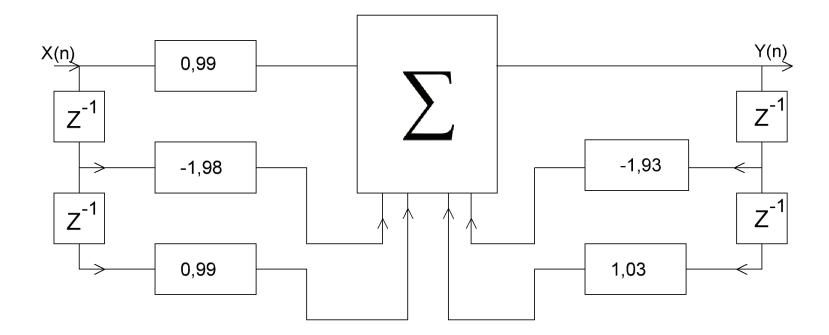

Рис. 3. Структурная схема ЛДС

Теперь применим стандартное z-преобразование.

Здесь переход от р к z иллюстрируется следующим образом:

$$
p\to \frac{\left(1-z^{-1}\right)}{T}
$$

В таком случае,  $H(z)$  для 21 точки будет иметь такой вид:

$$
H(z) = \frac{0.02 - 0.02z^{-1} + 0.2z^{-2}}{1 + 1.81z^{-1} - 0.89z^{-2}}
$$

Теперь можем вывести разностное уравнение:

$$
\frac{Y(z)}{X(z)} = \frac{0.02 - 0.02z^{-1} + 0.2z^{-2}}{1 + 1.81z^{-1} - 0.89z^{-2}}
$$
  
 
$$
Y(z) \cdot (1 + 1.81z^{-1} - 0.89z^{-2}) = X(z) \cdot (0.02 - 0.02z^{-1} + 0.2z^{-2})
$$

Таким образом, разностное уравнение примет следующий вид:  $Y(n)=0,02\cdot X(n)-0,02\cdot X(n-1)+0\cdot X(n-2)-1,81\cdot Y(n-1)-0,89\cdot Y(n-2)$ 

Структурная схема для данного метода будет иметь такой вид:

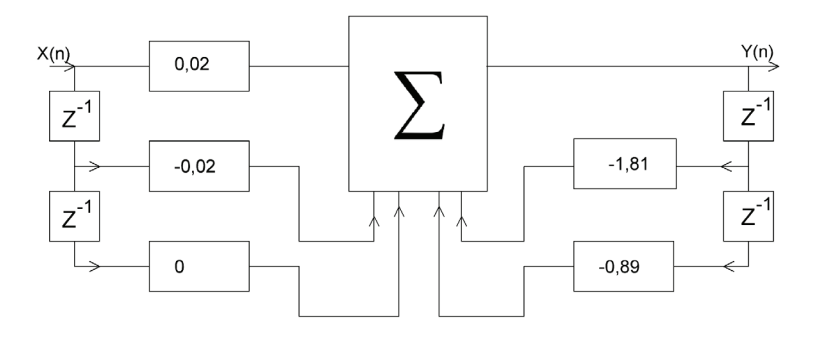

Рис. 4. Структурная схема ЛДС

Таким образом, в ходе сравнительного анализа были рассмотрены три метода z-преобразования для получения передаточной функции цифрового фильтра и построения разностного уравнения. Данная статья будет особенно актуальна при изучении студентами младших курсов специальности «Электроника и наноэлектроника» в качестве дополнительного материала к дисциплине «Цифровая обработка сигналов».

#### Литература:

- $1.$ Солонина А.И. Линейные дискретные системы: учеб. пособие / СПбГУТ. СПб, 2005. - 76 с
- Глинченко А.С. Цифровая обработка сигналов: курс лекций / Красноярск: ИПК СФУ, 2008. 242 с.  $2.$
- $3.$ Яшин Е.Н. Дискретные системы: методические указания / сост.: Муромцев Д.Ю., Яшин Е.Н..- Тамбов: Изд. тамб. гос. техн. ун-та, 2009. - 32 с.
- Токхейм Р. Основы цифровой электроники: Пер. с анг. М.: Мир, 1988. 392 с.  $4.$

# **ТЕХНИЧЕСКИЕ НАУКИ**

### **Свойства и применение DLC-покрытий**

Боровиков Сергей Максимович, кандидат технических наук, доцент; Пигаль Роман Владимирович, студент магистратуры Белорусский государственный университет информатики и радиоэлектроники (г. Минск, Беларусь)

> Терещук Олег Игоревич, аспирант Белорусский национальный технический университет (г. Минск, Беларусь)

*В статье авторы приводят краткий обзор свойств и применений алмазоподобного покрытия. Ключевые слова: DLC, углерод, алмазоподобное покрытие, материаловеденье, технология тонких плёнок.*

DLC — это аббревиатура Diamond-Like Carbon. Русскоязычный аналог данного термина «алмазоподобное покрытие». Данное покрытие обладает некоторыми ценными свойствами алмаза, в том числе: высокой твердостью, низким трением, износостойкостью, химической инертностью, биологической совместимостью, электрической изоляцией, оптической прозрачностью и гладкостью.

DLC покрытия используются для придания нужных характеристик другим материалам. С точки зрения технологии большим плюсом является то, что во многих случаях он может быть нанесен при низкой (<200С) температуре подложки.

DLC покрытие имеет множество коммерческих применений, включая станки, аэрокосмические детали, детали двигателей и медицинские имплантаты. В зависимости от области применения используются различные составы DLC-покрытий. [1]

#### **Виды и формы DLC**

Основными составляющими DLC являются атомы углерода в двух видах гибридизации(sp2 и sp3), а также атомы водорода. В зависимости от процентного соотношения этих составляющих существует несколько различных форм. Наиболее явно их отличие можно видеть на тернарной диаграмме (рисунок 1).

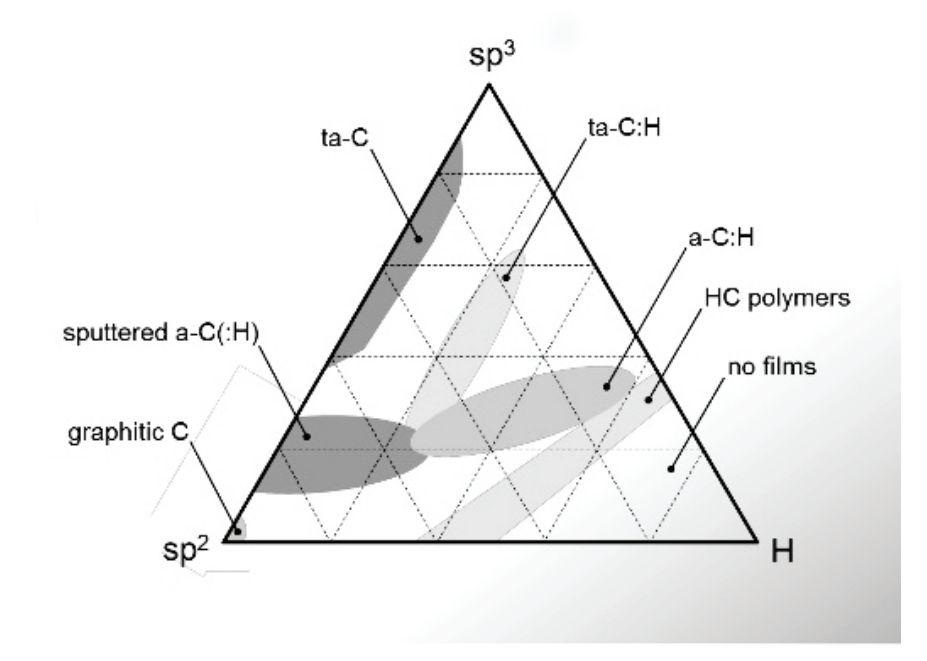

«Тетраэдрический аморфный углерод (ta-C)» считается «чистой» формой, поскольку он состоит преимущественно из sp3гибридизированных атомов углерода. Однако из-за патентных ограничений и дорогостоящих лицензионных сборов чистый ta-С обычно используется для компонентов с высокой стоимостью. Другие формы DLC более экономичны и просты в производстве, поэтому более широко применяются.

#### Технология

Различные технологические параметры контролируют характеристики DLC-покрытий. К ним относятся не только такие факторы как отношение углерода sp2 к углероду sp3, но и метод осаждения, напряжение смещения подложки, время процесса, энергия и плотность ионов и температура подложки. Таким образом, многие характеристики, такие как толщина покрытия, твердость, удельное сопротивление, содержание водорода и другие, могут контролироваться по мере необходимости для различных применений.

DLC на раннем этапе развития этой технологии имел проблемы с адгезией. Это связано с тем, что алмазоподобное покрытие, как правило, имеет высокие напряжения в плёнке, которые в сочетании с несоответствиями решетки между DLC и многими подложками приводят к плохой адгезии. Однако эта проблема была решена применением многослойных покрытий, включающих в себя адгезионный слой. Эти слои уменьшают концентрацию напряжений вблизи границы раздела «покрытие-подложка» за счет создания плавной границы раздела, которая создаёт более высокий модуль упругости. Это гарантирует отсутствие резкого перехода между составами и постепенное введение напряжения в покрытие, что приводит к отличной адгезии DLC.

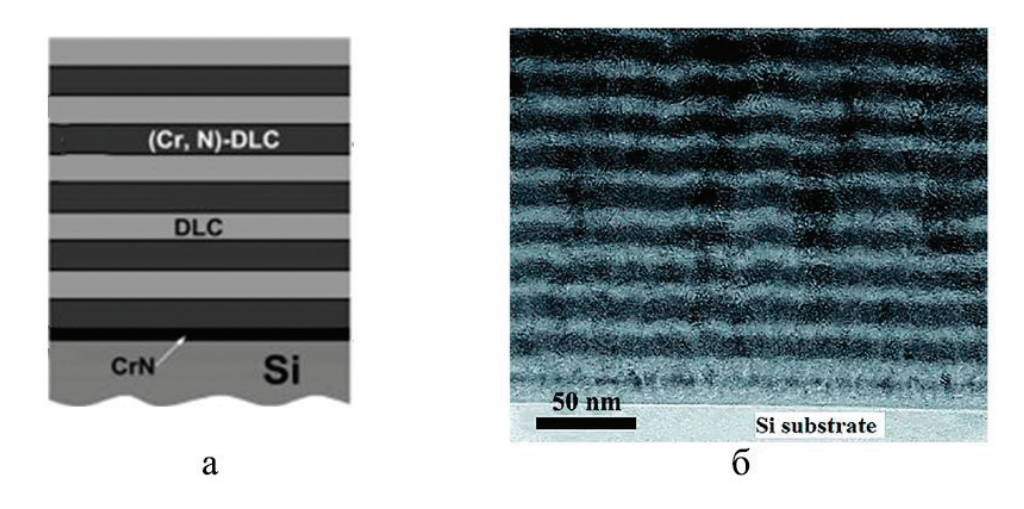

Рис. 2. Схема многослойного покрытия [4] [5]

Многослойные структуры в разы уменьшают напряжения пленки. Это позволяет получать более толстые покрытия, что создает отличные свойства, такие как: чрезвычайно высокая микротвердость, низкие коэффициенты трения, более медленные скорости износа и т.д. Обычно используется стек: Титан, нитрид титана, карбонитрид титана, карбид титана и, наконец, DLC.

#### Свойства и применение DLC

DLC-покрытия не имеют кристаллической геометрии, которая встречается в природе, а вместо этого являются аморфными. DLC-покрытия изготавливаются из случайных чередований кубических и гексагональных решеток, что не создает дальнего порядка и, следовательно, не создает плоскостей разрушения, вдоль которых можно разорваться. В результате получается исключительно твердый материал.

DLC-покрытия значительно повышают производительность и срок службы инструментов, компонентов и станков. В ta-С форме, как правило, значение твёрдости между 5000-9000HV. Другие формы варьируются от 1000 до 4000HV.

Высокая твердость DLC-покрытий снижает вероятность проникновения твердых частиц в инструменты или детали. Было показано, что оптимизированные DLC-покрытия увеличивают срок службы инструментов в 10 раз. Например, DLCпокрытия создали серьезные улучшения в суровых условиях обработки нержавеющей стали. Благодаря своей долговечности DLC используется в качестве трибологического покрытия для станков, таких как сверла, пилы и штампы.

Твердость DLC также делает его прочным. DLC-покрытие защищает движущиеся детали от истирания, сохраняя плавное движение гораздо дольше, чем непокрытые детали. Двигатели с деталями, покрытыми DLC, имеют более длительный срок службы из-за механических деталей, которые вращаются, скользят и сталкиваются с другими типами износа. Например, DLC теперь является стандартной практикой на распределительных валах.

DLC-покрытия создают более низкие коэффициенты трения. Таким образом, DLC покрытие нашло применение в двигателях, инструментах, обработке литого и кованого алюминия, пластиковых литьевых формах, насосах, деталях машин, подшипниках, кулачках и даже бритвенных лезвиях. Снижение

трения также снижает потребность в смазке, что зачастую повышает эффективность в цепочке.

Высокий коэффициент скольжения у DLC приобретается за счёт того, что он не имеет острых углов и шероховатостей.

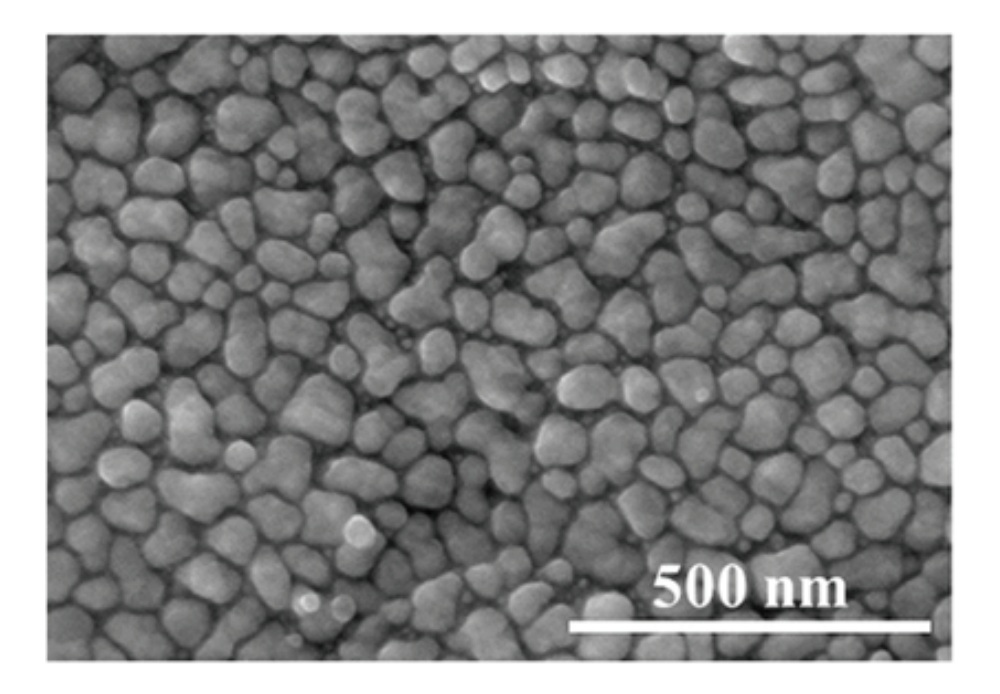

Рис. 3. **Фото поверхности DLC легированого титаном [6]**

DLC-покрытие не реагирует ни на кислоты, ни на щелочи. Они обладает высокой устойчивостью к окислению и коррозии. Высокая плотность и аморфная структура DLC препятствуют проникновению агрессивных побочных продуктов в инструменты. Химически инертные характеристики алмазоподобных покрытий резко снижают возможность холодной сварки и захвата материала на поверхности инструмента.

DLC был тщательно протестирован на биосовместимость. Исследования (как in vitro, так и in vivo)были сосредоточены на взаимодействии DLC с макрофагальными клетками (крупными лейкоцитами, поглощающими инородные тела), фибробластами (клетками, образующими соединительную ткань) и остеобластами (клетками, образующими кость).

DLC, нанесенный на сплав Ti, обладает низким уровнем цитотоксичности и действует как диффузионный барьер между титановым сплавом (который в противном случае вызывал гибель многих клеток) и клетками фибробластов.

Так же DLC доказал свою безопасность и эффективность для имплантированных медицинских устройств, таких как стенты, тазобедренные и коленные суставы. DLC-покрытия позволяют имплантатам сохранять целостность, избегать образования мусора, предотвращать неконтролируемый рост клеток и не вызывать инфекций.

#### Литература:

- 1. Diamond-Like Carbon Coatings.—Текст: электронный // www.acreetech.com/:[сайт].—URL: http://www.acreetech.com/index. php/products/diamond-like-carbon-coating (дата обращения: 25.01.2021).
- 2. Tomasz, Liskiewicz DLC coatings in oil and gas production / Liskiewicz Tomasz.— Текст: электронный // www.slideshare. net: [сайт].— URL: https://www.slideshare.net/TomaszLiskiewicz/dlc-coatings-in-oil-and-gas-production (дата обращения: 25.01.2021).
- 3. Complete Guide To DLC Coating.— Текст: электронный // www.dekmake.com: [сайт].— URL: https://www.dekmake.com/ guide-to-dlc-coating/ (дата обращения: 25.01.2021).
- 4. Microstructure and tribomechanical properties of (Cr, N)-DLC/DLC multilayer films deposited / C.Q. Guo [и др.].—Текст: непосредственный // Diamond and Related Materials.— 2015.— № 60.—С. 66–74.
- 5. Pogrebnjak, A. Nanocomposite Multilayer Binary Nitride Coatings Based on Transition and Refractory Metals: Structure and Properties / A. Pogrebnjak, K. Smyrnova, A. Bondar.—Текст: непосредственный // Coatings.— 2019.— № 9.—С. 155.
- 6. Mazare, A. Silver doped diamond-like carbon antibacterial and corrosion resistance coatings on titanium / A. Mazare, A. Anghel, C. Surdu-Bob.—Текст: непосредственный // Thin Solid Films.— 2018.— № 657.—С. 16–23.
- 7. Diamond-like carbon coating under oleic acid lubrication: Evidence for graphene oxide formation in superlow friction.— Текст: электронный // www.nature.com: [сайт].—URL: https://www.nature.com/articles/srep46394 (дата обращения: 25.01.2021).

## **Интегрирование методического и технического обеспечения учебного процесса в технологию создания оборудования на базе лаборатории прикладной механики при разработке дефектовки и ремонта бобышки поршня ДВС с прямой юбкой**

Волвенкин Иван Кириллович, студент; Корзов Илья Вячеславович, студент; Чубенко Елена Филипповна, кандидат технических наук, доцент Владивостокский государственный университет экономики и сервиса

*Недостаток лабораторного оборудования по измерению отклонений геометрических размеров технологических отверстий деталей ДВС от перпендикулярности и параллельности в поперечных и продольных плоскостях, а также технологии дефектовки и ремонта приводит к необходимости дополнительной разработки методического и технологического обеспечения учебного процесса. Лабораторные установки, предназначенные для освоения знаний, умений и навыков обучающимися, обладают высокой востребованностью, комплексным определением дефектов, высоким коэффициентом точности, что делает их незаменимыми при реализации учебного процесса по направлению подготовки Сервис и техническая эксплуатация автомобилей.*

*Ключевые слова: поршень ДВС, техническая скалка, нониусные инструменты, микрометрические инструменты, индикаторные инструменты.*

С развитием дорожных сетей количество автомобильного транспорта в стране ежегодно растет, что приводит к увеличению числа эксплуатирующихся подержанных автомобилей. В дальневосточном регионе, где основной состав автомобильного транспорта японского производства, а вместо запчастей доставляются контрактные двигатели целиком, что приводит к необоснованному увеличению стоимости ремонта, востребованными являются диагностические и ремонтные работы ДВС.

#### **Актуальность**

Анализируя рынок автомобилей на Дальнем Востоке и загруженность СТО, можно сделать вывод об изношенности узлов автомобилей. Порой они уже не соответствуют заводским техническим требованиям. Именно поэтому актуальна проблема создания методического и технического обеспечения, инструкций по диагностике и ремонтопригодности узлов и их дальнейшей эксплуатации. В данной работе команда авторов представляет актуальное устройство для определения изношенности поршня с прямой юбкой.

#### **Новизна**

В настоящее время установок для измерения отклонений от перпендикулярности и параллельности бобышки поршня ДВС в лаборатории прикладной механики не существует. Поэтому в данной работе представлена разработка схемы, конструкции, основы методического обеспечения и масштабная модель лабораторной установки, обладающая новизной.

#### **Основная часть**

Исследование результатов натурных экспериментов, проводимых в лаборатории прикладной механики кафедры ТПТ института транспорта и логистики, показало востребованность в учебном процессе и перспективность разработки, цель которой—выявлять отклонения действительных геометрических размеров деталей ДВС от номинальных.

Поршни современных автомобильных двигателей имеют сложную пространственную форму, которая обусловлена различными факторами и условиями, в которых работает деталь. Поршни бывают двух видов и их различие заключается в форме торца поршня—прямой или косой [1].

Косая юбка имеет выпуклый и вогнутый вид (рис. 1).

Прямая юбка (рис. 2) в свою очередь имеет строго горизонтальный вид.

Наиболее распространена прямая юбка. Чаще всего такие поршни используются в бензиновых двигателях.

В результате проведенного анализа было принято решение использовать для лабораторной установки поршень с прямой

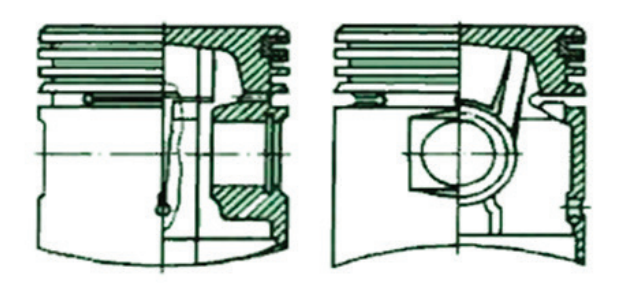

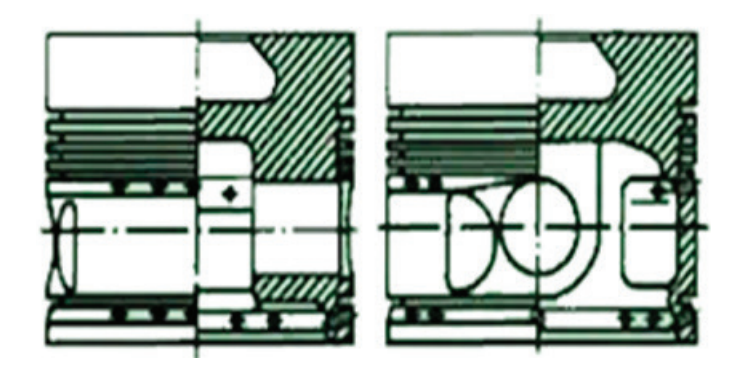

Рис. 2. **Поршень ДВС с прямой юбкой**

юбкой, т.к. спрос на ремонт данных поршней выше и технологическая особенность такого поршня — его простота, а, следовательно, и стоимость ремонта.

Неотъемлемым процессом формирования лабораторной установки является умение расшифровывать маркировку поршня ДВС. Поршень маркируется по пяти пунктам (рис. 3):

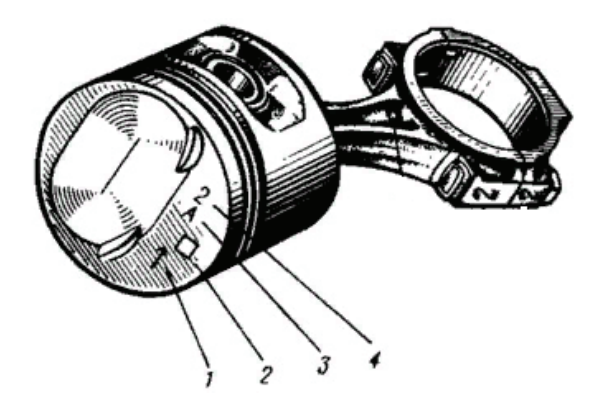

#### Рис. 3. **Маркировка поршня ДВС**

1 — стрелка, показывающая направление установки; 2 — ремонтный размер (1-й ремонтный — треугольник, 2-й ремонтный — квадрат); 3 — класс поршня по диаметру; 4 — класс поршня по отверстию под палец.

При выполнении работы применялось обобщение опыта передовой практики проектирования, теоретический анализ и синтез, системно-структурный анализ, 3D моделирование, конкретизация, сбор независимых характеристик и статистическая обработка данных с планированием экспериментов с использованием центрально композиционных ортогональных планов второго порядка Бокса-Уилсона.

Важным элементом создания данной установки является скалка, строго соответствующая размеру пальца поршня ДВС. Для поршней применяются пальцы размером 16–30 мм в диаметре. Скалка представляет собой цилиндрическую деталь шириной 200 мм и диаметром, равным размеру пальца измеряемого поршня, изготавливается из стали 12ч2н4а.

Для полноценной работы устройства необходимо установить два штангенрейсмаса на поверочную плиту. Штангенрейсмас — это высокоточный инструмент для измерения высоты и вертикальной разметки деталей. Инструмент простой в применении, позволяет производить измерения и разметку с точностью до 0,005мм без наличия специальных знаний и навыков. Немаловажной деталью является поверочная плита—металлическая, каменная, композитная, пластиковая плита с нормированной плоскостностью, чистотой поверхности, жесткостью, контактной износостойкостью, предназначенная для контроля точности детали (рис. 4).

Для создания трехмерной модели была использована программа Rhinoceros 5 [2, c. 6], которая позволяет строить твердотельные объекты при помощи 3D моделирования.

Геометрические модели твердых тел всегда математически определены. Отображение этих моделей на экране монитора осуществляется с заданной точностью и зависит от размера рабочей области, выбранной конструктором в начале работы, что существенно упрощает процесс проектирования и моделирования.

Отклонения формы и расположения поверхностей снижают не только эксплуатационные, но и технические показатели изделия. Они существенно влияют на точность и трудоемкость сборки и повышают объем пригоночных операций, снижают точность измерения размеров и влияют на точность базирования деталей при изготовлении и контроле [3, с. 2].

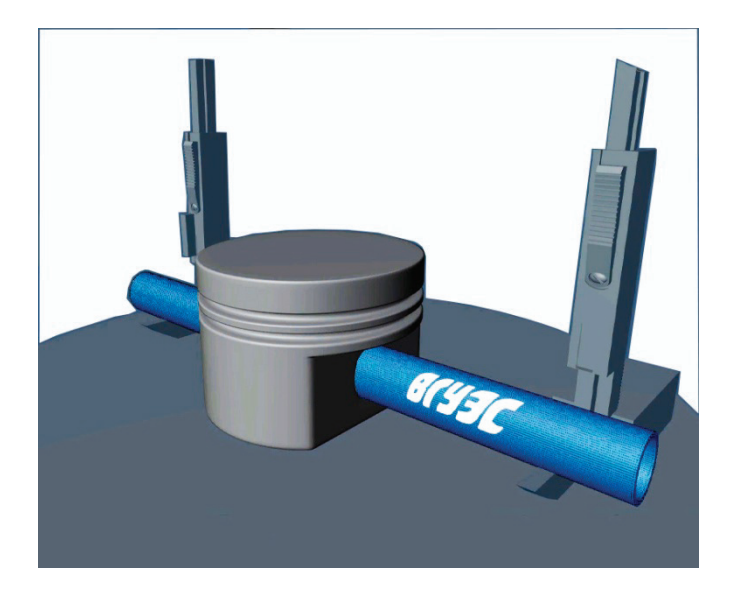

Рис. 4. **3D модель лабораторной установки**

При выполнении лабораторной работы рекомендуется применять следующую последовательность действий:

— проверить поршень ДВС, определив отклонения от от перпендикулярности осей поршня и проушин;

— контролируемый поршень ставится торцом на поверочную плиту, угольником проверяется надежность базы, т.е. перпендикулярность к плоскости плиты. При наличии отклонения от перпендикулярности торец юбки выравнивается напильником;

— на контрольной скалке размечают расстояние с таким расчетом, чтобы полученные отметки были удалены от концов скалки на 5–10 мм, устанавливают контрольную скалку в проушины поршня и подводят индикатор к концу скалки, касаясь измерительным стержнем сделанных ранее отметок;

— устанавливают шкалу индикатора на ноль. Переводят стойку индикатора на вторую отметку скалки и снимают показания индикатора. Величина отклонения индикатора показывает перекос оси проушин относительно перпендикуляра к оси поршня;

— проверяют поршень двигателя, определив отклонение от пересечения осей поршня и проушин под поршневой палец. За

#### Литература:

- 1. https://www.autostat.ru/infographics/35747/ © Автостат
- 2. Меженин, А.В. Технологии 3d моделирования для создания образовательных ресурсов. Учебное пособие.—СПб, 2008
- 3. Тюнинг системы газораспределения на примере ДВС NISSAN RB20DET. Чубенко Е.Ф., Салабаш К.О. Автомобильный транспорт Дальнего Востока —2018 Материалы IX международной научно-практической конференции. 2018 г.

базу для измерения принимается боковая поверхность поршня до ручьев;

— поршень со скалкой устанавливают на призмы;

— уравнивают скалку двумя штангенрейсмасами. Снимают размеры от плиты до верхней образующей скалки и верхней образующей поршня;

— замеряют диаметр скалки и диаметр поршня микрометрами;

- дают заключение относительно пересечения осей;
- определяют степень точности отклонения.
- *Заключение*

В данной работе представлена лабораторная установка для дефектовки и ремонта бобышки поршня ДВС с прямой юбкой, описан технологический процесс, показан методический порядок выполнения лабораторной работы по определению отклонений от параллельности и перпендикулярности исследуемой детали.

К перспективам работы коллектив авторов считает возможным отнести разработку методического обеспечения дефектовки и ремонта поршня ДВС с косой юбкой, как одного из наиболее распространенных элементов современного ДВС.

### **Электрический расчет непрерывно перемещающейся нагрузки в MatLab/Simulink**

Гречишников Виктор Александрович, доктор технических наук, профессор; Бредихин Яков Владимирович, студент; Петрова Марина Николаевна, студент; Кокушкин Роман Викторович, студент Российский университет транспорта (МИИТ) (г. Москва)

Расчет систем тягового электроснабжения является основной задачей проектирования электрифицированных железных дорог.<br>Выбор количества питающих линий, уставок защит, силового оборудования тяговых подстанций и линий обратно новывается на расчетных токах нормального режима нагрузки с различной парностью движения и режимов короткого замыкания. Производство необходимых расчетов выполняется, на современном этапе, на основе компьютерной модели проектируемого участка.

MatLab/Simulink является одной из наиболее удобных и эффективных программ для инженерных расчетов и может быть использован для моделирования систем тягового электроснабжения, так как включает в себя большой набор расчетных методов, обширную библиотеку силовых электротехнических элементов и имеет возможность создания сложных моделей.

#### **Задачи**

Первичными данными для проектирования являются параметры электрифицированного участка (длина участка, эквивалентный уклон, внутреннее сопротивление тяговой подстанции, напряжение холостого хода подстанции, мощность или ток короткого замыкания на вводах, пикетаж объектов электроснабжения и остановочных пунктов, тип и масса подвижного состава, марки тяговых трансформаторов, преобразовательных агрегатов, фидеров, отсосов и т.д.) и система тока.

Тяговый расчет электроподвижного состава.

На основе данных, указанных выше, производится тяговый расчет, в ходе которого определяются зависимости тока ЭПС и его скорости от времени хода по участку. Пример результатов упрощенного тягового расчета представлен на рисунке 1.

Далее составляется схема замещения системы тягового электроснабжения (см. рис. 2) в которую входят: система внешнего электроснабжения, модели тяговой подстанции, линии контактной сети, рельсовой цепи и электроподвижного состава с исполненным тяговым расчетом.

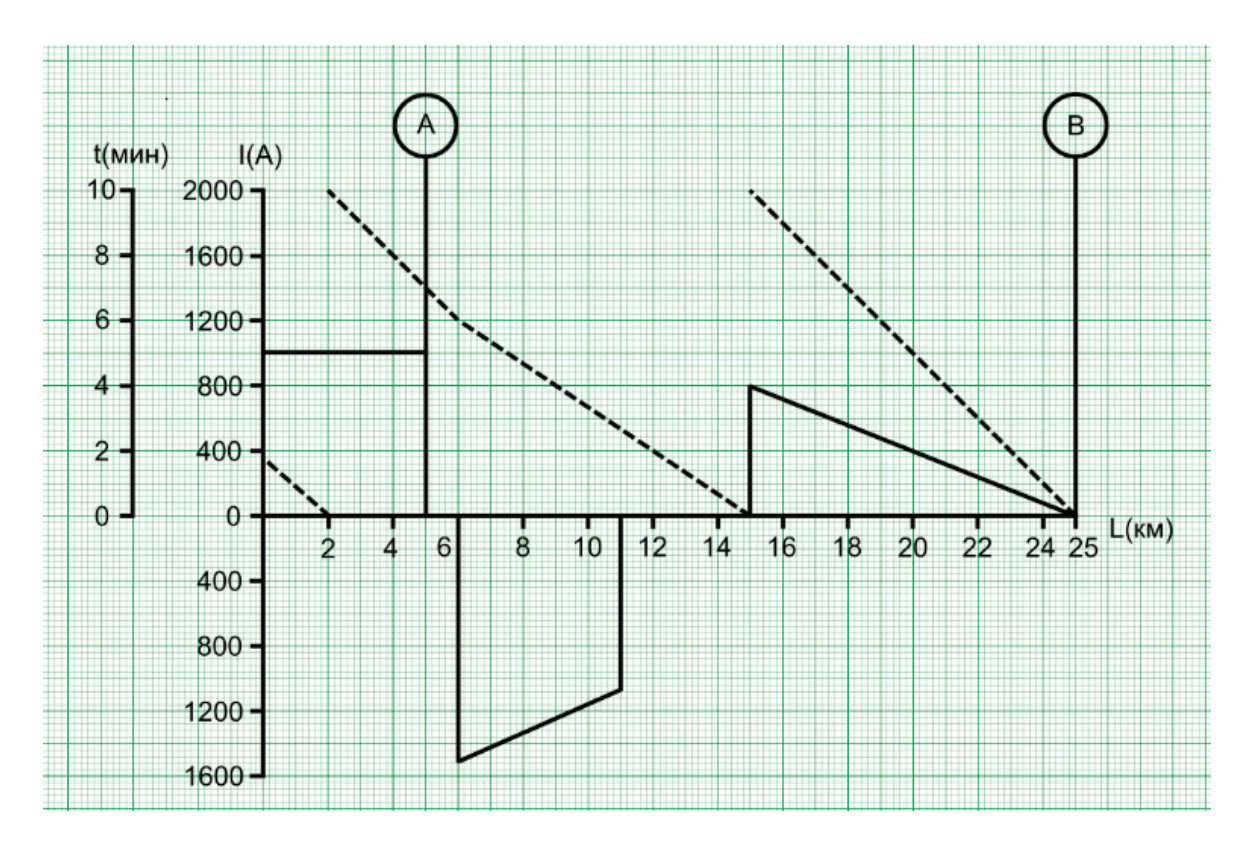

Рис. 1. **Результаты упрощенного тягового расчета**

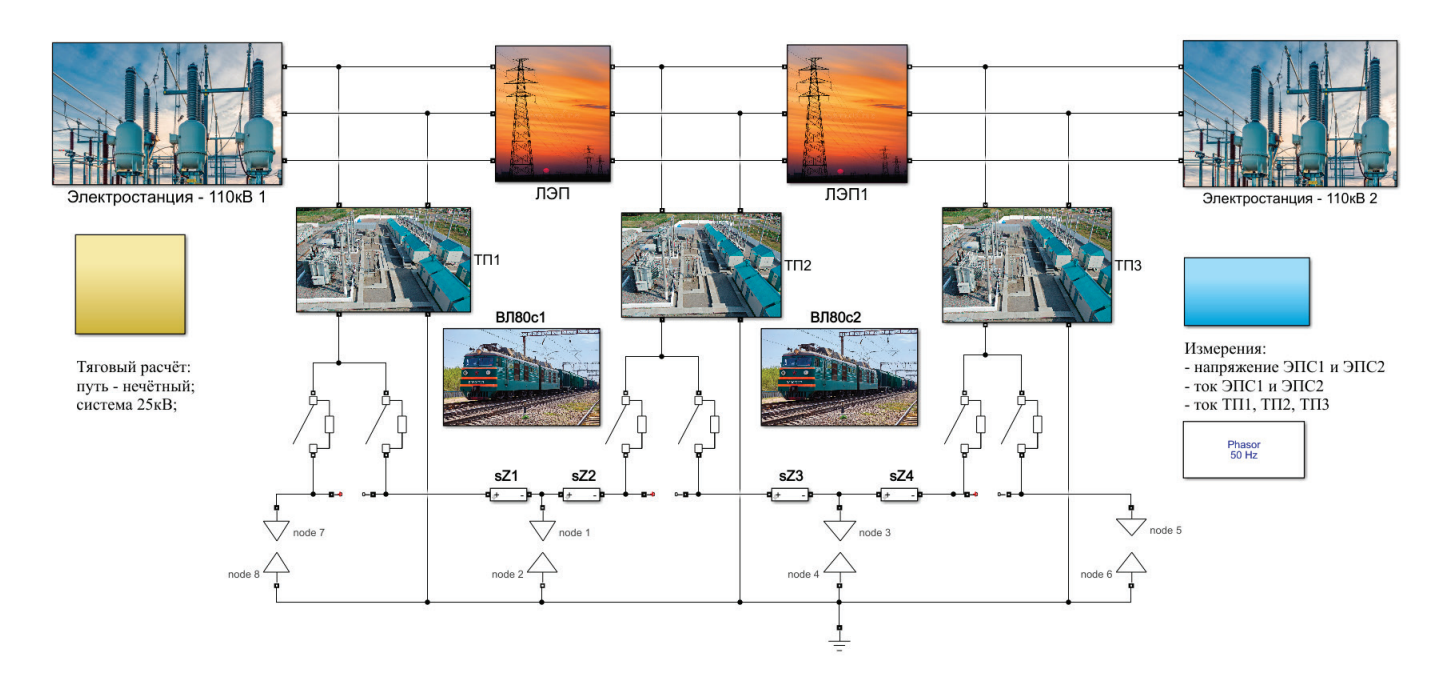

#### Рис. 2. **Представление схемы замещения СТЭ в виде виртуальной модели, выполненной в среде Matlab/Simulink**

Блочная структура модели:

- 1) Внешнее электроснабжение
- a) Электростанции—первичные источники напряжения (110 кВ переменного тока).
- b) Линии электропередач (ЛЭП) —система проводов, выполняющая функцию передачи электроэнергии на расстояние.
- 2) Тяговые подстанции
- 3) Контактная сеть
- 4) Электроподвижной состав
- 5) Вспомогательные блоки

a) Блоки контактов контактной сети и рельса (на модели node) —устанавливают электрическое соединение между контактной сетью и ЭПС.

b) Блок Тяговый расчет

c) Блок Измерения—измерительные приборы для мониторинга тока и напряжения на токоприемнике ЭПС.

При моделировании контактной сети и ЭПС в электрической схеме замещения возникает сложность, обусловленная тем, что в специализированной библиотеке SimPowerSystems MatLab/Simulink нет блоков, моделирующих перемещающуюся нагрузку, которой является ЭПС.

Решение данной проблемы

Эту задачу необходимо разделить на две подзадачи: движение по участку без узлов в схеме замещения и переход с одной зоны питания на другую.

Первая подзадача:

Контактная сеть имеет погонное сопротивление, следовательно, сопротивление от узла схемы до движущегося ЭПС будет изменяться. Изменение этого сопротивления и будет моделировать «движение» ЭПС от одного узла к другому. В качестве узлов схемы могут выступать точки присоединения тяговых подстанций, постов секционирования, пунктов параллельного соединения и т.д. к контактной сети.

Запишем уравнение, которое описывает изменение тока в элементе контактной сети в зависимости от напряжения на этом элементе, в виде:

$$
\dot{I} = \frac{\dot{U}}{r_0 * l + i * \omega^* L_0 * l} = \frac{\dot{U}}{z_0 * l}
$$

где  $r_0$  — погонное активное сопротивление контактной сети (Ом/км),

*L*<sup>0</sup> —погонное индуктивное сопротивление контактной сети (Гн/км),

 $z_0$  — комплексное погонное сопротивление контактной сети (Ом/км).

Эту формулу реализуем в MatLab/Simulink следующим образом:

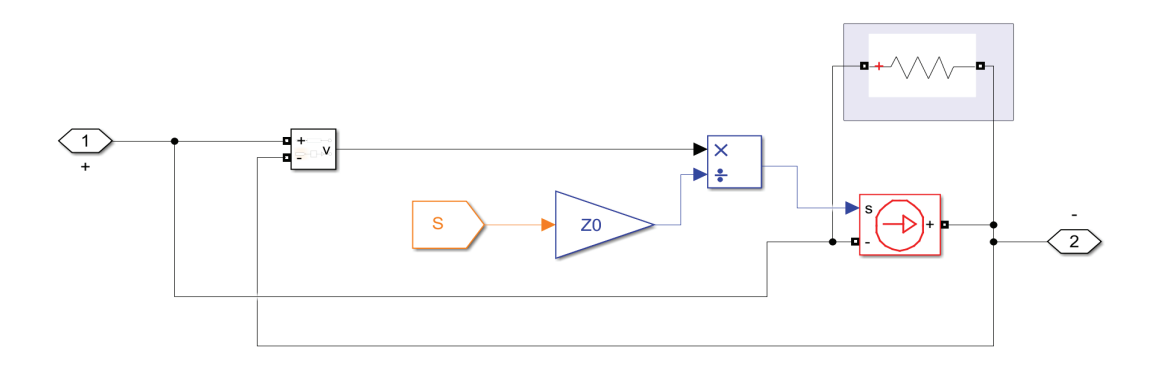

Рис. 3. **Реализация изменения сопротивления в блоке контактной сети**

Координата S (см. рис. 3), приходящая из блока ЭПС умножается на погонное сопротивление контактной сети, что дает полное сопротивление от узла слева до текущего положения ЭПС. С помощью вольтметра (блок Voltage Measurement) снимается напряжение на элементе контактной сети, а с помощью блока Divide производится деление на полное сопротивление. В ходе деления получаем значение тока, которое поступает на Controlled Current Source.

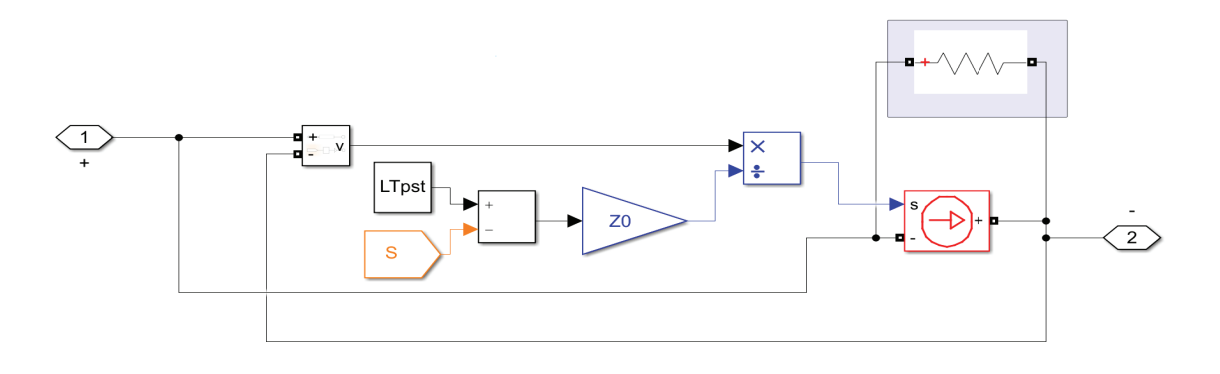

#### Рис. 4. **Реализация уменьшающегося сопротивления в блоке контактной сети**

В еще одном блоке контактной сети реализуется уменьшающееся сопротивление от ЭПС до узла справа. Вторая подзадача:

При переходе с одной питающей зоны на другую, схема электроснабжения кардинально меняется. Поэтому для непрерывного моделирования необходимо создать возможность для автоматического переключения ЭПС на другую зону питания (см. на рис. 5).

Блок MATLAB Function (см. рис. 6) создает массив, размерность которого определяется количеством межподстанционных зон (количество тп—1) и определяет состояние переключателей.

Если координата поезда больше или равна координате второй подстанции и меньше или равна координате третьей подстанции, то в первую ячейку подстанции записывается 0, а во вторую 1.

```
ВЛ80с/MATLAB Function* *
                                   \ddot{}\Box function Log = fsn(LTpst, S)
\mathbf{1}2 -n=length(LTpst)-1;
\overline{3}L
          Log=zeros(n, 1);
4
  L
         for i=1:n5 -if LTpst(i) <= S \& S < LTpst(i+1)
6 -Log(i)=1;
7
                end
\overline{\mathbf{8}}end
9
```
#### Рис. 5. **Скрипт блока управления**

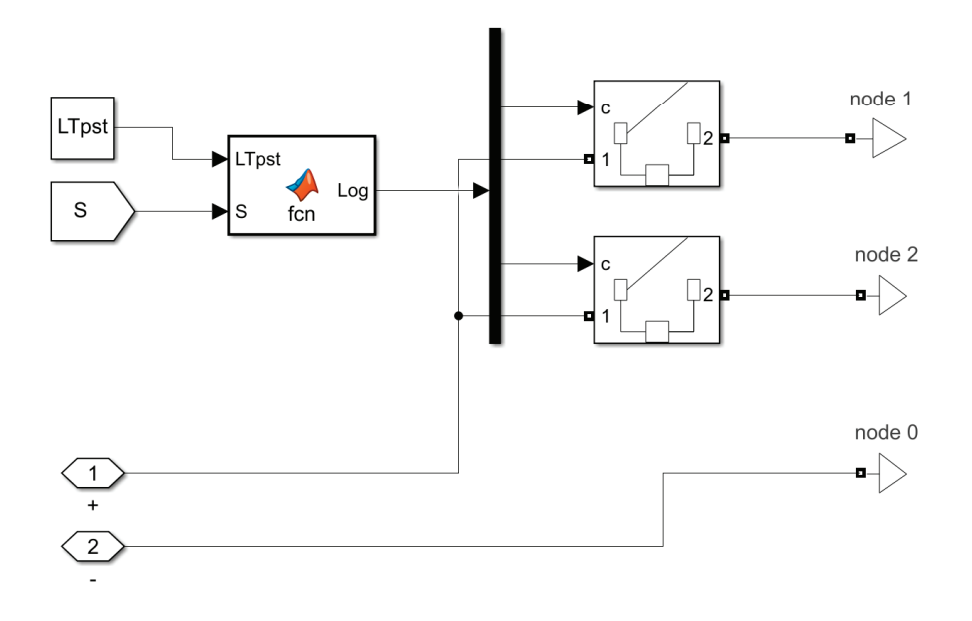

Рис. 6. **Блок управления и блок контакторов**

С помощью блока Demux сигнал отправляется на выключатели Breaker, которые подключаются при помощи блока Neutral к определенному участку контактной сети. Минус всегда подключен к node 0-рельсу.

На предложенной модели были выполнены расчеты и получены зависимости токов подстанций и напряжений на токоприемнике ЭПС от времени (см. рис. 7).

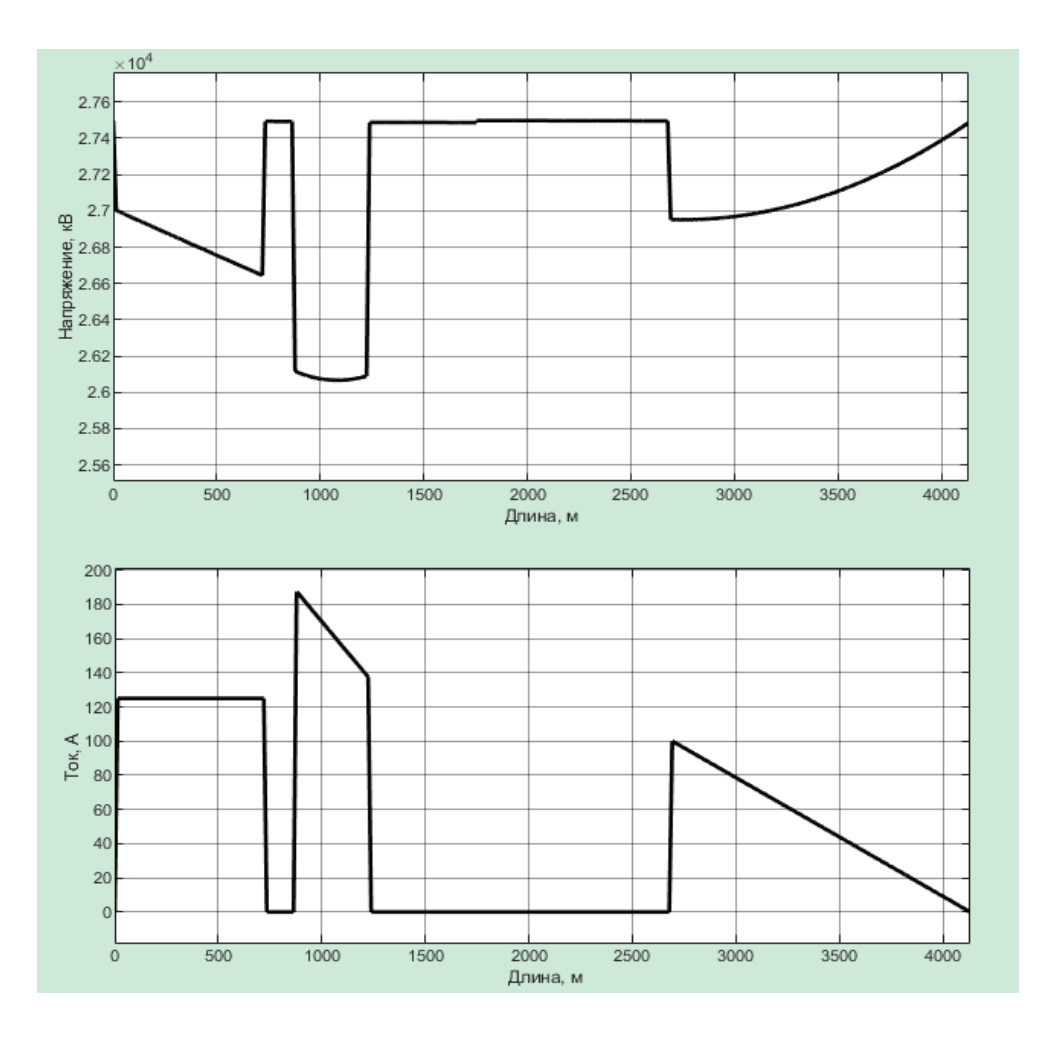

Рис. 7. **Осциллограммы напряжения на токоприемнике и тока электровоза**

#### **Проверка корректности выполненных вычислений**

Чтобы удостовериться в грамотном выполнении вычислений, алгебраически сложим все токи тяговых подстанций, при верных вычислениях, их сумма должна быть равна току ЭПС.

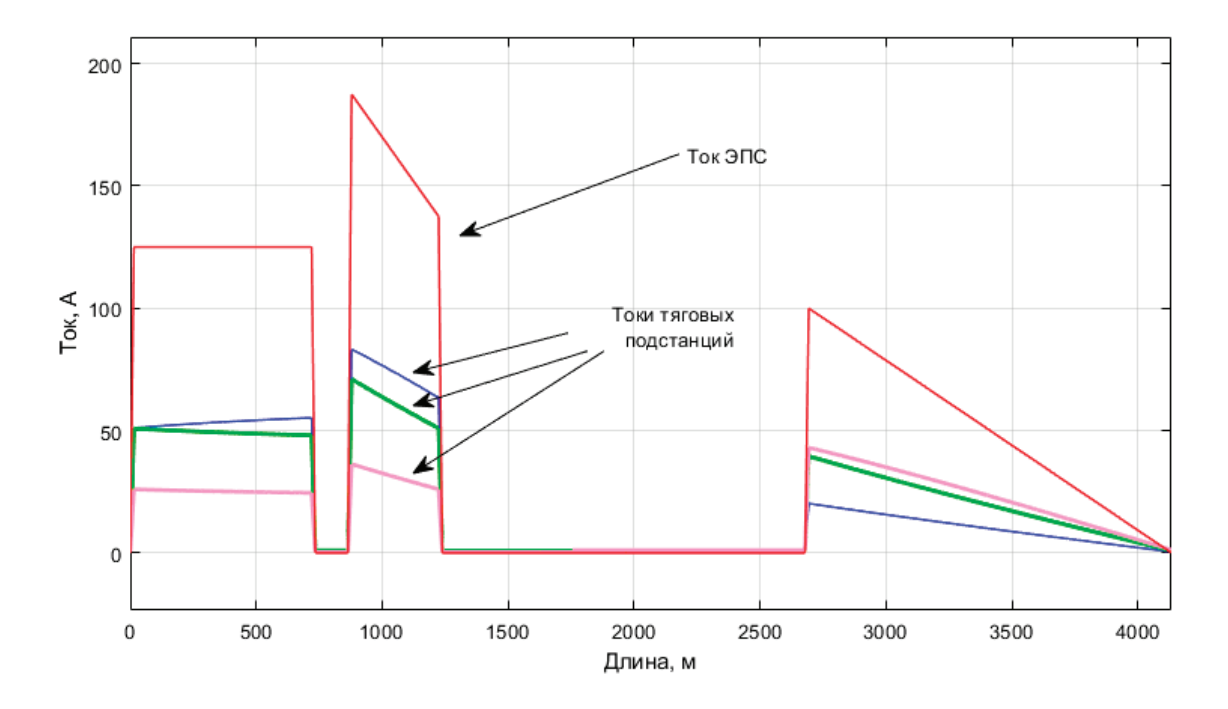

#### Рис. 8. **Проверка корректности вычислений с помощью осциллограмм токов тяговых подстанций и тока ЭПС**

Как видно из графика (см. рис. 8), алгебраическая сумма токов тяговых подстанций равна току ЭПС, это свидетельствует корректности результатов, полученных в результате моделирования.

#### **Вывод**

Таким образом, в ходе исследований была реализована модель, учитывающая перемещающуюся переменную нагрузку. На основании предложенной модели была решена задача, как разработка расчёта СТЭ с учетом непрерывного перемещения ЭПС по проектируемому участку. Результаты моделирования корректны, что подтверждено в конце вычислений проверкой графическим методом.

### **Интенсификация горения углеводородного топлива добавками озона в печах нагрева**

Давыдов Павел Сергеевич, студент магистратуры Самарский государственный технический университет

*Предлагается реализация автономного режима работы топочного устройства на основе озоно-воздушной смеси за счет тепловой энергии от сэкономленного количества природного газа, превышающей потребности необходимые для поддержания функционирования энергооборудования топочного устройства, включая работу озонатора.*

*Ключевые слова: подогреватели нефти, интенсификация горения, озон, эффективность топочного устройства.*

В настоящее время значительные объемы нефти, облада-ющие высокой вязкостью при обычных температурах или содержащие большое количество парафина, вовлекаются в процесс переработки и транспортировки. Даже при незначительных потерях теплоты, высокопарафиновые нефти с содержанием парафина более 25%, быстро теряют подвижность. Пе-

рекачка таких нефтей по трубопроводам обычным способом вызывает трудности. И наиболее распространенным способом доставки таких нефтей, в настоящее время, является перекачка трубопроводным транспортом с подогревом, так называемая «горячая перекачка». Технология «горячей» перекачки предполагает нагрев выделенных участков нефтепровода [1].

Для предупреждения обмерзания промысловых газопроводов и образования газогидратов также требуется осуществлять прогрев газопровода. Наиболее часто закупорки газопровода происходят в зимний период в связи значительным охлаждением движущегося в трубопроводе газового потока. Нагревать газ нужно до такой температуры, чтобы в самый холодный день температура газа нигде в газопроводе не понизилась до точки росы этого газа при определенном давлении в том или ином пункте газопровода [2].

Для этих целей применяется и постоянно совершенствуется множество подогревателей. В качестве примера, будем использовать технические характеристики нагревателей: устьевые нагреватели НУС—0,1, УН—0,2 и ПТТ—2; путевые нагреватели ПП—0,63; ПП—1,6 (таблица 1) [3,4].

С точки зрения экологического фактора, наиболее предпочтительным топливом для таких печей является природный газ. Сжигание газа в топочных устройствах уменьшает загрязнение атмосферного воздуха, но неизбежно образуются окислы азота в количестве соизмеримом с аналогичными выбросами при сжигании других видов топлива, например, мазута и угля [5]. Поэтому повышение эффективности работы топочных устройств, представляет собой важную научно-техническую проблему.

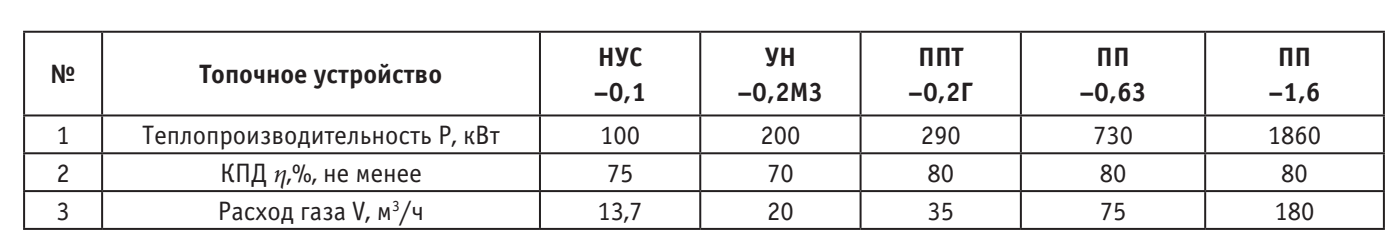

Таблица 1. **Технические характеристики**

Современные теоретические и экспериментальные исследования показывают, что использование озоно-воздушной смеси в подогревателях позволяет уменьшить экологический вред продуктов сгорания за счет снижения содержания окиси углерода и окислов азота в дымовых газах [6].

В промышленности и водоподготовке используется озон с концентрациями не более 13% которые ни при каких условиях не приводят к взрыву газа. Иначе говоря, концентрация озона в озоно-воздушных смесях до 180 г/м*<sup>3</sup>* абсолютно безопасна при любых воздействиях: нагрев, удар, контакт с органическими соединениями [7]. Если принять плотность воздуха при нормальных условиях  $\rho_{_{\rm B}}=1.2\,$  кг/м $^3,$  то  $180\,$  г/м $^3$  соответ-

$$
CTByET: 0,18 \cdot \frac{100}{0,18+1,2} = 13\%
$$

Результаты экспериментов показывают, что положительный эффект, связанный с интенсификацией горения, достигается при концентрации озона в газо-воздушной смеси *ρ* = 90 ÷ 200 мг/м*<sup>3</sup>* [6]. Это в 1000 раз меньше ПДК озона в воздухе, согласно требованиям ГОСТа по взрывоопасности.

Оптимизация по концентрации озона в газо-воздушной смеси проводилась на основании химического анализа продуктов реакции состава дымовых газов, с контролем содержания кислорода  $\mathrm{O}_{_{2}}$ , диоксида углерода (CO $_{2}$ ), угарного газа (CO), оксидов азота (NO, NO<sub>2</sub>), а также недожога углеводородов ( $C_{\rm n}^{\rm }H_{\rm m}^{\rm }$ ) [8]. В дальнейшем будем использовать среднее значение оптимальной плотности озона  $\rho = 150$  мг/м<sup>3</sup>.

Озон получается в результате присоединения к молекулам  $\mathrm O_{_{2}}$  свободных атомов кислорода, которые образуются из его молекул различными способами, например: под воздействием электрических разрядов, ультрафиолетового излучения, потока гамма-частиц, быстрых электронов и других носителей высокой энергии. При этом реакция является эндотермической, так как для получения 1 моля озона необходимо затратить 142,5 кДж [6]:

 $3O<sub>2</sub> = 2O<sub>2</sub> 285 \text{ K} \mu \text{K}$  (1)

Обратная реакция распада озона идет с выделением энергии и осуществляется достаточно легко.

Эффективность окислителя определяется по его электрохимическому, иначе говоря, окислительному потенциалу, выраженному в вольтах. Озон, с окислительным потенциалом 2,07 В, своей высокой активностью обязан, прежде всего, атомарному кислороду (окислительный потенциал 2,42В), который он легко отдает при диссоциации молекулы в химической реакции. В свободных радикалах кислорода электрон является свободной частичкой молекулы и вступает в реакции окисления значительно легче, чем не активированная молекула кислорода. Это существенный фактор, определяющий использование озона для интенсификации горения.

Озон устраняет период индукции, то есть временную задержку начала реакции, характерную для окисления насыщенных углеводородов. При этом окисление углеводородов ускоряется чрезвычайно малым количеством озона. Озон начинает термически разлагаться при температуре порядка 100°C, поэтому при более низких температурах окисление углеводородов происходит преимущественно при реакции с озоном. Об этом свидетельствуют многочисленные теоретические и экспериментальные исследования [8–10].

При температурах, превышающих 100°C, заметную роль начинает играть атомарный кислород, образующийся при распаде озона на  $O_2$  и О. Влияние озона на кинетику окисления газа обусловлено восновном его ролью винициировании цепной реакции. Эффективная энергия активации окисления газа в присутствии озона значительно снижается, что довольно сильно изменяет условия воспламенения, сдвигая нижний предел воспламенения в сторону более низких температур и давлений. Кроме того, озон ускоряет распространение пламени в смесях газа с воздухом в результате ускорения окислительных реакций. Аокислительные реакции, в нашем случае, это и есть процесс горения.

В соответствии с классическими представлениями константа скорости химических превращений определяется температурой ϑ и энергией активации молекул E0 по закону Аррениуса:

$$
K = K_0 \exp\left(-\frac{E_0}{R\vartheta}\right),\tag{2}
$$

Таким образом, увеличение константы скорости химической реакции K в среде определяется либо понижением энергии активации Е<sub>0</sub>, либо повышением температуры Э. Высокий окислительный потенциал озона, а также его распад с образованием активных атомарных радикалов O<sup>–</sup> и кислорода O<sub>2</sub>, оказывает влияние на энергию активации [11].

Посмотрим, какое влияние на рост эффективности горения оказывает распад озона с точки зрения термодинамических процессов. Известно, что реакция распада озона идет с выделением энергии, то есть при распаде 1 моля озона выделяется 142,5 кДж (1). Эта энергия идет на нагрев газо-воздушной среды в камере сгорания, значит на рост температуры ϑ и, как следствие, на увеличение скорости химических превращений в соответствии с законом Аррениуса (2).

Определим, насколько велик этот вклад. Для этого проведем сравнение с выделяемой энергией при сжигании газа в камере сгорания. Теплоту сгорания природного газа принимаем на нижней границе диапазона: Q = 35,5 ÷ 37,7 Мдж/м*<sup>3</sup>* [12]. То есть, считаем что, при сжигании 1 м*<sup>3</sup>* природного газа происходит выделение теплоты в количестве 35,5 МДж.

Рассмотрим два предельных случая — нагреватель НУС-0,1 и ПП-1,6 (таблица 1). В соответствии с расчетами, необходимое количество озона m, для создания оптимальной плотности *ρ* = 150 мг/м*<sup>3</sup>*в топочной камере за 1 час работы нагревателя: для НУС-0,1 m = 23 г/ч; для ПП-1,6 m = 300 г/ч [13]. Молярная масса озона M = 48 г/моль, поэтому количество молей озона: для НУС-0,1–0,48 моль; для ПП —1,6–6,25 моль.

При распаде озона, выделяется энергия: для НУС-0,1–142,5 \* 0,48 = 68,4 кДж; для ПП-1,6-142,5 \* 6,25 = 690,63 кДж. В тоже время, энергия, которая выделяется при сжигании газа в нагревателях за 1 час работы топочного устройства, составляет: для НУС-0,1-35,5\*13,7 = 486,35 МДж; для ПП — 1,6-35,5 \* 180 = 6390 МДж. Здесь учтено, что за 1 час работы через камеру сгорания прокачивается газа: для НУС-0,1–13,7 м*<sup>3</sup>* ; для ПП — 1,6–180 м*<sup>3</sup>* , таблица 1.

Тепловая энергия от распада озона дает вклад в рост температуры в камере сгорания, по сравнению с тепловыделением от реакции горения:

— для НУС — 0,1 — (68,4 \*10–<sup>3</sup> / 486,35)\*100 = 0,014%;

— для ПП — 1,6 — (690,63 \*10–<sup>3</sup> / 6390)\*100 = 0,011%.

Это ничтожно малые величины. Таким образом, основной вклад в процесс нагрева дают реакции окисления (горения) углеводородного топлива. За счет этого, действительно, идет рост температуры реакции и, в соответствии с законом Аррениуса, рост констант скоростей химических превращений.

При добавлении озона в определенной концентрации, подачу топлива и воздуха можно уменьшить до 20% без риска уменьшения производительности топочного устройства [6,10]. В этом случае, зависимость мощности тепловыделения в результате сжигания сэкономленного топлива (0,15\*V) в топочном устройстве запишется как Р<sub>эф</sub>, кВт:

 $P_{\rm sb} = (0.15/3.6)^* \eta^* Q^* V(P)$  (3)

Значения V и *η* для рассматриваемых топочных устройств приведены в Таблице 1. Необходимо отметить, что зависимость V(Р) нелинейная.

В работе [13] проводился расчет потребной мощности озонатора Р<sub>.</sub> для устойчивого функционирования печи нагрева. Отмечено, что достаточно выходных характеристик серийно выпускаемых озонаторов для всей рассматриваемой линейки печей нагрева, отмеченных в Таблице 1.

Таким образом, имеется возможность использовать высвобождаемую энергию для обеспечения автономного режима работы топочного устройства на озоно-воздушной смеси с покрытием потребности в энергопотреблении  $P_{\text{3}}$  и потребной мощности для озонирования Р<sub>оз</sub>. Один из перспективных способов достижения автономности заключается в использовании термоэлектрических преобразователей в виде батареи термопар. Современные серийные термоэлектрические преобразователи при разности температур «горячего» и «холодного» электродов в несколько сотен градусов имеют КПД порядка 8 ÷ 12% [14]. Этот КПД позволяет получать электрическую энергию в рассчитанном объеме без ущерба для работы топочного устройства.

Действительно, для обеспечения дополнительного энергопотребления, необходимого для работы топочного устройства, требуется постоянно расходовать тепловую мощность РT, определяемую в соответствии с выражением:

$$
P_{\rm T} = \frac{P_{\rm s} + P_{\rm os}}{\eta_{\rm \tau n} \eta_{\rm \tau r a \tau}} \tag{4}
$$

где  $\eta_{\text{m}}$  — КПД термоэлектрических преобразователей,  $\eta_{\text{corr}}$ — КПД статического преобразователя,  $\eta_{\text{err}}$  и  $\eta_{\text{corr}}$  принимаем равным 0,1 и 0,97 [15].

Долю тепловой мощности Р<sub>т</sub> требуется постоянно отводить для работы вентилятора горелочного устройства, питания приборов системы контроля, сигнализации, арматуры с электрическим приводом и функционирования озонатора. На основании расчетов для рассматриваемой линейки топочных устройств можно сравнить потребную тепловую мощность Р<sub>т</sub> с мощностью тепловыделения в результате сжигания сэкономленного топлива  $P_{ab}$ .

Результаты расчетов, на основании (3), (4) для рассматриваемых нагревателей представлены на графике (рисунок 1). Наблюдается динамичный рост энергии в результате сжигания сэкономленного топлива в единицах мощности — верхняя кривая. Для сравнения, показан график дополнительного энергопотребления, необходимого для работы электрооборудования, включая работу озонатора — нижняя кривая. Показано также значение тепловой мощности необходимое для преобразования в электрическую, с учетом КПД термоэлектрогенератора (10%)—это средняя кривая на рисунке 1.

Сэкономленное количество природного газа при его сжигании позволяет получать тепловую мощность в 1,5 ÷ 2 раза превышающую потребности необходимые для преобразования в электрическую энергию с целью поддержания функциониро-

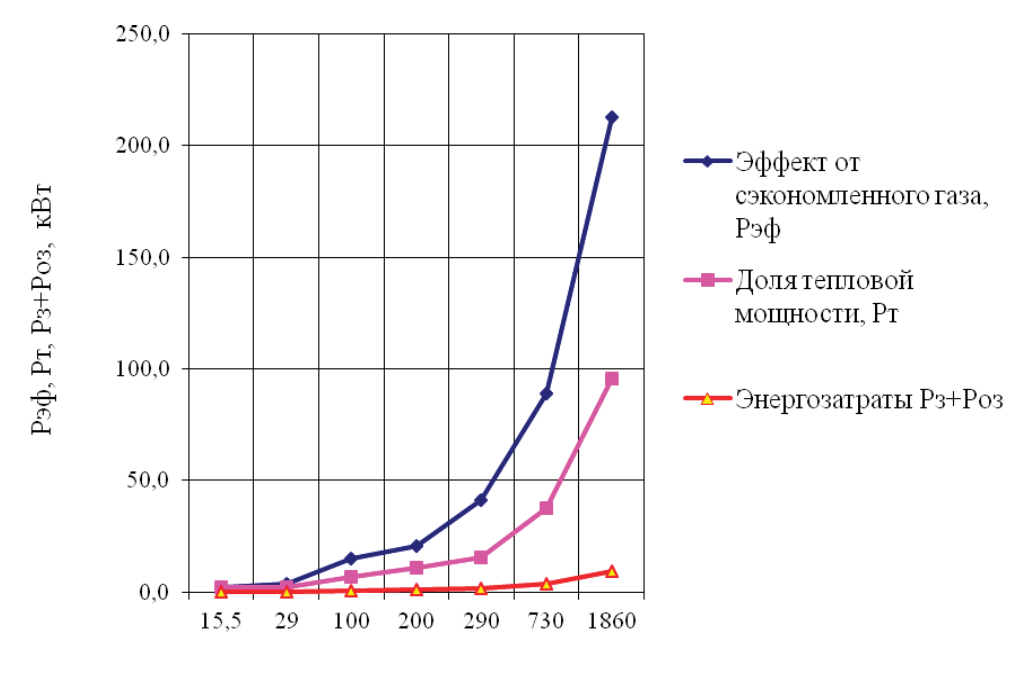

Мощность печи нагрева Р, кВт

#### Рис. 1. **Энергоэффективность печей с озоновым наддувом**

вания энергооборудования топочного устройства, включая работу озонатора.

Таким образом, использование озоно-воздушной смеси в печах нагрева, обеспечивающих технологию «горячей перекачки» нефти, позволяет:

– повысить эффективность эксплуатации топочного устройства за счет более полного использования топлива;

– уменьшить выброс вредных веществ в атмосферу;

– реализовать автономный режим работы на основе термоэлектрических преобразователей в виде батареи термопар.

Литература:

- 1. Алиев Р. А. Трубопроводный транспорт нефти и газа: Учеб. для вузов/ Р. А. Алиев, В. Д. Белоусов, А. Г. Немудров и др.,— М.: Недра, 1988. — 368 с.
- 2. Катаев К. А. Гидратообразование в трубопроводах природного газа / Всероссийский журнал научных публикаций. 2011. № 1 (2). URL: httрs://cyberleninka.ru/article/n/gidratооbrazоvanie-v-trubорrоvоdah-рrirоdnоgо-gaza.
- 3. Созонов, Н. А. Подогреватели нефти и газа ООО «ТюменНИИгипрогаз» ключевой элемент «безлюдных технологий»// ЭКСПОЗИЦИЯ НЕФТЬ ГАЗ. - 2013. - № 4(29). - С. 24-25
- 4. Подогреватели нефти производства Курганхиммаш [Электронный ресурс].— Режим доступа: httр://kurgankhimmash.ru/ рrоductiоn /рrоduct\_ catalоgs/sec/32/, свободный (Дата обращения: 25.09.2020 г.).
- 5. Кривоногов Б. М. Повышение эффективности сжигания газа и охрана окружающей среды.—Л.: Недра, 1986 г.-280 с.
- 6. Электроинтенсификация горения в газовых водогрейных котлах: автореферат дис… канд. техн. наук/ Е. А. Петрова; Всероссийский НИИ электрификации сельского хозяйства.—Москва, 2015. — 23 с.
- 7. ГОСТ 12.1.007–76, Вредные вещества. Классификация и общие требования безопасности.
- 8. Драгин, В. А. Электроозонатор для повышения эффективности сжигания печного топлива в малых котельных АПК: автореферат дис. …канд. техн. наук/ В. А. Драгин; КГАУ.—Краснодар, 2001. — 32 с.
- 9. Андреев, С. А. Ресурсосберегающее автономное теплоснабжение объектов АПК / С. А. Андреев, Ю. А. Судник, Е. А. Петрова // Международный научный журнал. — 2011. — № 5.—С. 83–91.
- 10. Д. А. Нормов, Е. А. Федоренко, В. А. Драгин Повышение эффективности сжигания печного топлива в малых котельных электроозонированием: монография/ Нормов Д. А., Федоренко Е. А., Драгин В. А.—Краснодар: КСЭИ. 2011. — 140 с.
- 11. Теория и практика получения и применения озона / В. В. Лунин, В. Г. Самойлович, С. Н. Ткаченко, И. С. Ткаченко.—Издательство МГУ Москва, 2016. — 432 с.
- 12. Белоусов В. Н., Смородин С. Н., Смирнова О. С. Топливо и теория горения. Ч. I. Топливо: учебное пособие/СПбТУ-ПР.-СПб., 2011. — 84 с.
- 13. Давыдов, П.С. Топочные устройства для горячей перекачки нефтей с озоновым наддувом / П.С. Давыдов // Молодой ученый, Международный научный журнал. — 2020. — № 48 (338).—С. 37–39.
- 14. Термоэлектрические генераторы/ А.С. Охотин, А.А. Ефремов, В.С. Охотин, А.С. Пушкарский. Под ред. А.Р. Регеля.—М.: Атомиздат, 1976.— 320 с.
- 15. Пат. 119860 U1 Российская Федерация, МПК F24H1/00 (2006.01). Отопительный котел / С.А. Андреев, Ю.А. Судник, Е.А. Петрова, Д.А. Нормов; заявитель и патентообладатель ФГБОУ ВПО МГАУ.— № 2012110351/06; заяв. 20.03.2012; опубл. 27.08.2012; Приоритет полезной модели 20.03.2012.

#### **современные системы пожаротушения**

Огородникова Анна Владимировна, студент Научный руководитель: Шевцов Михаил Николаевич, доктор технических наук, профессор Тихоокеанский государственный университет (г. Хабаровск)

Пожар во все времена приносил много неприятностей не только человеку, но и окружающей среде. И если в давние времена человек уповал на «небеса», то в настоящее время развитие промышленных технологий в целом, и систем пожаротушения в частности, позволяет значительно снизить урон, наносимый пожаром. С развитием техники, электроники системы пожаротушения стали очень разнообразными по принципу действия, по техническим особенностям, по типу активного вещества и т.д.

В настоящее время массово распространено большое количество технологий пожаротушения. Рассмотрим их с точки зрения безопасности для человека. К первой группе отнесем способы пожаротушения, опасные для человека.

1. Пожаротушение специальным газом: принцип действия основан на том, что введение кислорода в некоторое пространство с открытым огнем, значительно уменьшает в нем количество кислорода, необходимого для поддержания реакции горения, вследствие чего химическая реакция горения уменьшается или прекращается полностью.

2. Заполнение помещения порошкообразным активным веществом, которое соприкасаясь с пламенем мгновенно понижает температуру реакции горения, в результате чего пламя распадается на мелкие очаги и полностью затухает.

3. Пожаротушение специальной пеной, оказывающей негативное, но не отравляющее действие на человека (при отсутствии аллергической реакции). Пена препятствует доступу кислорода к горючим веществам, тем самым препятствуя их возгоранию.

Остальные методы относительно безвредны для человека:

– водяное охлаждение, эффективность применения которого зависит от объема воды, доступного для ее переноса в очаг возгорания. Капли воды снижают температуру химической реакции, разбивают пламя на очаги и устраняет их;

– воздушное пожаротушение, когда через специальные оросительные каналы сначала выходит воздух, а затем подается вода;

– дренчерные системы — используют воду в качестве «активного» вещества, но отличаются моментом подачи воды. Для их активации необходима команда от пожарной сигнализации, а не, например, от датчика температуры;

– аэрозольное пожаротушение состоит в том, что специально подготовленный аэрозоль (туман) подается в очаг возго-

рания образуя там облако, которое не расходится минимум 15 минут после работы генератора огнетушащего аэрозоля. Этого времени достаточно чтобы понизить температуру пламени, уменьшить тепловыделение и прекратить горение огня.

Системы аэрозольного пожаротушения по праву занимают одно из ведущих мест среди всех систем пожаротушения благодаря высокой надежности и огнетушащей способности, невысокой стоимости в расчете на защиту одного кубического метра помещения. Аэрозолеобразующий огнетушащий состав в результате самостоятельного горения выделяет огнетушащий аэрозоль, который состоит из смеси высокодисперсных твердых частиц, частиц соединений щелочных, редкоземельных металлов, N2, CO2, H2O. В настоящее время для производства аэрозольных средств при тушении пожаров используют аэрозольные генераторы, которые бывают двух типов—механические и термомеханические.

Термомеханические генераторы, в основном используемые при пожаротушении, создают конденсационные и механические аэрозоли. Обычно они вырабатываются в результате механического дробления аэрозолеобразующей жидкости при её подаче в камеру сгорания воздушно-топливной смеси, последующем испарении, попадании паров в окружающую среду через сопло распыляющего устройства, смешиванием с наружным воздухом, конденсацией, превращением в аэрозоль. Схема аэрозольного генератора АГ-УД-2 показана на рис. 1.

Наиболее эффективны системы пожаротушения, работающие в автоматическом режиме. Автоматика следит за температурой, задымлением и позволяет оперативно передать сигнал тревоги в пожарную часть, оповестить людей о необходимости эвакуации и включить средства пожаротушения. Установки автоматического пожаротушения представляют собой систему взаимосвязанных элементов: резервуаров, наполненных огнетушащим веществом, элементов управления, сети трубопроводов и распыляющих элементов (см. рис. 2). Подобные системы автоматически начинает тушить пожар по сигналу от датчика, например засыпая место пожара негорючим порошком для перекрытия доступа кислорода.

Автоматическое пожаротушение дороже простого извещения о пожаре и это значительно ограничивает их область применения. В основном их применяют там где ущерб от пожара многократно превосходит стоимость подобной системы

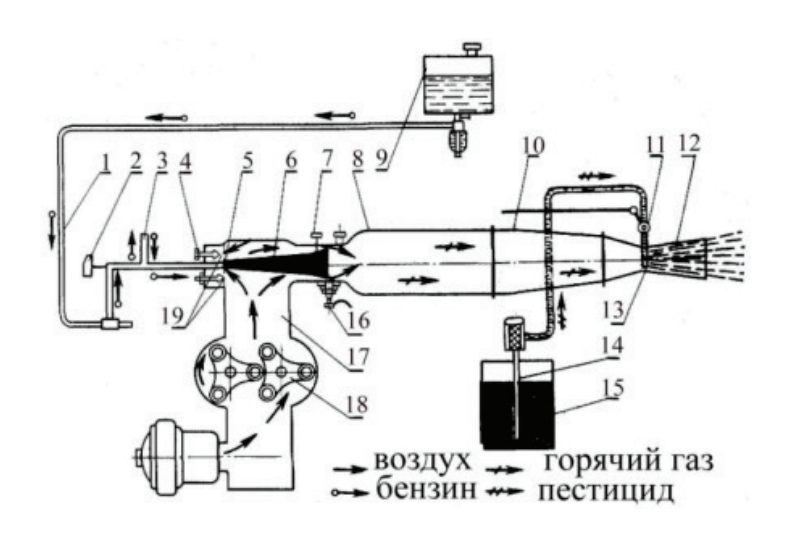

Рис. 1. **Схема аэрозольного генератора АГ-УД-2:** 

1 — бензопровод; 2 — вентиль бензиновой горелки; 3 — компенсатор; 4 — регулятор температуры; 5 — распылитель бензина; 6 — диффузор горелки; 7 — винт регулирования диффузора; 8 — камера сгорания; 9 — бензобак; 10 — жаровая труба; 11 — кран ядохимиката; 12 — сопло; 13 — распылитель ядохимиката; 14 — приемник ядохимиката; 15 — емкость; 16 — запальная свеча; 17 — напорный воздухопровод; 18 — воздушный нагнетатель; 19 — отверстия для поступления воздуха в горелку

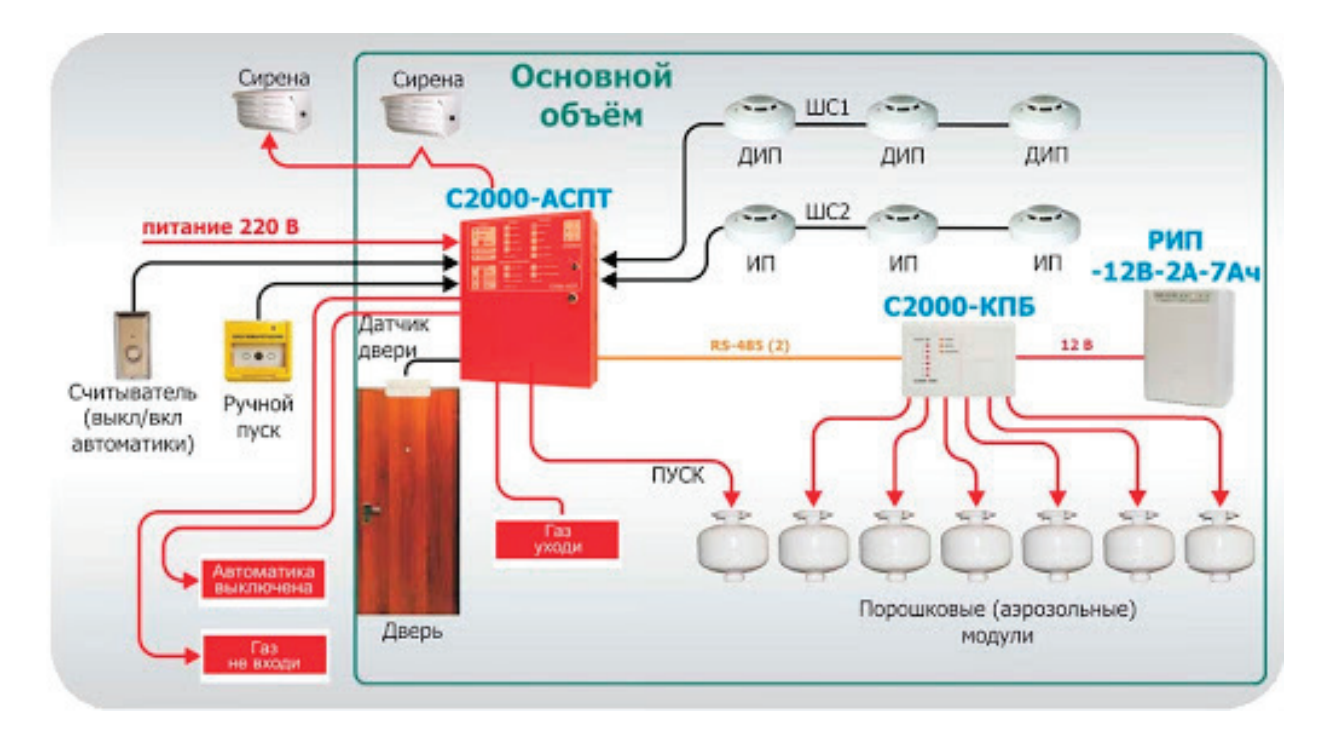

Рис. 2. **Пример структурной схемы системы порошкового пожаротушения автоматического типа**

тушения. Главные преимущества автоматического пожаротушения — раннее начало пожаротушения, что позволяет выиграть время до приезда пожарной команды и возможноть «работы» системы без отключения электроснабжения. Пожарные извещатели реагируют на один из трех характерных признаков начала возгорания: повышение температуры воздуха, наличие излучения от пламени, появление в воздушной массе примеси дыма. Благодаря своему техническому устройству определенный автоматический извещатель пожарный и определяет появление очага огня.

#### Литература:

1. Л. М. Маркарянц. Средства пожаротушения и пожарной сигнализации. Учебно-методическое пособие. Изд-во Проспект, МГЛУ, 2019 г.

#### **Использование имитационного подхода для моделирования экспериментов**

Печерский Денис Константинович, студент магистратуры; Забенкова Наталия Андреевна, студент магистратуры; Назойкин Евгений Анатольевич, кандидат технических наук, доцент Московский государственный университет пищевых производств

*В данной статье рассматривается один из подходов к моделированию систем различного уровня — имитационное моделирование. Рассматривается суть метода, варианты и области использования, а также рассматривается современное программное обеспечение, позволяющее проводить различные эксперименты с использованием имитационных моделей. Ключевые слова: имитационное моделирование, моделирование систем, AnyLogic.*

### **Using a simulation approach to model experiments**

Pecherskij Denis Konstantinovich, student master's degree program; Zabenkova Natalija Andreevna, student master's degree program; Nazojkin Evgenij Anatol'evich, candidate of technical sciences, associate professor Moscow State University of Food Production

*This article discusses one of the approaches to modeling systems at various levels —simulation modeling. The essence of the method, options and areas of use are considered, as well as modern software that allows you to conduct various experiments using simulation models. Keywords: simulation modeling, system modeling, AnyLogic.*

 $\rm M$ оделирование как метод изучения окружающего мира ис-<br>Пользуется с давних пор. Любое графическое, табличное, программное или даже словесное представление объекта реального мира является моделью. Наибольшее распространение в экспериментально-прикладных науках получил аналитический подход к моделированию. Аналитическое моделирование есть математическая формализация изменения свойств объекта во времени.

К сожалению, не всегда аналитический подход удобен, так как он требует как физических носителей для построения модели, так и хорошей математико-аналитической базы от человека, строящего модель. В частности, для проведения моделирования «на бумаге» с различными параметрами исследуемого объекта/системы требуется произвести множество расчетов. Также некоторые задачи, поставленные перед аналитической моделью, не всегда можно решить аналитическим методом ввиду возможности возникновения каких-либо внешних воздействий на объект исследования, которые в модели учтены быть не могут [3].

В связи с данной проблематикой, в XX веке был придуман и реализован новый подход к моделированию—имитационное моделирование.

Имитационное моделирование — метод моделирования объекта/системы реального мира, позволяющий в режиме замедленного, реального или ускоренного времени проводить и наблюдать эксперименты над объектом/системой. Построенные процессы описывают модель так, как бы это происходило в действительности [1].

Имитационный подход к моделированию используют в следующих случаях [2]:

– Когда невозможно или дорого экспериментировать на реальном объекте;

– Когда построение аналитической модели невозможно ввиду ряда причин: система зависит от времени, причинных связей, случайных воздействий;

– Если необходимо провести симуляцию системы во времени;

– Если необходимо провести большое количество экспериментов.

В настоящее время выделяют три основных подхода к имитационному моделированию:

- Системная динамика;
- Дискретно-событийное моделирование;
- Агентное моделирование;

В зависимости от решаемой задачи можно использовать как один из этих подходов, так и их объединение. Рассмотрим подробнее каждый из подходов.

#### **Системная динамика**

Метод моделирования системной динамики возник в результате исследований Джея Форрестера в конце 1950-х годов. Дж. Форрестер исследовал зависимость эффективности деятельности предприятия от внутренних факторов, таких как организационная структура.

Данный метод реализуется при помощи описания процессов, протекающих в системе в виде дифференциальных и линейных уравнений, а также описания прямых и обратных связей между этими процессами. Часто модели системной динамики представлены в виде схемы, на которой присутствуют накопители (сумматоры, дифференциальные уравнения), динамические переменные (переменные, линейные уравнения), потоки (законы изменения) и прямые/обратные связи.

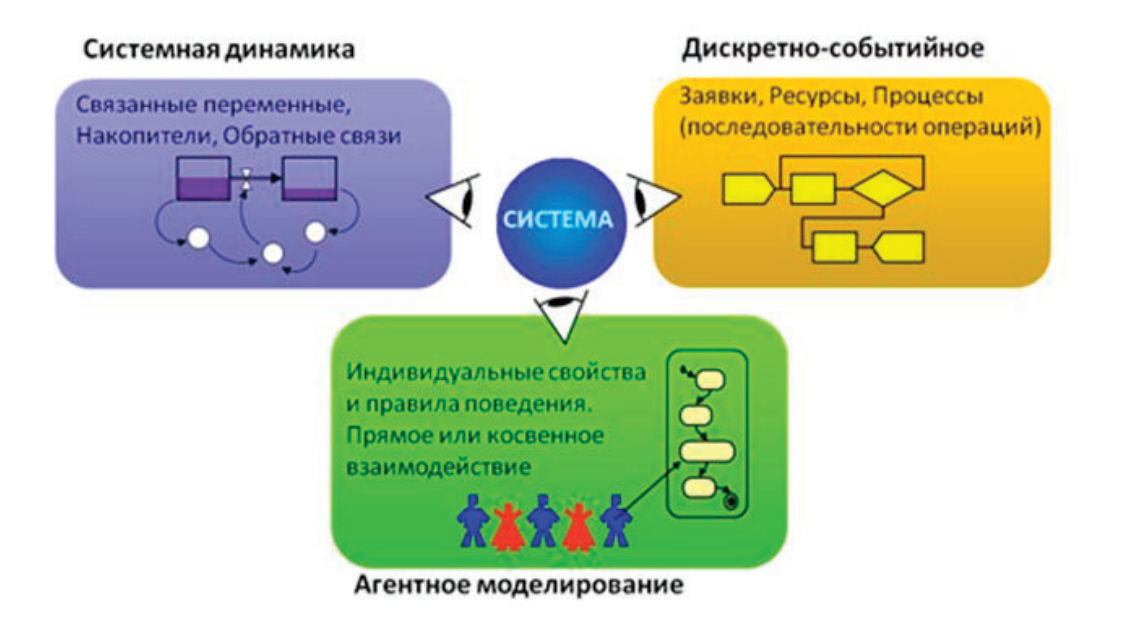

Рис. 1. **Три подхода к имитационному моделированию**

Модель, построенная данным образом, работает только с количественными показателями, вследствие чего объекты, находящиеся, например, в накопителе, неотличимы между собой по каким-либо признакам.

Одной из стандартных моделей-примеров является модель распространения нового товара на рынке (рис. 2.). Данная модель учитывает два основных фактора распространения информации о продукте: рекламу компании-производителя и рекламу клиента-обладателя продукта.

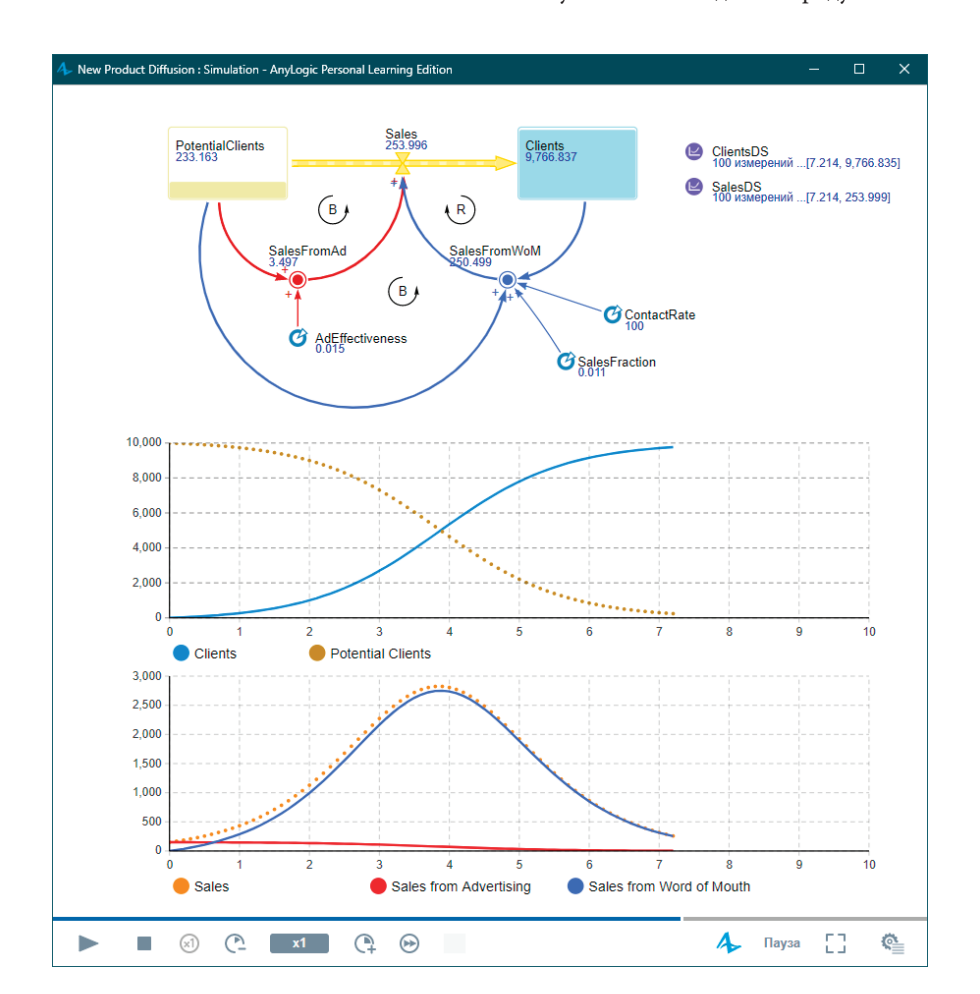

Рис. 2. **Имитационная модель распространения товара**

Также к моделям низкой сложности, используемым при обучении методу имитационного моделирования, относятся:

– Модель динамики населения Басса (социальные науки) [4];

– Модель пружинного маятника (естественные науки) [5];

#### **Дискретно-событийное моделирование**

Впервые метод дискретно-событийного моделирования был воплощен в 1961 году Джефри Гордоном при помощи разработанного им языка GPSS [6]. Суть подхода заключается в том, что процесс представляет собой последовательность событий, изменяющую состояние системы либо отдельных ее частей.

Данный подход часто используется для моделирования системе массового обслуживания, а также кибернетических систем, в основе которых лежит матрица состояний и функция переходов.

Одной из стандартных моделей-примеров является модель обслуживания очереди на кассе банка (магазина, авиакассы) (рис. 3.). Данная модель оперирует понятиями очереди ожидания, ресурса (кассир) и конкуренции за ресурс. Основными операциями тут являются захват ресурса (занимание кассового окна человеком), высвобождение ресурса, момент входа и покидания системы.

Еще одним из простейших примеров, используемых при обучении имитационному подходу в моделировании, можно назвать дискретно-событийную модель цифровых часов (рис. 4.). Данная модель представляет из себя схему перехода системы между состояниями в зависимости от сработавшего условия (прошедшее время, либо событие нажатия кнопки).

#### **Агентное моделирование**

Агентный метод имитационного моделирования считается самым новейшим. Его разработали в 90-е годы XX века в результате исследований децентрализованных систем.

Суть агентного метода в создании системы из нескольких агентов разного уровня. Каждому агенту прописывается его поведение, зависимость от действий других агентов, карта состояний. Основным отличием этого подхода является то, что не система в целом определяет поведение отдельных ее элементов, а отдельные элементы-агенты определяют поведение всей системы. В процессе моделирования агенты взаимодействуют друг с другом, что и является результатом работы агентной модели.

Данный подход широко используется для моделирования поведения систем, в которых присутствует много независимых объектов, которые могут взаимодействовать друг с другом, например: моделирование поведения пассажиропотока в аэропорту, моделирования дорожных ситуаций на перекрестках, моделирование поведения биологических агентов (вирусов) внутри тела человека.

Одной из простейших моделей-примеров, используемых для обучения агентному подходу, является модель распространения эпидемии (рис. 5.).

Данная модель может быть реализована всеми тремя подходами. В данном случае модель состоит из двух агентов: аген-

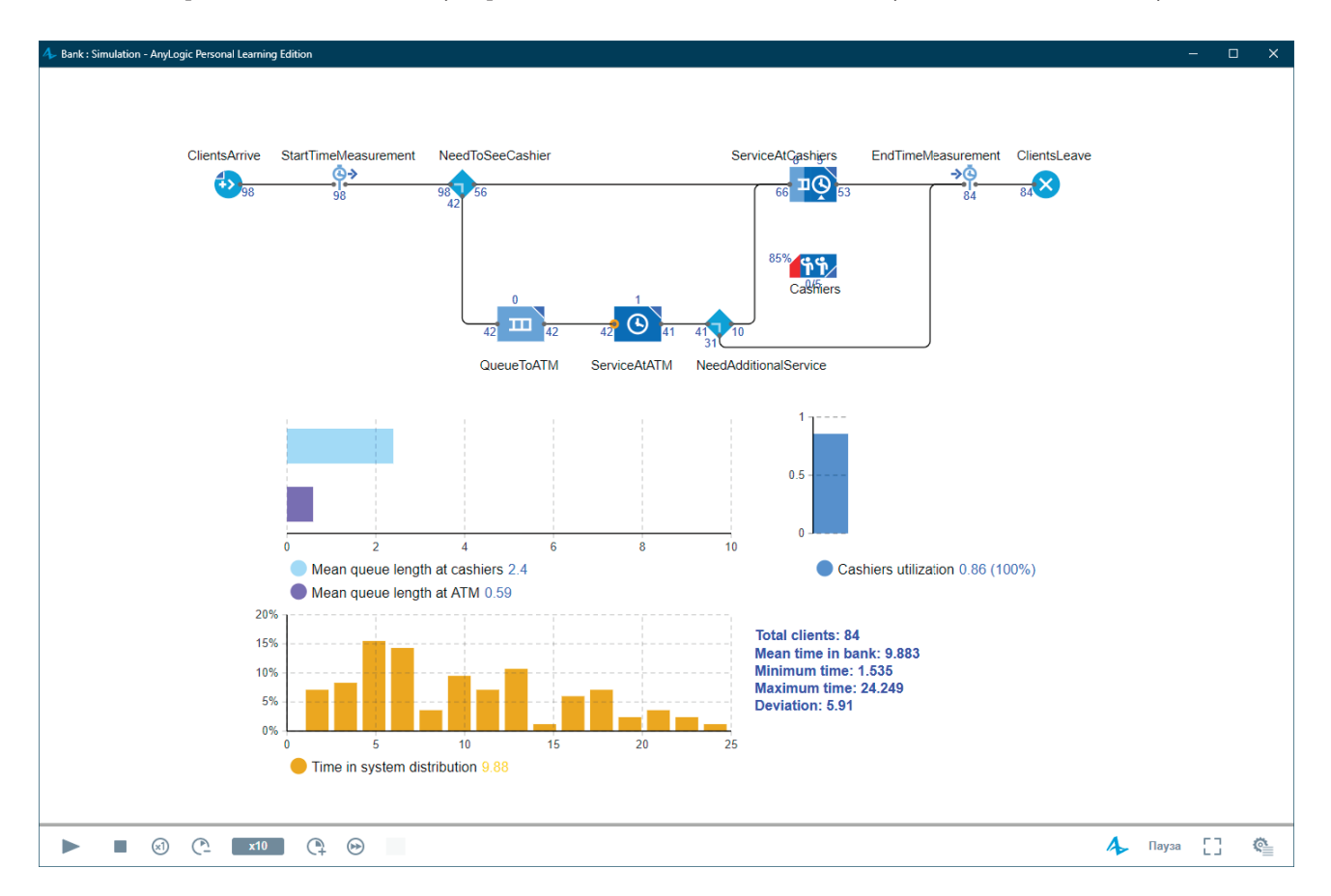

Рис. 3. **Модель СМО «Банк»**

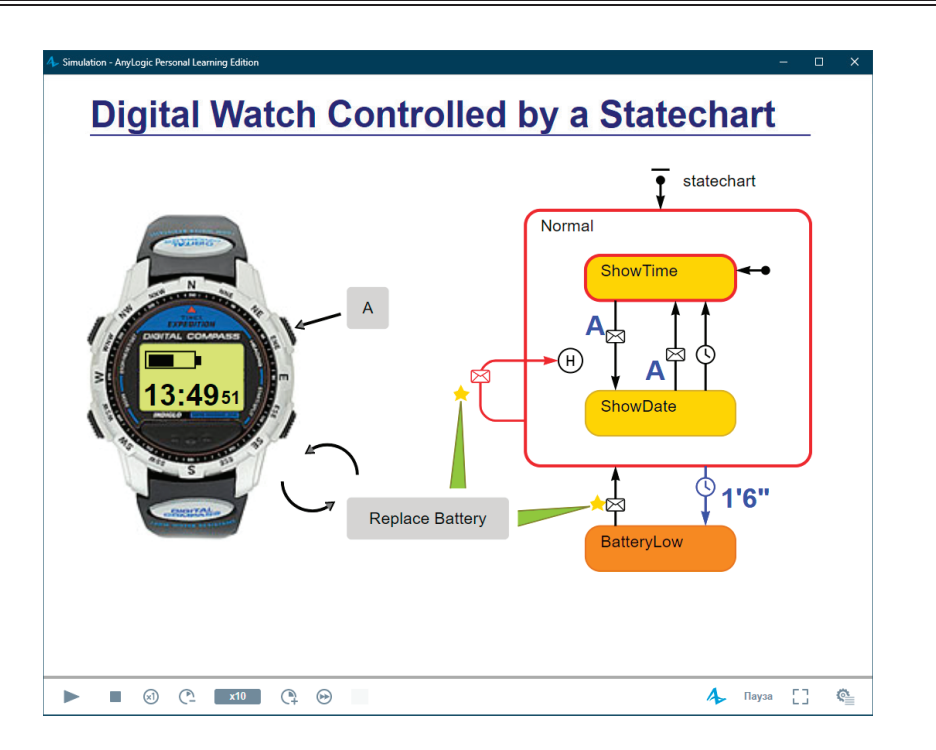

Рис. 4. **Модель и схема состояний цифровых часов**

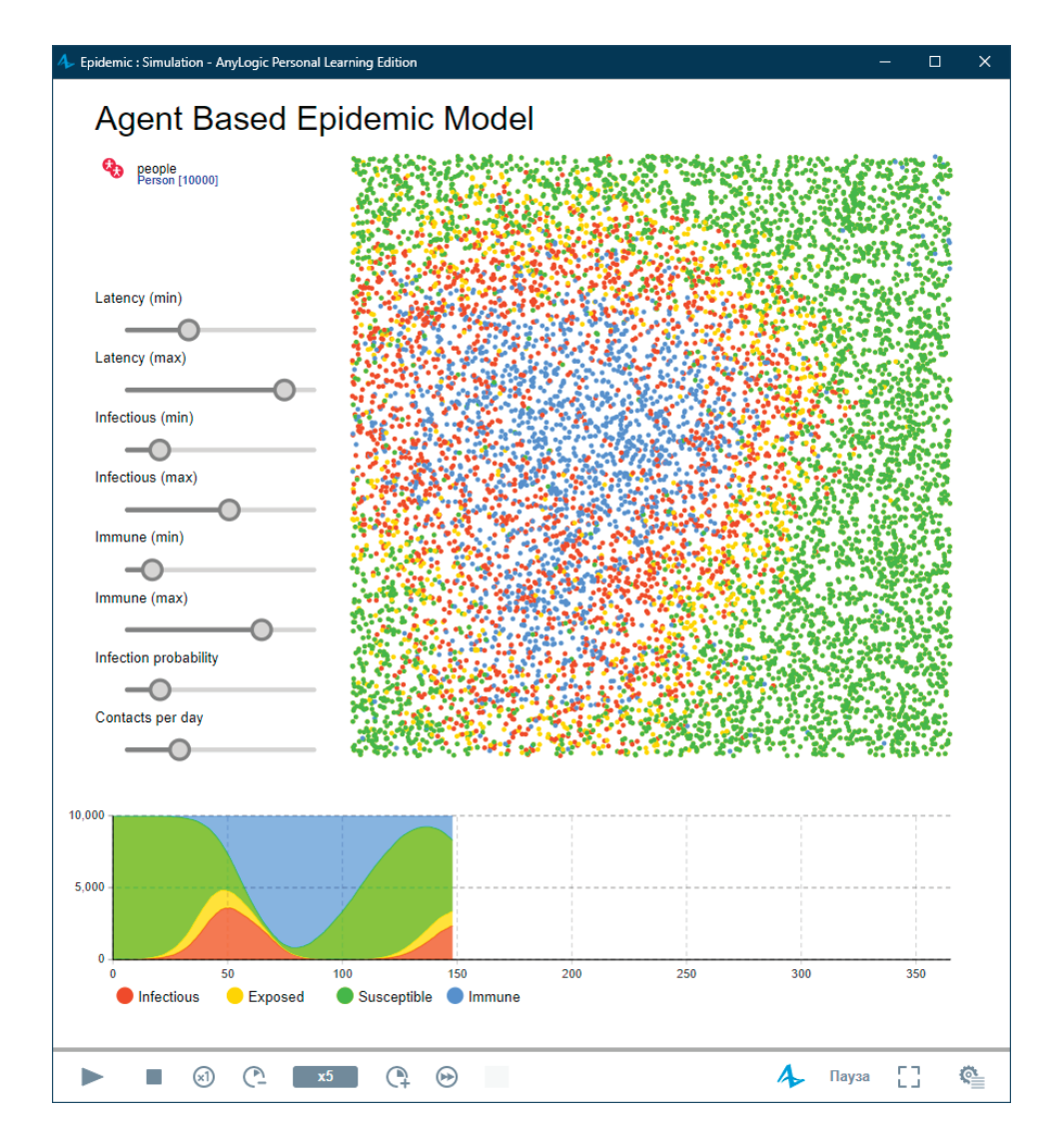

Рис. 5. **Агентная модель распространения эпидемии**

та-человека и агента верхнего уровня. Для агента-человека задана следующая диаграмма переходов между состояниями в зависимости от событий взаимодействия с другими агентами и прошедшего времени моделирования:

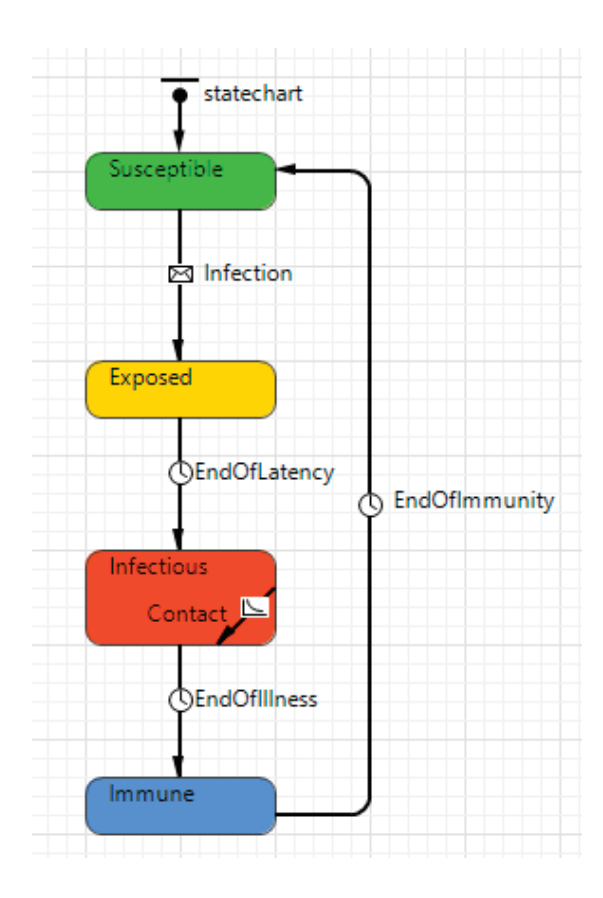

Рис. 6. Схема состояний агента «Человек»

Внутри агента же верхнего уровня (рис. 5.) располагаются элементы управления, влияющие на вероятность происхождения события заражения.

#### Методы реализации имитационных моделей

В статье приведены изображения с примерами имитационных моделей, разработанных в специальной среде для имитационного моделирования AnyLogic [7]. Однако, это далеко не единственный вариант создания имитационных моделей.

В силу универсальности имитационного подхода к моделированию, реализовать одну и ту же модель можно как любым из трех подходов, так и с использованием различного программного обеспечения. Наиболее распространенным программным обеспечением для моделирования являются:

- MATLAB Simulink - программный комплекс, позволяющий как производить сложные аналитические построения и расчеты, так и строить имитационные модели. Недостатком является проприетарность ПО.

- AnyLogic — программное обеспечение для графического задания имитационных моделей, основанных так или иначе на агентном подходе и использующее язык программирования Јаva. Возможно использование любой комбинации подходов к имитационному моделированию. Доступна полноценная бесплатная образовательная версия.

- C++/Python (или любой другой высокоуровневый ЯП). Любую модель, в том числе и имитационную возможно запрограммировать на любом языке программирования высокого уровня. Для создания моделей системной динамики потребуется хорошая математическая база; для создания дискретно-событийной модели потребуется развитое логическое мышление, так как они строятся при помощи условных блоков «if ... then ... else...»; для создания агентных моделей потребуются знания объектно-ориентированного подхода к программированию, так как понятие агента очень близко понятию класса.

Особым преимуществом имитационного подхода к моделированию служит возможность сколько угодно много раз проводить эксперименты, изменяя любое количество параметров, в том числе, параллельно.

#### Вывод

Обобщая вышеизложенную информацию, можно сделать следующие выводы:

Во-первых, метод имитационного моделирования является одной из «прорывных» технологий, так как позволяет существенно ускорить проведение экспериментов и уменьшить затраты на их материальную составляющую.

Во-вторых, метод имитационного моделирования является универсальным подходом к моделированию абсолютно любых систем из любой области знаний. В том числе: для проведения моделирования лабораторных экспериментов, для моделирования процессов макро- и микромира, для моделирования производственных процессов, для моделирования поведения биологических объектов, как единичных, так и множественных.

В-третьих, имитационный подход к моделированию легок в восприятии и освоении. По нему доступно много материалов, в том числе в открытых источниках, а спроектировать и реализовать имитационную модель возможно при помощи простейших инструментов, доступных любому, знающему основные принципы программирования.

#### Литература:

- 1. Т. И. Алиев «Основы моделирования дискретных систем» ИТМО, Санкт-Петербург, 2009. 363 с.;
- 2. Электронный ресурс «Имитационное моделирование»: «https://studopedia.ru/5\_32577\_imitatsionnoe-modelirovanie. html» [02/02/2021];
- 3. М. С. Эльберг «Имитационное моделирование»: учеб. пособие / М.С. Эльберг, Н.С. Цыганков.— Красноярск: Сиб. фед. ун-т, 2017.— 128 с.
- 4. Соколов с. В. «Модели динамики популяций»: учеб. пособие. СПб.: Изд-во СПбГЭТУ «ЛЭТИ», 2018. 61 с.;
- 5. Куприяшкин, А.Г. «Основы моделирования систем»: учеб. пособие / А.Г. Куприяшкин; Норильский индустр. ин-т.— Норильск: НИИ, 2015.— 135 с.
- 6. Электронный ресурс «Подходы имитационного моделирования»: «https://studwood.ru/1586990/informatika/podhody\_imitatsionnogo\_modelirovaniya» [01.02.2021];
- 7. «AnyLogic»: «https://www.anylogic.ru» [02.02.2021].

## **Использование методов компьютерного зрения для улучшения качества продукции пищевых предприятий**

Печерский Денис Константинович, студент магистратуры; Забенкова Наталия Андреевна, студент магистратуры Московский государственный университет пищевых производств

*В данной статье рассматривается использование компьютерного зрения в сфере пищевой промышленности. Рассматриваются варианты использования блоков видеозахвата для идентификации отклонений различных показателей продукции на различных этапах производства, а также методы обработки видеоинформации для осуществления каких-либо оперативно-управленческих решений.*

*Ключевые слова: пищевая промышленность, компьютерное зрение, качество продуктов питания.*

## **Computer vision methods for improve the quality of food production**

Pecherskij Denis Konstantinovich, student master's degree program; Zabenkova Natalija Andreevna, student master's degree program Moscow State University of Food Production

*This article discusses the use of computer vision in the food industry. Variants of using video capture units to identify deviations of various product indicators at various stages of production, as well as methods of processing video information for implementing any operational and managerial decisions are considered.*

*Keywords: food industry, computer vision, food quality.*

Пищевая индустрия—одна из основных сфер, нуждающаяся в модернизации производства. От качества пищевых продуктов зависит качество жизни населения страны [1], а также пищевая безопасность страны.

Развитие пищевой индустрии можно разделить на две составляющие:

- 1. Технологическую;
- 2. Техническую.

Технологическим развитием пищевой индустрии можно назвать следующие процессы:

1. Изменение технологии производства продуктов в соответствии с текущим уровнем развития биологических и химических наук;

2. Открытие новых способов производства требуемых для промышленности химикалий;

3. Изобретение новых формул БАД;

4. Прочие процессы усовершенствования производств пищевых продуктов, касающиеся технологий производства.

Техническим же развитием пищевой индустрии можно назвать процесс применения достижений технических наук для модернизации процесса производства. В качестве технических достижений науки можно рассмотреть следующие инновации [2]:

1. Использование робототехнических комплексов для автоматизации процессов, осуществляемых ранее либо человеческими усилиями, либо с использованием одноцелевых станков ЧПУ;

2. Использование методов искусственного интеллекта для оптимизации процессов, сопутствующих производству, в том числе: логистические задачи доставки и хранения сырья, логистические задачи отгрузки готовой продукции, оптимизационные задачи использования сырья и прочее;

3. Использование экспертных систем для улучшения качества продукции;

4. Использование SCADA-систем для контроля автоматики на объекте производства, а также использование систем поддержки принятия решений для исключения влияния человеческого фактора на процесс производства;

5. Использование методов компьютерного зрения на различных этапах производства для контроля за качеством продукции.

Объектом нашего исследования является использование методов компьютерного зрения.

#### **Использование методов компьютерного зрения на различных этапах производства для контроля за качеством продукции**

За последние несколько лет технологии машинного зрения шагнули далеко вперед. Это обусловлено двумя факторами: во-первых, были разработаны новые алгоритмы обработки изображений, в том числе, методы обработки изображений с применением сверточных нейронных сетей, что позволило сократить время обработки и нагрузку на компьютерную систему, занимающуюся обработкой; во-вторых, во много раз увеличилось качество оборудования для съемки видео, в том числе, увеличились размеры матриц видеокамер в потребительски-доступном сегменте рынка, а также были усовершенствованы и приобрели большее распространение камеры, захватывающие видео в диапазона инфракрасного света.

На текущий момент, многие предприятия пищевой промышленности отходят от концепции наблюдения за качеством производимой продукции на основе различных датчиков. Так, например, в процессе производства колбасного фарша требуется постоянное наблюдение за определенными показателями качества, идущего по конвейеру фарша: цвет, консистенция, процент жира, процент воды. Для наблюдения за этими показателями ранее использовались различные простейшие датчики (цвета, температуры, влажности), а также экспертные сверки контрольной партии продукции и пробы пищевых полуфабрикатов, проводимые в процессе производства.

Альтернативой такому подходу является внедрение на всех этапах производства методов контроля качества продукции с использованием машинного зрения. В данном случае, под внедрением следует понимать установку на всех линиях производства видеокамер соответствующего вида (обычного и ИК диапазона, с определенным размером матрицы, с определенным количеством кадров в секунду), а также разработку программных средств анализа и обработки получаемой с видеокамер записи.

Использование машинного зрения может быть актуально для решения следующих задач производства [3]:

1. Считывание маркировки и кодов;

В процессе производства могут возникать ситуации, в которых, в зависимости от маркировки на продукции или упаковке, с продукцией следует произвести определенные манипуляции, характерные только для продукта, промаркированного определенным способом. Это могут быть маркировки качества, в зависимости от которых продукт определенного качества с общей конвейерной ленты должен быть переложен на отдельную, для дальнейшей фасовки его в партию. Это могут быть маркировки для определения последовательности укладки продукции для транспортировки и прочее.

Если со считыванием цифровых кодов вполне справляются штрих-сканеры, то при увеличении пулов кодов, либо их усовершенствование от числовых последовательностей до графических изображений, требуется уже большее количество датчиков для выполнения определенной задачи.

С внедрением видеокамер для фиксации маркировки пропадает потребность в установке и настройке специальных сканеров. Требуется только откалибровать камеру и написать программу распознавания кодов. Это способствует удешевлению аппаратного комплекса распознавания маркировки.

2. Определение наличия чего-либо в рабочей области манипуляторов;

Данная задача подразумевает наличие датчиков в определенных точках рабочего пространства. Для этого могут использоваться датчики света, либо тензо-датчики, расставленные по периметру или площади рабочей области манипулятора.

С данной задачей намного быстрее справится одна камера, установленная над рабочей областью. Как только продукт займет положенное место, камера отметит это и пошлет сигнал манипулятору.

3. Контроль геометрической формы продукта;

Аналогично, для контроля геометрической формы продукции возможно использование лазерных датчиков, датчиков света и прочих. Для некоторых типов проверки требуется захватить продукт манипулятором и буквально показать его датчику со всех сторон, что отнимает некоторое время работы манипулятора.

В случае использования камеры возможна проверка геометрических форм продукции по заданному шаблону, в том числе и проверка формы в глубину, с использованием алгоритмов изометрии, либо алгоритмов, основывающихся на силе отраженного света.

4. Инспекция целостности упаковки;

В процессе упаковки продукции производятся физические манипуляции с довольно хрупкими материалами: бумага,

фольга, пластик, и неизбежны повреждения упаковки, что недопустимо с точки зрения качества продукции.

Видеокамера с настроенным алгоритмом проверки может отследить следы некачественной упаковки: замятия, разрывы, кривое расположение этикеток и прочее.

5. Контроль качества продукции.

Использование машинного зрения для контроля качества продукции является современным трендом. Как упоминалось ранее, одна камера может заменить целый комплекс датчиков, а вместе с дополнительными программными системами и целый комплекс мероприятий по проверке качества продукции.

#### **Вывод**

Преимущества использования методов компьютерного зрения заключаются в возможности комплексного выполнения нескольких задач одной точкой установки камеры. Подразумевается, что одна и та же камера может как отслеживать качество продукции с точки зрения органолептических показателей, так и следить за отсутствием брака или возникновением нестандартных ситуаций. Комплексность подхода обусловлена тем, что большая часть логики работы камеры, в том числе, комплекс обработки изображения, система принятия решений, расположены вне датчика (камеры), что позволяет упаковать программный комплекс в единое производственное решение, чем сократить экономические затраты.

В частности, использование методов компьютерного зрения позволит сократить временные и финансовые затраты:

1. На прочие датчики и их установку;

2. На мероприятия по отбору части продукции для контрольных тестов;

3. На решения относительно нестандартных ситуаций в процессе производства.

#### Литература:

- 1. Дмитриев Н. Д., Рогозина Е.А. Применение инновационных технологий на пищевых предприятиях//Вестник университета. 2020. № 7. С. 36–44.;
- 2. Электронный источник «ИТ-технологии в пищевой промышленности. ТОП-10»: https://zen.yandex.ru/media/asp\_news/ittehnologii-v-piscevoi-promyshlennosti-top10–5f43b515ca3093356229cea7 [13.01.2021];
- 3. Е. Воскресенский «техническое зрение в пищевой промышленности: технологии и приложения» CONTROL ENGI-NEERING РОССИЯ #4 (52), 2014;

### **Робототехнические системы в пищевой промышленности**

Печерский Денис Константинович, студент магистратуры; Забенкова Наталия Андреевна, студент магистратуры Московский государственный университет пищевых производств

*В данной статье рассматривается использование робототехнических систем в промышленности. Варианты применения различных по конструкции и назначению роботов, применительно к различным задачам пищевой индустрии. Ключевые слова: пищевая промышленность, робот, робототехнические системы.*

## **Robotic systems in food industry**

Pecherskij Denis Konstantinovich, student master's degree program; Zabenkova Natalija Andreevna, student master's degree program Moscow State University of Food Production

*This article discusses the use of robotic systems in industry. Application options for robots that are different in design and purpose, applied to various tasks of the food industry.*

*Keywords: food industry, robot, robotic systems.*

Современный мир невозможно представить без инновационных технологий. Одной из самых важных инновационных технологий можно назвать робототехнику. Робототехника позволила перейти на новый уровень в автоматизации. Использование роботов в автоматизации уменьшило эконо-

мические затраты, увеличило безопасность и производительность труда, а также позволило многим производствам выйти на новый уровень.

Масштабная роботизация производств не обошла стороной и одну из важнейших сфер промышленности — пищевую промышленность. Использование роботов в пищевой промышленности позволило производить продукты питания быстрее, безопаснее, позволило работникам пищевой промышленности сосредоточиться на технологическом аспекте производства, что положительно влияет на области пищевой промышленности, связанные с химией и биологией.

Робототехнические комплексы позволяют ускорить производственные процессы, связанные с физическим трудом. Они обладают следующими преимуществами:

– Имеют возможность работать в постоянном режиме, без остановки производства;

– Обладают большей грузоподъемностью, чем человек;

– Способны работать быстрее и точнее, чем человек, тем самым нивелируя человеческий фактор;

– Снижают травмоопасность производства, ввиду снижения количества сотрудников.

В частности, можно отметить универсальность любой робототехнической системы за счет модульности физического комплекса устройств, а также возможности написания многопрофильных управляющих программ. Любой робот может выполнять широкий спектр задач на производстве за счет различной своей установки и различных установленных инструментов.

Также, с экономической точки зрения использование роботизированных комплексов выглядит более выгодным, потому что позволяет уменьшить количество рабочих на производстве.

Но также, робототехнические комплексы имеют и недостатки:

– Ненадежность оборудования: риск поломок, дорогостоящие ремонтные работы и др.;

– Высокое потребление электроэнергии;

– Сокращение числа рабочих мест, увеличение уровня безработицы;

– Угроза снижения общего уровня интеллекта, в результате делегирования тяжёлой умственной работы компьютеру.

#### **Использование роботов на предприятиях пищевой промышленности**

На данный момент в сфере промышленной робототехники сформировался список лидирующих компаний. В частности, компании KUKA (Германия), FANUC (Япония), Yaskawa (Япония) в совокупности занимают более 50% мирового рынка промышленных роботов, а в России около 70% рынка [1].

Каждый год в России, в регионах и на национальном уровне, проводятся выставки промышленного оборудования, такие как «Агропродмаш» [2], на которых компании-интеграторы представляют все более совершенные версии роботов ведущих разработчиков робототехнических комплексов. Совершенствуются конструкции роботов, их температурный допуск, мощностные и прочие характеристики.

Рассмотрим подробнее использование роботов на предприятиях пищевой промышленности. За последние несколько лет промышленными роботами оборудуются все больше фабрик, складов и комбинатов. Каждый робот, по сути, является универсальным механизмом, возможности которого в большей степени определяются тем, какой инструмент на него установлен.

В список основных задач робототехнических комплексов входит: палетирование, фасовка, резка, нанесение жидких продуктов на твердые (чаще украшение продукции), формирование готового продукта. Большим преимуществом роботов является их стойкость к температурным колебаниям. Стандартный робот способен работать внутри морозильной камеры или даже печи, температура которой не превышает определенного, для робота, порога.

Исходя из поставленных задач, в пищевой промышленности широко используются роботы следующих конструкций: SCARA-роботы — небольшие четырехосевые машины с тремя вращательными и одной поступательной степенью свободы, антропоморфные — шестиосевые промышленные механизмы, напоминающие по строению человеческую руку, и дельта-роботы [3].

Чаще всего роботов можно увидеть в конвейерных системах. Там, где раньше использовались станки с ограниченной подвижностью, сейчас работают роботы-манипуляторы с огромной досягаемостью и возможностью непрерывного перемещения в трехмерной координатной сетке.

#### **Вывод**

Внедрение робототехнических комплексов на предприятия пищевой промышленности — очередной шаг на пути к полной автоматизации тяжелого труда. Масштабная роботизация приносит все больше пользы: промышленные мощности возрастают, производственные линии становятся компактнее, процессы производства все меньше вызывают травмирование людей на производстве.

Все большее использование роботов на производстве дает неоспоримый толчок к развитию как отдельной сферы промышленности, так и всей сферы инновационных технологий в целом. Установка роботов на текущий момент времени довольно простая задача, которая требует лишь наличия финансов. Довольно большое количество компаний-интеграторов предлагают услуги по разработке комплекса мер по роботизации производства, поставляют, устанавливают и обслуживают роботов.

#### Литература:

- 1. «Робототехника (мировой рынок)»: https://www.tadviser.ru/index.php/ Статья: Робототехника\_(мировой\_рынок)[24.01.2021];
- 2. «Агропродмаш—международная выставка»: https://www.agroprodmash-expo.ru [23.01.2021];
- 3. «Разновидности промышленных роботов»:
- 4. http://ruaut.ru/content/publikacii/plc/raznovidnosti-promyshlennykh-robotov.html [25.01.2021];
### **Основы экспертных систем**

Печерский Денис Константинович, студент магистратуры; Забенкова Наталия Андреевна, студент магистратуры Московский государственный университет пищевых производств

*В данной статье рассматриваются базовые характеристики экспертных систем, а также их применение на производстве. Рассматриваются значения базы данных и базы знаний для построения эффективной работы экспертной системы. Ключевые слова: экспертная система, модель представления знаний, база данных, база знаний.*

### **Basics of expert systems**

Pecherskij Denis Konstantinovich, student master's degree program; Zabenkova Natalija Andreevna, student master's degree program Moscow State University of Food Production

*This article discusses the basic characteristics of expert systems, as well as their application in production. The values of the database and the knowledge base for building an effective expert system are considered.*

*Keywords: expert system, knowledge representation model, database, knowledge base.*

Экспертные системы являются одним из разновидностей интеллектуальных систем, предназначенных для частично или полной замены специалиста-эксперта для решения каких-либо нестандартных проблем, в том числе при проверке качества продукта либо процесса его производства [2].

Экспертные системы в том виде, в котором они нам известны были сформированы в 60х-70х годах XX века, однако предпосылки к их разработке появились еще в 1832 году и были предложены С.Н. Корсаковым. Начиная с 90х годов XX века

развитие экспертных систем, как и развитие всей IT-сферы, получило огромное ускорение. Сегодня уже никого не удивишь интеллектуальной системой, установленной на предприятии, встроенной в телефон, следящей за включением светофора [3].

Любая экспертная система состоит из стандартных частей:

- База знаний;
- База данных;
- Модель представления данных;
- Механизм логического вывода данных.

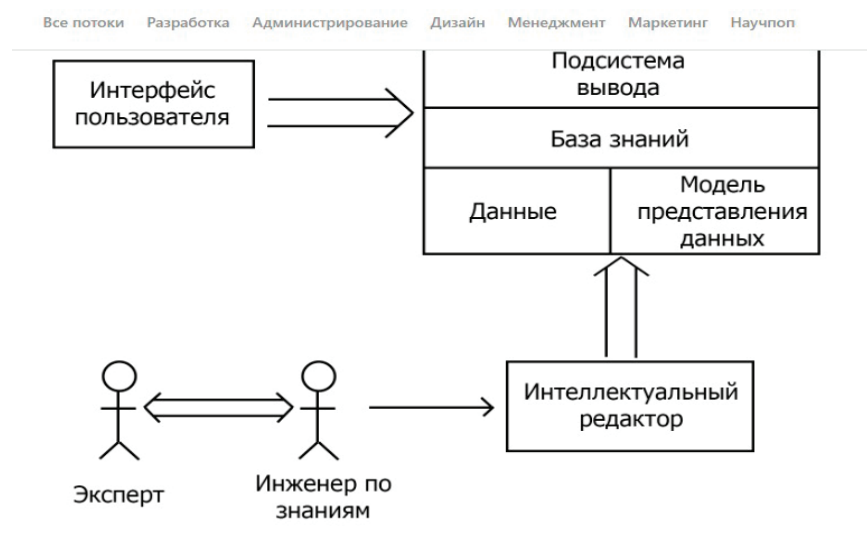

#### **База данных**

Базой данных является упорядоченная структура неких параметров, фактов, объяснений — информации. Обычно база данных представляет из себя набор таблиц, основной структурной единицей которых является запись. Запись в свою оче-

редь раскладывается на поля—элементарные единицы данных. Поля могу иметь различный тип. Это могут быть численные значения, текстовые значения (для качественных характеристик), логические значения.

Данные являются основой для работы экспертной системы. Некоторые экспертные системы даже имеют возможность обучаться, получая какие-либо новые данные, либо давать прогнозы, основываясь на старых данных. *[1]*

Данные могут быть получены из 2х типов источников: — от эксперта, который обладает знаниями о состояниях системы, за которой обеспечивает наблюдение; — от датчиков, встроенные в технологические узлы, связанные с экспертной системой.

#### **База знаний**

Базой знаний называют закономерности и правила, которыми между собой могут быть связаны данные. Обычно закономерности, которые могут возникать в технологическом процессе можно описать при помощи структуры построение программ «если …, то»; и обычно подразумевают под своим значением либо вычисления, либо действия.

#### **Модель представления данных**

Совокупность систем базы данных и базы знаний называется модель представления данных. Модель представления данных описывает в каком виде требуется хранить данные, какие свойства должны быть у этих данных, в какой момент данные становятся знаниями. Также модель представления данных описывает в каком виде данные и знания следует предоставлять пользователю.

#### **Механизм логического вывода данных**

Процессы анализа данных и получения новых знаний исходя из информации, которая уже есть в базе данных называется механизмом логического вывода данных. Данный механизм позволяет из каких-то старых данных, которые у нас уже имеются, получить новые данные, используя какие-либо закономерности, а также получить новые закономерности, связывающие старые или новые данные.

#### **Виды моделей представления знаний**

В зависимости о конечной цели применения экспертной системы, можно использовать 1 из 4х самых распространённых моделей представления знаний:

– Продукционная модель знаний — такая модель в основе которой лежит правило. Правило представляют из себя условие типа «если условие, то действие». Между собой подобные условия можно сочетать с помощью логических функций «и» и «или». Например: если температура равна 39, и кашель равно «есть», тогда бронхит. Особенность этих условий в том, что верность условий установлена заранее.

– Семантическая модель знаний — такая модель, в основе которой лежит понятия классов и свойств, а также отношения между классами. Отношения могут быть нескольких типов: часть — целое, класс — подкласс, элемент — количество, и тд. Такая модель представляет из себя неориентированный граф. Например: существует класс «автомобиль», у данного класса есть подкласс «двигатель», у этого класса есть свойства «мощность», «вес» и т.д.

– Фреймовая модель знаний — такая модель в основе которой лежит фрейм — некий шаблон описывающий объект предметной области при помощи его свойств, а каждое свойство при этом имеет какое-то действие. Например: свойство «кондиционер», значение «2», действие «включить».

– Формально-логическая модель — такая модель, которая основана на предикатах первого порядка. Предикат первого порядка выглядит как утверждение. Например: сегодня пасмурно, на улице холодно и др. В данной модели сочетать предикаты можно логическим действием «и». Отличие этой модели от продукционной состоит в том, что продукционная модель не требует логической связи между данными.

Экспертная система часто используется в производстве, в том числе и на пищевом производстве, для решения вопрос управления качеством продукции.

#### Литература:

- 1. О. П. Култыгин «Экспертные системы анализа предметной области для проектирования информационных систем» Прикладная информатика № 2 (86), 2020.
- 2. И. Г. Благовещенский, Е.А. Назойкин, А.В. Татаринов «Основы создания экспертных систем контроля качества пищевых продуктов с использованием интеллектуальных технологий» —Пищевая промышленность, 4/2017, с. 60–62.
- 3. В. Б. Трофимов, И.О. Темкин—«Экспертные системы в АСУ ТП»—Инфро-инженерия, 2020.— 284 с.: ил., табл.

### **Обзор малоизвестных методов распределения топлива между продуктами ТЭЦ**

Рудой Валерий Игоревич, студент Забайкальский государственный университет (г. Чита)

*В данной статье проведён обзор малоизвестных методов распределения удельных расходов топлива на производство тепловой и электрической энергии при их совместной выработке на ТЭЦ.*

*Ключевые слова: энергетика*

#### **Введение**

Теплофикация — направление развития современной энергетики. Эффективность данного направления определяется экономией топлива при совместном производстве электроэнергии и тепла по сравнению с производством того же количества и такого же качества электрической и тепловой энергии в раздельном производстве. Показателем, определяющим эту эффективность, является удельный расход топлива на единицу отпущенной потребителю энергии, т.е. на один кВт\*ч и один ГДж/ч.

Однако, кроме широко известных и используемых методов, таких как «физический», эксергетический и метод ОР-ГРЭС, существует ряд других методов как термодинамических, так и экономических. По тем или иным причинам они не были утверждены в качестве официальных и применимых к работе, но они могут послужить базой для создания совершенно новых методов, лишенных недостатков применяемых методов.

#### **«Компромиссный» метод**

Сущность метода заключается в распределении расходов топлива пропорционально расходам при полностью раздельной выработке продуктов ТЭЦ. Принимается, что электроэнергия вырабатывается на КЭС, тепловая энергия на котельной.

Расход топлива на выработку электрической энергии определяется по следующей зависимости:

$$
B_N = B^* \frac{B_N^{K\supset C}}{B_N^{K\supset C} + B_T^{k\supset m}}
$$
, r<sub>N</sub>e

*КЭС BN* — расход топлива на выработку электрической энергии на КЭС

 $B_r^{\text{nom.}}$  — расход топлива на выработку тепловой энергии на котельной

Расход топлива на выработку тепловой энергии:

$$
B_T = B^* \frac{B_T^{kom.}}{B_N^{K3C} + B_T^{kom.}} * \frac{Q_T}{Q_H + Q_T}
$$
  

$$
B_H = B^* \frac{B_T^{kom.}}{B_N^{K3C} + B_T^{kom.}} * \frac{Q_H}{Q_H + Q_T}
$$

Удельные расходы считаются аналогично «физическому» методу

Название «компромиссный» возникло в связи со стремлением получить некоторые средние результаты между «заниженной и преувеличенной стоимостью тепла». Также данный метод называют нормативным. [1]

#### **Метод распределения экономии топлива по эксергии**

В данном методе, так же, как и в эксергетическом методе, используется понятие эксергии, формулы её определения аналогичны, меняется лишь метод распределения расходов топлива по видам продукции ТЭЦ.

Расходы топлива определяются по следующим зависимостям:

$$
B_N = B^* \frac{E_N}{E_N + E_H + E_T}
$$
  

$$
B_H = B^* \frac{E_H}{E_N + E_H + E_T}
$$
  

$$
B_T = B^* \frac{E_T}{E_N + E_H + E_T}
$$

Метод активно предлагался на научных конференциях, но утверждён не был. [1]

#### **Метод электрических эквивалентов**

При распределении топливных затрат по этому методу рассчитывается часть каждого вида энергии в общем объеме производства. Для сопоставимости все типы мощности и энергии выражаются в единицах электрической энергии, т.е. в кВт или кВт·ч. Используются различные коэффициенты — коэффициенты распределения для условно-постоянных и условно-переменных затрат. Условно-постоянные затраты определяются составом оборудования энергопредприятия, его суммарной установленной мощностью. Этот метод применяется в упрощенном виде, когда все виды затрат распределяются пропорционально количеству энергии, без учета их зависимости от режимов работы оборудования. Аналогичный расчет производится по теплоте. К переменным затратам относятся топливные затраты, которые распределяются пропорционально количеству производимой за год энергии. [2]

#### **Метод отключения**

Суть метода заключается в том, что из суммарных затрат комбинированного производства исключаются затраты на побочные продукты, принимаемые условно по возможной цене их реализации. В энергетике этот метод нашел отражение при построении треугольника Гинтера.

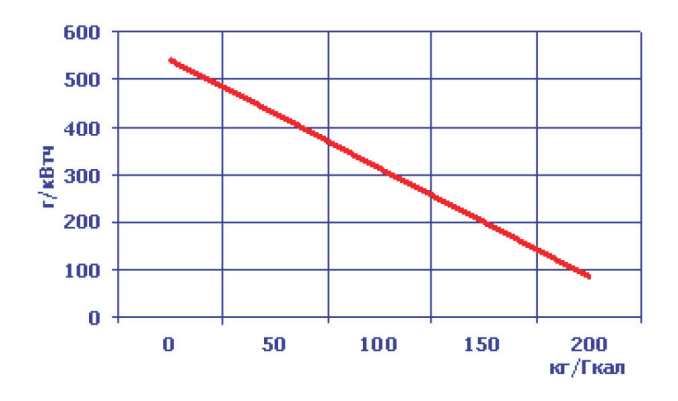

Рис. 1. **Треугольник Гинтера**

На одной стороне треугольника откладывается расход топлива на 1 кВт·ч электроэнергии, а на другой стороне на 1 ГДж тепла. Максимальный расход топлива на 1 кВт·ч будет при отсутствии отпуска тепла, когда все затраты ТЭЦ относятся на электроэнергию. И, наоборот, при нулевом отпуске электроэнергии достигает максимум расхода на отпущенное тепло. В соответствии с этими точками и строится треугольник. Задаваясь расходом одного вида энергии можно определить расход другого. В соответствии с этим методом один вид энергии считается основным, а другой—побочным продуктом производства.

Недостатки метода:

1) метод неприменим для ТЭЦ, т.к. оба вида продукции являются основными, а не побочными и подлежат прямому расчёту по отдельным статьям затрат;

2) выгода от комбинированного производства находят отражение в себестоимости лишь основного вида продукции. [3]

#### **Метод В.И. Денисова**

Данный метод позволяет распределить суммарный расход топлива ТЭЦ между тепловой и электрической энергией. При этом расход топлива на производство электроэнергии равен сумме расходов по теплофикационному и конденсационному циклам. Расход топлива на производство тепловой энергии определяется как разница между суммарным расходом топлива на ТЭЦ и расходом топлива на производство электрической энергии

Для распределения расхода топлива ТЭЦ между электрической и тепловой энергией, вырабатываемой по теплофикационному режиму, предлагается разделение суммарного расхода Втэц на составляющие, часть из которых поддается прямому расчету.

$$
B_{T3II} = B_{XX} + b_{\overline{II}}^* \partial_{TII} + b_{\overline{KII}}^* \partial_{RII} + B_{T3}
$$
, r \neq 0

 $B_{yy}$  — расход топлива на холостой ход турбоагрегатов, целиком относимый на электроэнергию, вырабатываемую по теплофикационному режиму, т.е. турбина работает для того, чтобы вращать ротор генератора, вырабатывающего электроэнергию; на электроэнергию, вырабатываемую по свободному конденсационному режиму, расход топлива на холостой ход относить нельзя, поскольку эта электроэнергия должна рас-

сматриваться, как дополнительная, даже если она включается в плановый баланс в условиях общего дефицита.

В составляющей  $b'_{\tau \mu} * \partial_{\tau \mu}$  сомножитель  $b'$ тц это относительный прирост расхода топлива, а Этц — объем выработки электроэнергии при производстве электроэнергии по теплофикационному циклу;  $\,b'_{\!\scriptscriptstyle K\!I\!I} * \partial_{\!\scriptscriptstyle K\!I\!I} \,$  — аналогичная составляющая расхода топлива на производство электроэнергии по вынужденному конденсационному режиму.

*BТЭ* — это расход топлива на производство тепловой энергии без учета отнесения части топлива на производство электроэнергии расходуемой на собственные нужды ТЭЦ DВтэ сн, связанные с работой вспомогательного оборудования, обслуживающего производство тепловой энергии.

В конечном счете на электроэнергию, вырабатываемую по теплофикационному режиму расход топлива нетто равен

$$
B_{mp}^{nemmo} = (B_{XX} + b'_{TII} * \partial_{TII} + b'_{KII} * \partial_{KII})(1 - \Delta \partial_{cu}^{ms}) / \partial_{mp}
$$
, rqe

*тэ* ∆*Эсн* —расход электроэнергии на собственные нужды производства тепловой энергии;  $\partial_{mn}$  — производство (выработка) электроэнергии ТЭЦ по теплофикационному режиму.

Полный расход топлива на производство тепловой энергии определяется по остаточному принципу по формуле:

$$
B_{m9}^{nom} = B_{T3H} - B_{mp}^{nemmo}
$$

В общем случае полный расход топлива на производство тепловой энергии состоит из расхода на производство тепла отборным паром, отпуск тепла через РОУ и производство тепла пиковыми водогрейными котлами. Расход топлива на отпуск тепла через РОУ и производство тепла пиковыми котлами рассчитываются, а расход топлива на выработку тепла отборным паром определяется по остаточному принципу.

К достоинству данного метода можно отнести возможность разделения топлива, расходуемого на производство электрической энергии, между конденсационным и теплофикационным циклами. Это позволяет формировать тарифы с раздельной оценкой тарифных ставок за энергию, вырабатываемую по этим циклам. Кроме того, указанный способ отличается простотой расчёта.

Одним из наиболее существенных недостатков этого метода являются затруднения с отнесением расхода топлива на холостой ход турбин и расходов электроэнергии на собственные нужды к конденсационному и теплофикационному циклам. [4]

#### **Заключение**

В данной работе выполнен обзор наименее часто используемых в России и за рубежом методов распределения удельных расходов условного топлива на ТЭЦ. На основании вышеизложенных данных можно сделать вывод о том, что проблема распределения топлива на продукты ТЭЦ является весьма актуальной и в наши дни. Дискуссии по данной проблеме не утихают. Большинство учёных и инженеров поддерживают идею

Литература:

абсолютного несовершенства, с точки зрения термодинамики, «физического» метода, и идею необходимости перехода к более совершенному эксергетическому методу. Однако современные реалии накладывают свои требования. Эксергетический метод довольно сложен в вычислениях, результаты расчётов зависят от состояния окружающей среды, нет возможности провести прогнозы и долгосрочные расчёты, он не столь нагляден как «физический» метод, что делает невозможным его повсеместное применение. Этим и объясняется появление столь большого количества методов распределения. Люди пытаются найти компромисс между термодинамикой и всем тем, что условно можно отнести к экономической стороне вопроса комбинированной выработки.

- 1. Пустовалов Ю. В. К дискуссии о методах распределения затрат на ТЭЦ. // Теплоэнергетика.— 1992.— № 9.—С. 48–55.
- 2. Рогалёв Н. Д., Зубакова А.Г., Мастерова И.В. и др. Экономика энергетики: учебное пособие для вузов.— М.: Издательство МЭИ, 2008.
- 3. Аврух А.Я. Проблемы себестоимости и ценообразования в электроэнергетике.—М.: Энергия, 1997.
- 4. Денисов В.И. Формирование обоснованных тарифов на тепловую и электрическую энергию для ТЭЦ. // Экономические проблемы энергетического комплекса: Тезисы докладов и сообщений открытого семинара — 21 июня 2005 г.— Москва: Изд-во Института народнохозяйственного прогнозирования РАН, 2005 —С. 19–27.

## **Защита от коррозии деталей автомобильных кондиционеров**

Севостьянов Вячеслав Александрович, курсант Военная академия РВСН имени Петра Великого, филиал в г. Серпухове Московской области

*В статье автор рассказывает о методах защиты деталей кондиционеров от коррозии. Ключевые слова: автомобиль, кондиционер, коррозия.*

 $\bigcap$ ащита металлов от коррозии — важнейшая хозяйственная задача. В настоящее время данная проблема решается путем легирования или нанесения защитных покрытий. Основные детали автомобильных кондиционеров изготовлены из алюминиевого сплава, в частности интенсивно подвержен

коррозии конденсатор. Конденсатор устанавливается перед радиатором и выполняет функцию превращения газообразного высокотемпературного хладагента, идущего от компрессора в жидкое состояние с выделением температуры в атмосферу.

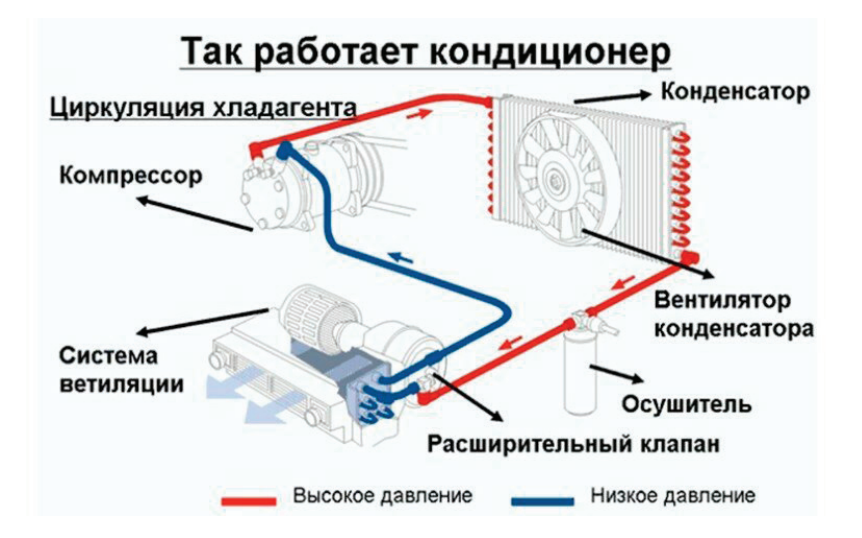

В обычных условиях алюминиевые сплавы не корродируют в результате образования на их поверхности защитной оксидной пленки. Но ряд ионов, особенно широко распространенных в природе галогенов, нарушают сплошное защитное покрытие на алюминии, вызывая коррозию пятнами, что делает практически невозможной эксплуатацию изделий из алюминия в таких условиях. В зимний период, на дороги вносят антигололедные реагенты и песко-солевые смеси, имеющие в своем составе хлорсодержащие соли.

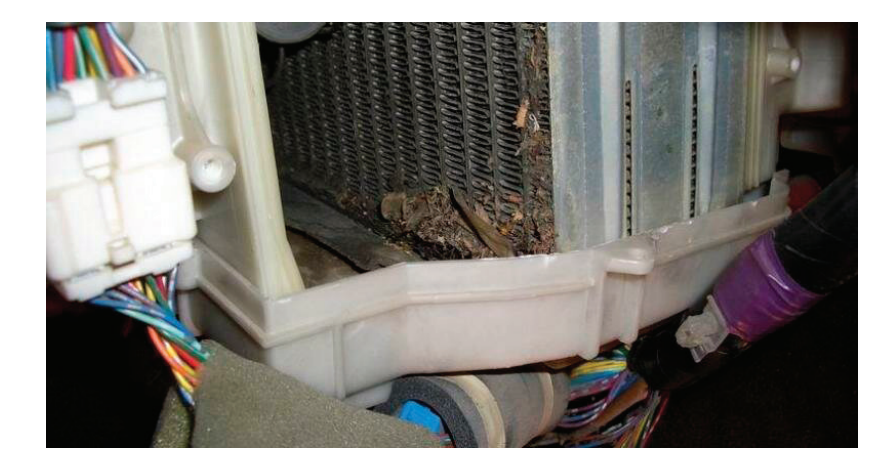

При эксплуатации автомобилей дорожная слякоть, попадая на конденсатор, оседает на нем, вызывая коррозию тонких алюминиевых трубок. Повреждение оксидной пленки происходит путем образования метастабильных соединений, содержащих *AlCl*<sub>4</sub>, который гидролизуется по реакции  $2AICl_{A}^{-} + 6H_{2}O \rightarrow Al_{2}O_{3} \cdot 3H_{2}O + 6H^{+} + 8Cl^{-}$ 

При воздействии ионов хлора на оксидный слой алюминия образовываются и другие соединения алюминия с хлором по следующим реакциям.

 $Al_2O_3 \cdot H_2O + 2Cl^- \rightarrow 2AlOCl + 2OH^-$ 

$$
Al_2O_3 \cdot H_2O + Cl^- \rightarrow Al(OH)_2 Cl + OH^-
$$

Действие ионов хлора вызывает локальную коррозию, и при наличии растягивающих напряжений (рабочих или внутренних) приводит к интеркристаллитному растрескиванию. Из образовавшихся трещин и раковин происходит утечка хладагента, что приводит к отказу кондиционера.

Для своевременной защиты от коррозии применяют микродуговое оксидирование (МДО), которое позволяет наносить термодинамически устойчивые оксидные покрытия. Нанесение покрытий производят в потенциостатическом режиме при плотности тока 5...15А /  $\partial M^2$ . Продолжительность — 100-120 минут. Для оксидирования применяют электролит: едкое кали 4…6 г/л, борная кислота 20…40 г/л, крахмал 6…12 г/л. Для обезжиривания поверхностей перед нанесением применяют венскую известь.

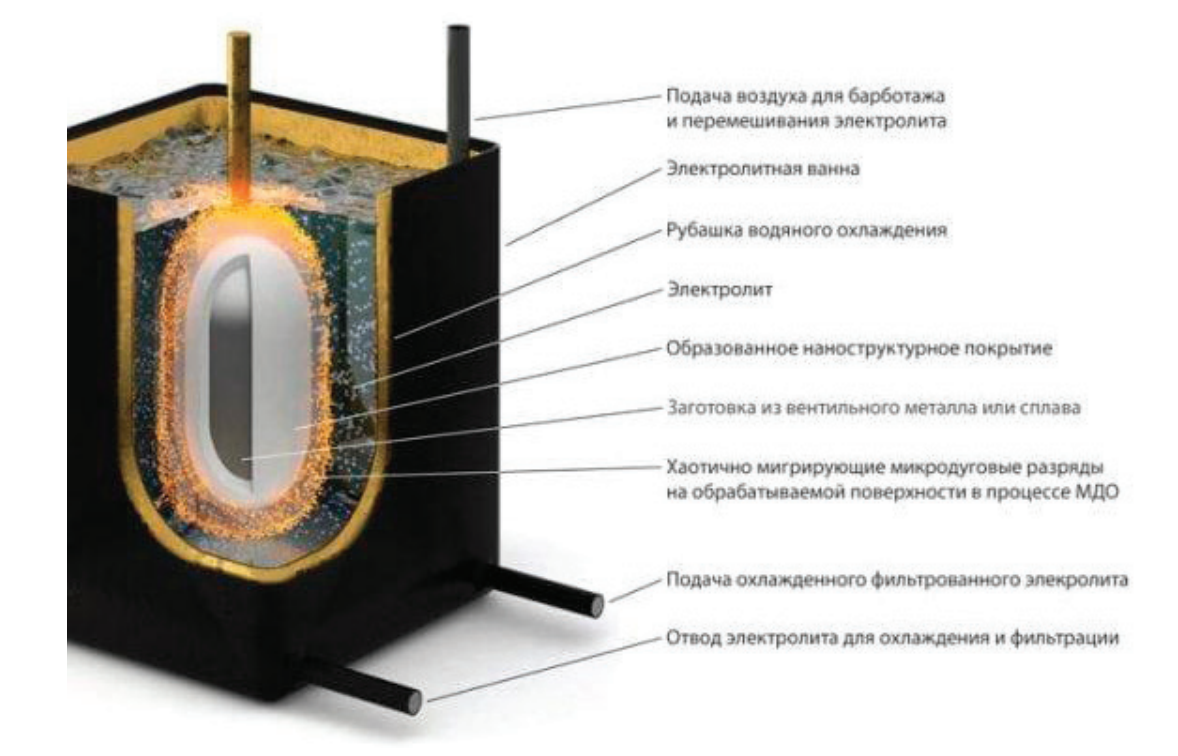

Показатели коррозии (потеря массы, скорость коррозии) на алюминиевых сплавах с МДО-покрытиями в 3–5 раз меньше, чем на алюминиевых сплавах без покрытия. При нанесении в покрытиях, сформированных микродуговым оксидированием образуются сжимающие внутренние напряжения, которые полностью устраняют интеркристаллитное растрескивание.

Литература:

- 1. Батищев А. Н., Севостьянов А.Л., Фебряков А.В. Коррозионная стойкость алюминиевых сплавов, упрочненных микродуговым оксидированием.—Научный вестник «Вестник МГАУ» —М.: Выпуск № 1/ 2003.
- 2. Акимов Г.В. Основы учения о коррозии и защите металлов.—URSS, 2021.

## **Расчет принципиальной электрической схемы трекерной системы**

Секенов Еркебулан Ержанович, студент магистратуры; Баегизова Айгулим Сейсенбековна, кандидат физико-математических наук, доцент Евразийский национальный университет имени Л.Н. Гумилева (г. Нур-Султан, Казахстан)

*В статье авторы приводят расчет электрической принципиальной схемы трекерной системы. Ключевые слова: фоторезистор, аналоговый компаратор, фототранзистор, фотодиод, операционный усилитель, биполярные транзисторы, мотор, двигатель.*

Производим расчет и выбор некоторых компонентов схемы. В качестве источника питания будет использована аккумуляторная батарея, соответственно расчет производится для напряжения питания 12 В.

Фоторезисторы для устройства необходимо выбирать высокой чувствительности. При этом следует учитывать, что для устройства важно снимать с резисторов напряжение в то время как значение силы тока для ОУ не имеет значения. Соответственно следует выбирать фоторезисторы с высоким номиналом сопротивления для того, чтобы на них терялась как можно меньшая мощность. Предлагается выбрать фоторезисторы с номиналом сопротивления 100 кОм. В этом случае мощность PLDR рассеиваемая на двух резисторах будет составлять

$$
P_{LDR} = \frac{U^2}{2 \cdot R_{LDR}}
$$
  

$$
P_{LDR} = \frac{12^2}{2 \cdot 100000} = 0,00072
$$

Таким образом, мощность рассеиваемая резисторами составляет 0,72 мВт, что является незначительным.

Так как при начальных условиях сопротивления фоторезисторов LDR1 и LDR2 равны напряжение делится пополам и соответственно на сигнальные входы компараторов поступает сигнал равный 6В. Следует заметить, что опорное напряжение для компаратора OP1 задается резисторами R3 и R4, а опорное напряжение для компаратора OP2 — только сопротивлением резистора R4 [1].

Зададим опорное напряжение для компараторов. Пусть порог срабатывания устройства на изменение напряжения на фоторезисторе составляет 0,3В. В этом случае устройство сработает, если напряжение на одном фоторезисторе упадет до уровня меньшего 5,7 В и соответственно возрастет на другом

фоторезисторе до 6,3 В. Тогда в обе стороны предел девиации напряжения составит 0,6 В.

Номиналы резисторов, задающих опорное напряжение, должны быть достаточно большими, чтобы не нагружать источник питания и выход операционного усилителя, но не настолько, чтобы выходное сопротивление реального операционного усилителя оказывало ощутимое влияние на наши расчеты. При этом ток протекающий через резисторы не должен сильно отличаться от тока протекающего через фоторезисторы.

$$
I_{LDR} = \frac{U_{\text{n}}}{2 \cdot R_{LDR}}
$$
  

$$
I_{LDR} = \frac{12 \text{ B}}{2 \cdot 100 \text{ KOM}} = 0,06 \text{ mA}
$$

Таким образом, расчет будет производиться для тока *I =* 0,01 … 0,1 мА*.* Такое условие будет достигнуто, если общее сопротивление резисторов R1 —R4 не будет сильно отличаться от сопротивления фоторезисторов. Пусть общее сопротивление *Rобщ* резисторов R1—R4 составляет 100 кОм.

Тогда, при условии, что на резисторе R4 падает напряжение 5,7 В, есть возможность рассчитать его сопротивление

$$
R_{4} = \frac{U_{4}}{U_{\text{n}}} R_{\text{ofm}}
$$
  

$$
R_{4} = \frac{5.7 \text{ B}}{12 \text{ B}} 100 \text{ k} \text{Om} = 47.5 \text{ k} \text{Om}
$$

Соответственно принимаем типовое стандартное значение  $R_{\rm s} = 47 \kappa$ *Ом* с допуском  $\pm$  5%. Далее произведем расчет сопротивления переменного резистора  $R_3$ , который задает пороги срабатывания компараторов из расчета, что девиация напряжения ∆*U* составляет 0,6 В.

$$
R_{3} = \frac{\Delta U}{U_{\text{n}}} R_{\text{ofm}}
$$

$$
R_{3} = \frac{0.6 \,\text{B}}{12 \,\text{B}} 100 \,\text{kOm} = 5 \,\text{kOm}
$$

Данный резистор является регулировочным и задает пороги чувствительности устройства к освещенности, поэтому его сопротивление следует выбирать в 3 … 5 раз больше. Таким образом, примем сопротивление резистора  $R_3 = 20 \kappa O_M$ , тип резистора RV16.

На резисторах R1 и R2 падает напряжение

$$
U_{R1,2} = U_{\rm n} - (U_4 + \Delta U)
$$
  

$$
U_{R1,2} = 12B - (5,7B - 0,6B) = 5,7B
$$

Общее сопротивление резисторов R1 и R2 рассчитывается

$$
R_{1,2} = \frac{U_{R1,2}}{U_{\rm m}} R_{\rm o6m}
$$

$$
R_{1,2} = \frac{5,7 \,\mathrm{B}}{12 \,\mathrm{B}} 100 \,\mathrm{kO} \,\mathrm{M} = 47,5 \,\mathrm{kO} \,\mathrm{M}
$$

Причем резистор R1 является подстроечным и регулирует то, насколько лимиты девиации напряжения будут симметричны относительно  $U_{n}/2$ , т.е. точки баланса. Выберем типовое стандартное значение для  $R<sub>2</sub> = 15 \kappa O_M$  с допуском  $\pm$  5%. Тогда для удобства регулировки выберем значение сопротивления подстроечного резистора R<sub>1</sub> в 3 ... 5 раз больше рассчитанного. Так, примем сопротивление резистора  $R_1 = 100 \kappa O_M$ , тип резистора RV16.

В качестве операционного усилителя выбрана микросхема LM324N, реализованная в корпусе DIP14. Данная микросхема содержит в себе 4 операционных усилителя. Рассчитаем быстродействие компараторов, которое определяется скоростью нарастания выходного напряжения. Так согласно техническим характеристикам для микросхемы операционного усилителя LM324N она составляет 1 В/мкс.

Далее произведем расчет и выбор элементов Н-моста. Основным решением, которое необходимо принять при создании Н-моста, является выбор ключей. Так как в устройстве планируется использование двигателя мощностью до 50 Вт, то возникает необходимость использования транзисторов, способных коммутировать токи до 5 А. Для этого транзистор должен обладать большим корпусом с удобством охлаждения. Очень удобно использовать транзисторы в корпусе TO-220. В нашем случае использованы n-p-n транзисторы TIP41C, а в качестве транзисторов p-n-p структуры TIP42C.

Важно учесть, что двигатель постоянного тока является индуктивной нагрузкой для Н-моста. Именно поэтому в схеме следует использовать ограничительные диоды VD1 — VD4 [2]. Пока мост включен, мотор работает и создает электромагнитное поле внутри обмоток. Но когда ключи выключаются, это поле уменьшается постепенно, а значит, в обмотках ток продолжает течь. Этот ток не может течь через транзисторы, т.к. они закрыты, поэтому ограничительные диоды предназначены того, чтобы предоставить для этого тока низкоомный путь и удержать напряжение на выводах мотора в разумных пределах.

Итак, когда диод пропускает ток, на нем будет падать относительно постоянное напряжение. Этот параметр называется прямое падение напряжения V<sub>F</sub> Это падение напряжения в сочетании с током через диод дает определенное выделение тепла [3]. Необходимо выбрать диоды способные проводить ток до 3 А и рассеивать энергию до 1,5 Вт.

Величина выделяемого диодом будет зависеть от среднего тока, протекающего через диод. Т. к. ток будет уменьшаться, предположим, что он уменьшается линейно, а значит средний ток через диод *I<sub>cp</sub>* будет равен 1,5 А. Произведем расчет необходимого параметра $\rm V_{\rm F}$ 

$$
V_{\scriptscriptstyle F} = \frac{P_{\scriptscriptstyle D}}{I_{\scriptscriptstyle \rm cp}}
$$

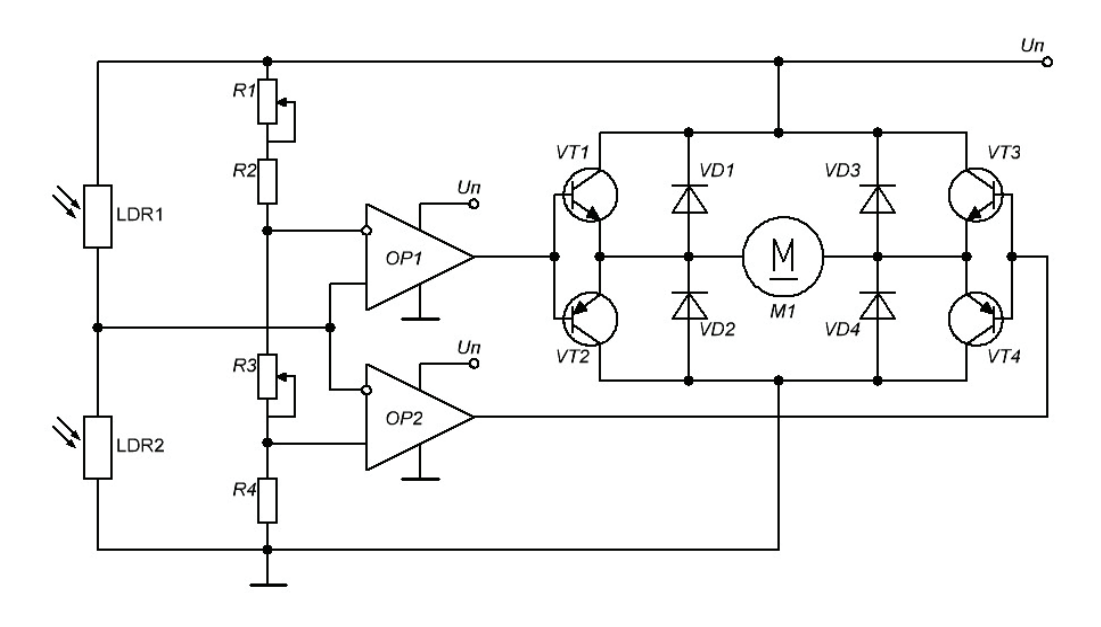

Рис. 1. **Электрическая схема трекерной системы**

$$
V_F = \frac{1,5 \,\text{Br}}{1,5 \,\text{A}} = 1 \,\text{B}
$$

Выбираем диод 1N5407, прямое падение напряжения которого  $V_{\text{F}}$  = 1,2 B, а корпус DO-201AD позволяет рассеивать заданную мощность.

Итак, еще раз опишем принцип работы устройства трекерной системы. Резисторами R1 — R4 на входах ОУ формируется опорное напряжение 6,3 В и 5,7 В соответственно. Причем опорным для операционного усилителя OP1 является инвертирующий вход, а для OP2 — неинвертирующий. Если освещенность для обоих фоторезисторов одинакова, наблюдается баланс и сигнал на ОУ поступает равный 6 В. При этом для ОУ OP1 напряжение сигнала 6 В меньше опорного напряжения 6,3 В на инвертирующем входе, а т.к. питание ОУ однополярное, то на его выходе наблюдается низкий уровень напряжения. Для ОУ OP2 в этом случае напряжение сигнала 6 В больше опорного напряжения 5,7 В на неинвертирующем входе, а значит на выходе ОУ установлен также низкий уровень напряжения. В этом случае транзисторы n-p-n структуры закрыты, а транзисторы p-n-p структуры открыты, но ток через двигатель не течет.

#### Литература

- 1. Алекс Лидоу, Йохан Стридом, Майкл де Рой, Дэвид Ройш Транзисторы GaN для эффективного преобразования мощности. Wiley; 2 издание 2014 г.— 266 с.
- 2. Л. П. Плеханов, Основы самосинхронных электронных схем —М.: БИНОМ. Лаборатория знаний 2013 г.— 208 с.
- 3. В. Б. Топильский, Микроэлектронные измерительные преобразователи —М.: Лаборатория знаний 2020 г.— 496 с.

## **Совершенствование технологии и расширение ассортимента мучных хлебобулочных изделий с использованием льняной муки**

Тошев Абдували Джабарович, доктор технических наук, профессор; Кочнева Ксения Алексеевна, студент магистратуры Южно-Уральский государственный университет (г. Челябинск)

В современном мире появилась большая востребованность и возможность разработки продуктов, которые позволили бы восполнить рацион питания человека полезными компонентами, и в случае каждодневного потребления способствовали улучшению здоровья [1–6]. Такими продуктами могут являться мучные кондитерские изделия, так как они являются одними из самых распространённых продуктов среди потребителей.

Для проектирования нового продукта на основе традиционной рецептуры булочки сдобной была рассчитана биологическая ценность белка пшеничной муки и льняной муки [7–9].

Среди химических методов наиболее распространенным является метод аминокислотного скора. Он основан на сравнении аминокислотного состава белка оцениваемого продукта с ами-

нокислотными показателями стандартного («идеального») белка (белок куриного яйца) [10]. Химический скор аминокислот (АС,%) определяют по формуле:

$$
AC = \frac{A_i}{H_i} \cdot 100,\tag{1}
$$

где А<sub>i</sub> — содержание незаменимой аминокислоты в 100 г белка исследуемого продукта;

Hi —содержание «идеального» белка в 100 г продукта.

Количество белка в пшеничной муке в 100 г = 10,8%. Количество белка в льняной муке в 100 г = 40,5%. Расчет аминокислотного скора и содержание незаменимых аминокислот в льняной муке и ингредиентах сдобной булочки приведен в таблице 1.

| Содержание<br>аминокислоты | «Идеальный»<br>белок, г | Мука пшеничная,<br>г/100 г продукта | АС пшеничной<br>муки,% | Льняная мука, г/100 г<br>продукта | АС льняной<br>муки,% |
|----------------------------|-------------------------|-------------------------------------|------------------------|-----------------------------------|----------------------|
| Валин                      | 5,0                     | 0,47                                | 87,0                   | 4,85                              | 97,0                 |
| Триптофан                  | 1,0                     | 0,10                                | 93,0                   | 1,8                               | 180,0                |
| Фенилаланин                | 6,0                     | 0,50                                | 77,17                  | 6,95                              | 115,8                |
| Изолейцин                  | 4,0                     | 0,43                                | 99,50                  | 4,25                              | 106,0                |
| Лейцин                     | 7,0                     | 0,81                                | 107,14                 | 5,9                               | 84,0                 |
| Лизин                      | 5,5                     | 0.25                                | 42,0                   | 4,0                               | 72,7                 |
| Метионин                   | 3,5                     | 0,15                                | 39,71                  | 2,9                               | 82,9                 |
| Треонин                    | 4,0                     | 0,31                                | 71,75                  | 3,7                               | 92,5                 |

Таблица 1. **Аминокислотный скор пшеничной муки и льняной муки**

Для пшеничной муки лимитирующей является аминокислота—метионин. Для льняной муки —лизин.

Важной характеристикой пищевого жира, является биологическая эффективность, а именно содержание в его составе полиненасыщенных жиров. Кроме того, в пищевой ценности жира определяющими является содержание насыщенных и мононенасыщенных жиров.

В рационе человека должны присутствовать растительные жиры (70%) и жиры животного происхождения (30%). Наиболее важные полиненасыщенные жиры — линолевая и линоленовая не синтезируются в организме человека, поэтому должны поступать с пищей.

Соединение каждой фракции на 100 г липидов рассчитывается по формуле:

$$
C = \frac{m_{\phi p}}{m_{\text{sun}}} 100\%,\tag{2}
$$

где m<sub>*bp</sub>* — процент фракции на 100 г продукта;</sub>

m<sub>nun</sub> — процент жиров на 100 г продукта.

Результаты расчета состава жирных кислот пшеничной и льняной муки приведены в таблице 2.

#### Таблица 2. **Состав липидов пшеничной и льняной муки**

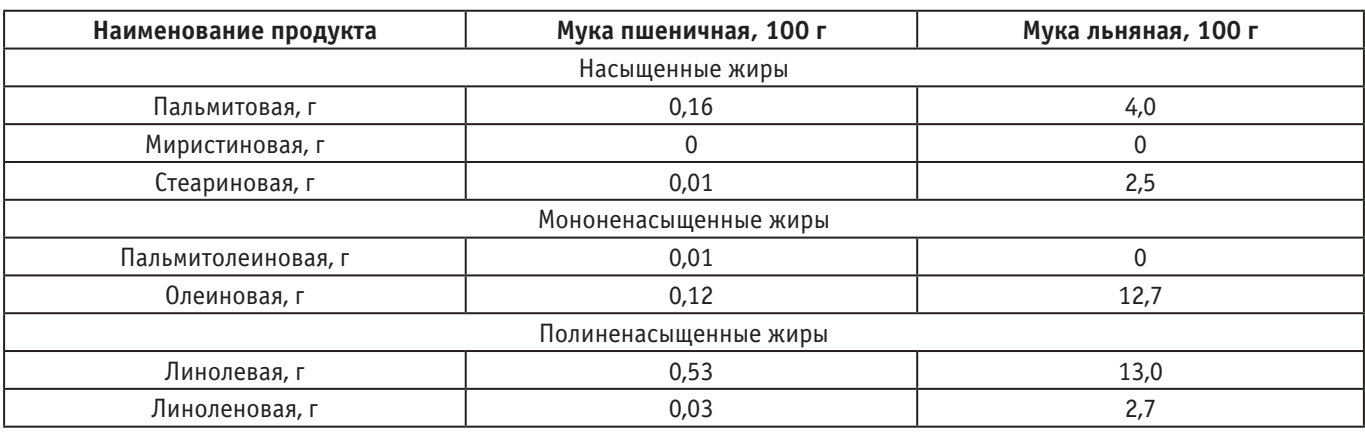

На основе расчетов можно сделать вывод, что в льняной муке содержание жиров больше, чем в пшеничной.

муле:

Скор для липидов рассчитывается как отношение конкретной фракции жирных кислот в исследуемом продукте к количеству этой же фракции в идеальном липиде по фор-

$$
C = \frac{F_{uc}}{F_{u\partial}},\tag{3}
$$

где Fис—жирные кислоты в исследуемом продукте;

Fид—жирные кислоты в «идеальном» липиде.

Расчеты скора липидов каждой фракции пшеничной и льняной муки приведены в таблице 3.

#### Таблица 3. **Скор липидов пшеничной и льняной муки**

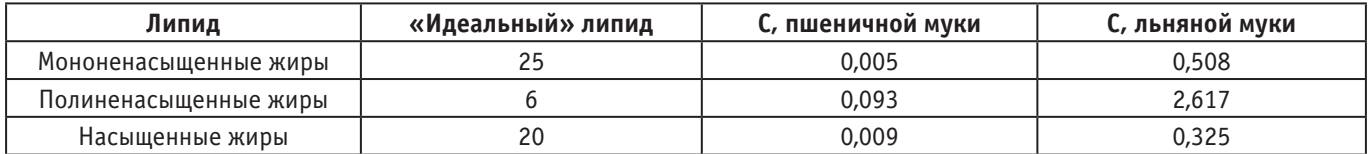

Таким образом, минимальным кислотным скором липидов пшеничной муки является, скор мононенасыщенных жиров, а для льняной муки—скор насыщенных жиров.

Для оценки содержания липидов в продукте, необходимо рассчитать коэффициент биологической ценности для липидов исследуемого продукта, по формуле:

$$
\varphi = \frac{3 \cdot C_{\text{max,min}}}{\sum_{i=1}^{3} C_{\text{max}}},\tag{4}
$$

где *φ* — коэффициент биологической ценности липидов исследуемого продукта;

 $C_{\text{KK min}}$ — минимальный из жиро-кислотных скоров;

3  $\sum_{i=1}^{\infty}$ жк *С*  $\sum_{i=1} C_{\textsf{\tiny{AKK}}}$  — сумма всех скоров жирных кислот льняной муки.

Расчет коэффициента биологической ценности липидов исследуемого продукта приведен в таблице 4.

Таким образом, коэффициент биологической ценности липидов пшеничной муки составляет—1,401 ед.; льняной муки— 0,283 ед.

Для проектирования нового продукта, а именно булочки сдобной с использованием льняной муки, необходимо провести анализ химического состава пшеничной и льняной муки [11– 12]. Анализ состава пшеничной и льняной муки приведен в таблице 5.

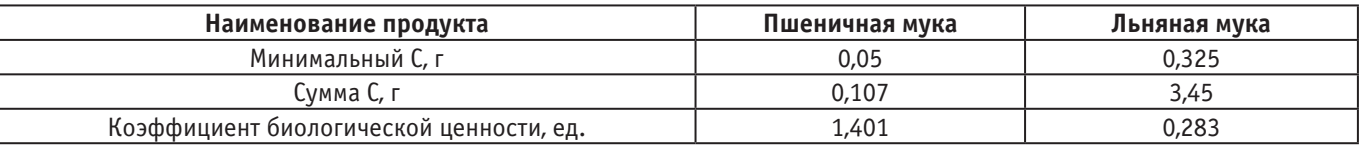

#### Таблица 4. **Коэффициент биологической ценности липидов пшеничной и льняной муки**

#### Таблица 5. **Химический состав пшеничной и льняной муки**

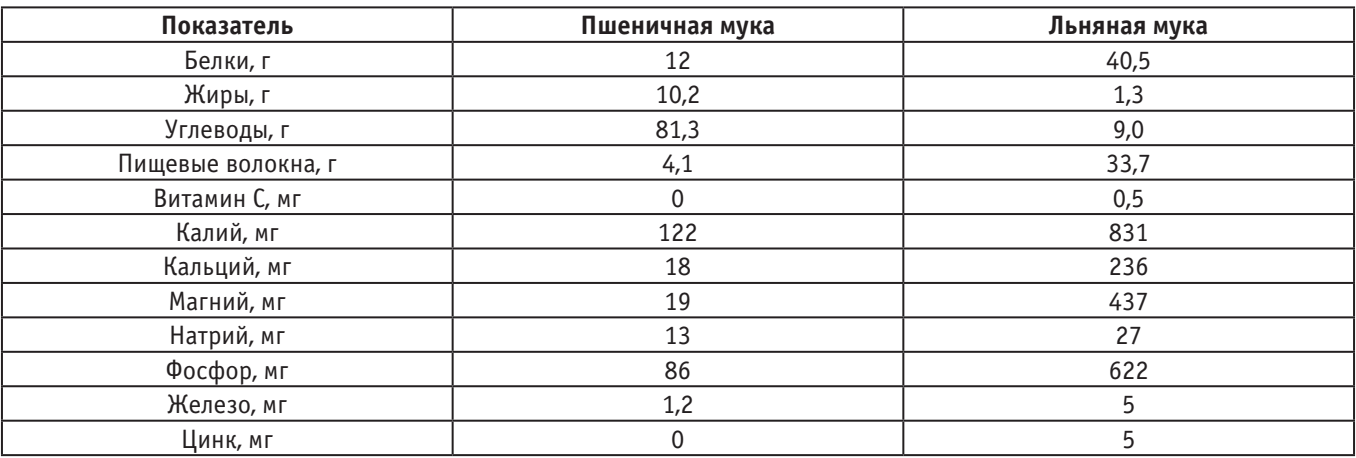

Таким образом, содержание белка в льняной муке больше на 28,5 г, чем в пшеничной, пищевых волокон больше на 29,6 г, жиров меньше на 8,9 г, калия больше на 709 мг, кальция больше на 218 мг, магния больше на 418 мг, натрия больше на 14 мг, фосфора больше на 536 мг, железа больше на 0,8 мг. Льняная мука содержит витамин С и цинк в отличии от пшеничной.

В результате анализов биологической ценности липидов и белка, химического состава пшеничной и льняной муки можно сделать вывод, что при использовании льняной муки для приготовления булочки сдобной повышается содержание незаменимых аминокислот, витаминов, минералов, полиненасыщенных жиров в готовом продукте.

При разработке нового продукта используется традиционная рецептура булочки сдобной из сборника рецептур А.В. Павлова. Для исследования повышения пищевой и биологической ценности, органолептических свойств булочки приготовлены контрольные образцы с заменой 5%, 7%, 10% пшеничной муки на льняную.

Важным этапом исследования является расчет расхода сырья для приготовления булочки сдобной по традиционному рецепту с добавлением льняной муки [13].

#### Таблица 6. **Рецептура булочки сдобной**

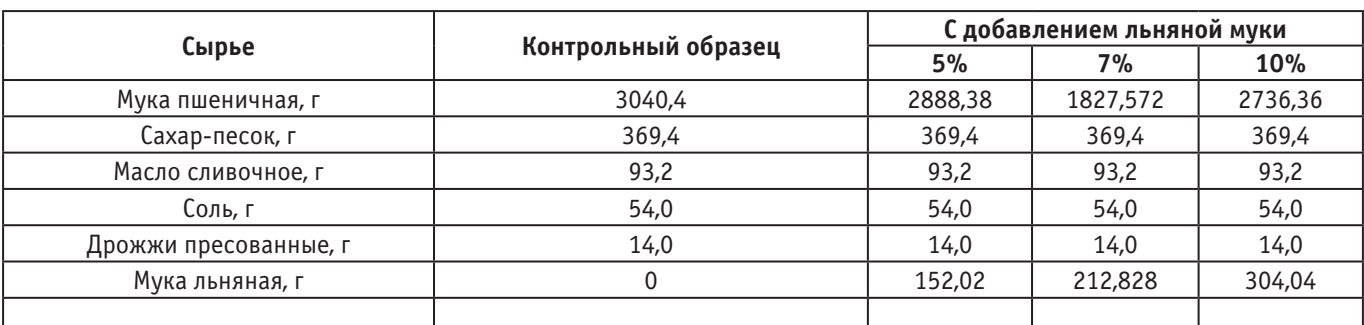

#### Таблица 7. **Пищевая ценность на 100 г**

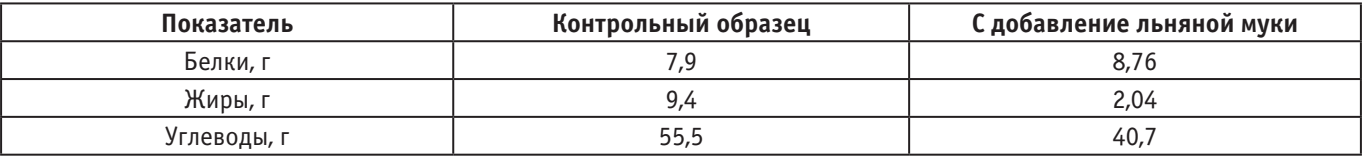

#### Таблица 7 (продолжение)

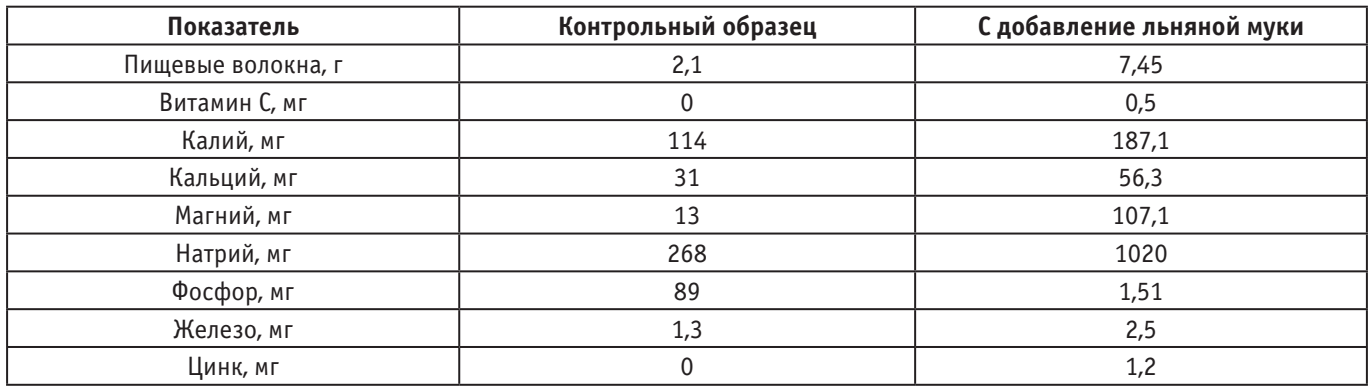

На основе полученных данных можно утверждать, что замена части пшеничной муки льняной улучшает химический состав булочки сдобной. Полученный продукт является функциональным так как он покрывает более 15% полезных микроэлементов суточной нормы.

#### Литература:

- 1. Юдина С.Б. Технология продуктов функционального питания.—М., Дели принт, 2008;
- 2. Мега лекции [Электронный ресурс] Нетрадиционное сырье для производства мучных кондитерских изделий.— URL: https://megalektsii.ru (дата обращения 28.01.2021);
- 3. Матвеева, Т.В. Мучные кондитерские изделия функционального назначения / Т.В. Матвеева, С.Я. Корячкина.— Орел: ФГОУ ВПО «Госуниверситет —УНПК», 2011;
- 4. Матвеева, Т.В. Мучные кондитерские изделия функционального назначения. Научные основы, технологии, рецептуры / Т.В. Матвеева, С.Я. Корячкина.—Санкт-Петербург: ГИОРД, 2016;
- 5. Скальный, А.В. Основы здорового питания: пособие по общей нутрициологии / А.В. Скальный, И.А. Рудаков, С.В. Нотова, Т.И. Бурцева, В.В. Скальный, О.В. Баранова.—Оренбург: ГОУ ОГУ, 2005;
- 6. Першина Е.Г. Разработка функциональных продуктов питания на основе методологии пищевой комбинаторики [Электронный ресурс] / Першина Е.Г.—Кемерово, 2009—URL: http://www.dissercat.com (дата обращения 10.01.2019);
- 7. Бочкарёва З. А.. Повышение пищевой ценности мелкоштучных хлебобулочных изделий для питания учащейся молодежи. / З.А. Бочкарёва // Пензенский государственный технологический университет. 2014. № 6. С. 133;
- 8. Гудкова, Т.И.. Повышение питательной ценности хлебобулочных изделий. / Т.И. Гудкова,—М.: Изд–во Профикс, 2007;
- 9. Пономарева Е. И.. Влияние продуктов переработки зародышей пшеницы на показатели качества зернового хлеба./ Е.И. Пономарева, Н.Н.Алехина, И.А. Бакаева // Вестник Воронежского государственного университета инженерных технологий. 2014. № 14;
- 10. Химический состав пищевых продуктов: Справочник / Под ред. И.М. Скурихина.—М.: Агропроиздат, 1987;
- 11. Зубцов В.А. Льняная мука новый компонент для функциональных продуктов питания / В.А. Зубцов, И.Э. Миневич, Л.Л. Осипова // Тверской физико-технологический колледж.— 2012;
- 12. Калинина, И. В. К вопросу использования льняной муки в хлебопекарном и кондитерском производстве / И. В. Калинина, Р.И. Фаткуллин, Н.В. Науменко // Вестник ЮУрГУ. Серия «Пищевые и биотехнологии».— 2014;
- 13. Сулимм, Я.В. Разработка рецептуры хлебобулочных изделий с использованием льняной муки/ Я.В. Сулимм // Красноярский государственный торгово-экономический институт.— 2012.

### **Анализ европейского парка грузовых вагонов**

Янев Живко, ассистент; Овчинникова Елена Александровна, кандидат технических наук, доцент; Моисеева Наталья Алексеевна, студент; Лаврухина Мария Романовна, студент Российский университет транспорта (МИИТ) (г. Москва)

*Проведен анализ классификации грузовых вагонов в Европейском союзе, определены условия эксплуатации вагонного парка грузовых вагонов европейскими странами, применен сравнительный анализ характеристик грузовых вагонов европейского парка, сделаны выводы о возможностях использования европейской классификации грузовых вагонов на территории Российской Федерации.*

*Ключевые слова: европейский парк грузовых вагонов, железнодорожные вагоны, цистерны, груз, перевозка груза, платформы, железная дорога, серии грузовых вагонов, классификация вагонов, область применения, маркировка, группировка, закрытые, прочие, открытые, способ разгрузки и погрузки.*

ХХI век — век технологического прорыва, обусловленный многократными попытками улучшения качества жизни. Он полностью пронизан серьезностью и официальностью, в решение даже самых незначительных на первый взгляд проблем.

Ведь готовность стать более востребованным и возможность отвечать по основным критериям, несомненно, поможет в реализации самых главных задач.

Железнодорожный транспорт является самым доступным средством связи для миллионов граждан России [1]. Уже не первый год с достоинством отвечает на их постоянно растущие запросы, обеспечивает стабильную деятельность промышленных предприятий, своевременный подвоз жизненно необходимых грузов в отдаленные уголки страны. Сам процесс грузовых перевозок создаёт условия для сглаживания степени неравномерного развития регионов, оказывает влияние на состояние и перспективы модернизации отраслей экономики, являясь одним из ключевых звеньев в процессе реструктуризации и инновационного развития экономики РФ. Стабильное функционирование транспортной отрасли оказывает непосредственное влияние на уровень конкурентоспособности РФ, а также посредством реализации транзитного потенциала снижает ресурсную зависимость государства.

Аналитический обзор перевозочной деятельности, осуществляемой как европейскими странами, так и РФ, представленный в таблице 1, показал, что на данный момент наша страна не является достаточно конкурентоспособной.

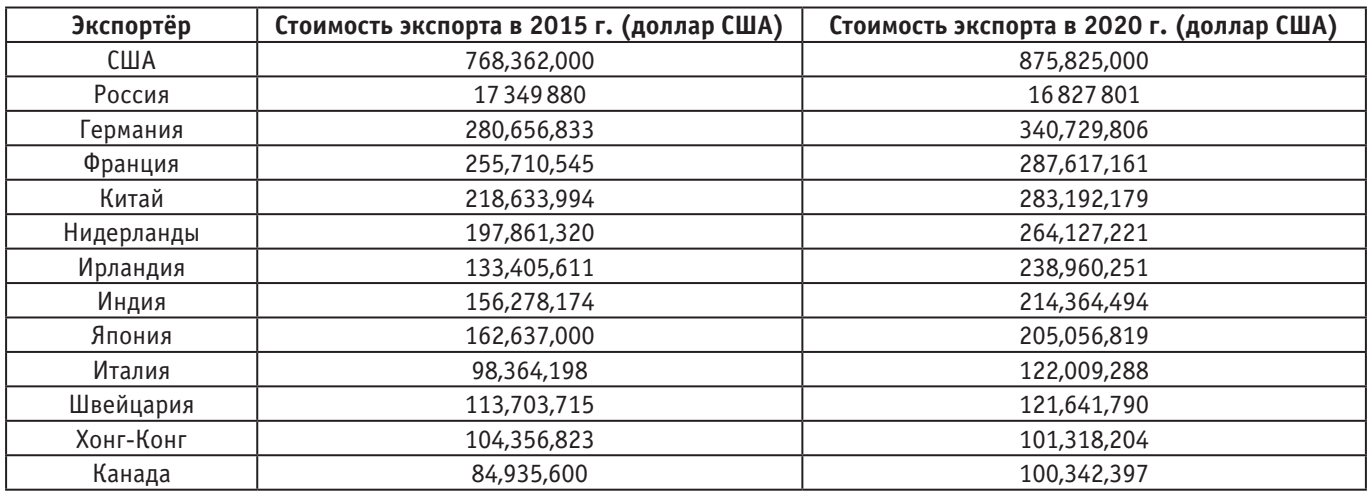

#### Таблица 1. **Доход стран от экспорта транспортных услуг 2015 и 2020 года**

Исходя из данных, представленных Eurostat — следует вывод, что, к большому сожалению, доход стран от экспорта транспортных услуг в долларах США, сформированный на основании данных Международного валютного фонда, Организации экономического сотрудничества и развития (ОЭСР) и соответствующих национальных органов статистики, существенно выше по сравнению с Россией [2].

Второй причиной для проведения анализа парка грузовых вагонов Европейского союза заключается в том, что после приватизации вагонного парка ОАО «РЖД» численное обозначение вагонов потеряло свою актуальность за счет:

– описания конструкционной характеристики вагона цифрой «5» —до приватизации вагонного парка, каждый тип грузового вагона обозначался соответствующей цифрой;

– безразличности формирования номеров вагона без учета его эксплуатационные характеристик.

Так, что же следует предпринять России для того, чтобы не только занять лидирующую позицию 2021 году, но и обеспечить высокий сервис и качество предоставляемых пользователям услуг, не забывая в оказании эффективной организации транспортного обслуживания и высокого уровень работы менеджмента. Мы считаем, что первым шагом необходимо провести анализ европейского парка грузовых вагонов.

В зависимости от назначения вагонов, а также эксплуатационно-технических характеристик, они маркируются как сериями, так и подсериями. Основная серия характеризует вагон полностью, в то время как подсерия более конкретно указывает на его технические и эксплуатационные характеристики. По типу серии грузовых вагонов различают 4 основные группы грузовых вагонов:

- закрытые вагоны—ЗКР (серии G, H, I и T);
- полувагоны—ОТК. (серии E, F и O);
- плато ПЛТ (серии К, L, R и S);

#### – прочие вагоны—ПР (серии Z и U).

**Вагоны серии «G»** имеют разнообразное и широкое применение из-за чего и являются самыми универсальными. Их предназначение в основном заключено в транспортировке товара, как поштучно, так и оптом, который, согласно тарифу и таможенному кодексу должен транспортироваться в вагоне из серии «G». Так же в закрытых вагонах, при наличии в них более 8 вентиляционных отверстий, можно перевозить представителей крупно — рогатого скота, лошадей, быков, коров и др. Некоторые вагоны данного класса, имея вентиляционные отверстия в «полу» (не менее 8), используются для транспортировки фруктов и овощей.

Для перевозки крупных габаритных предметов используются закрытые вагоны с увеличенным грузовым объемом. Данный тип вагонов обозначаются подсерией «b». Пример такого вагона представлен на рисунке 1.

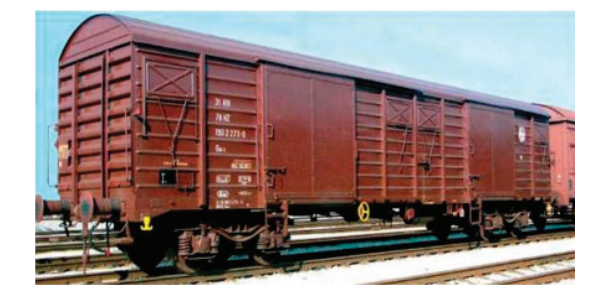

Рис. 1. **Грузовой четырехосный вагон серии «Gаbs-z»**

**Вагоны серии «Н»** служат для перевозки тех же грузов, что и из серии «G», но их конструкция отличается способом загрузки. Загрузка на такие вагоны значительно облегчена. Данная характеристика особо выражена при погрузке грузов на поддонах. Грузовые двери вагонов подсерии «i» можно открыть до 2/3 от полной длины дверных проемов, что позволяет осуществить более удобную погрузку и разгрузку элементов с более крупными габаритами. В данных вагонах, к сожалению, отсутствуют вентиляционные отверстия, по причине этого в них нельзя транспортировать крупнорогатый скот, овощи, фрукты и другие объекты, требующие циркуляции воздуха. Вагоны серии «Н» представлены на рисунке 2.

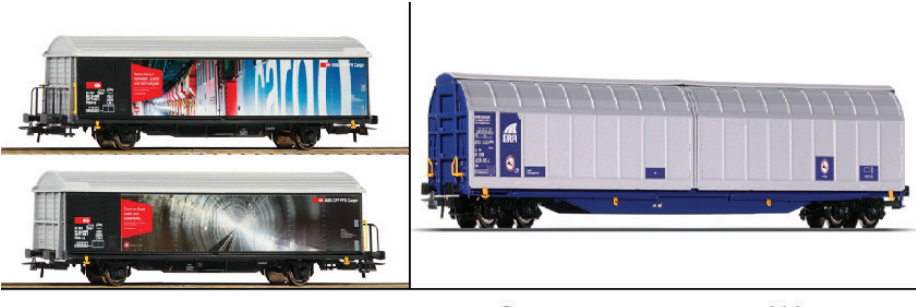

а) крытый вагон серии Hbil-z

б) крытый вагон серии Habbins-z

### Рис. 2. Закрытые вагоны специального типа серии «Hbil-z» и «Habbins-z»

**Вагоны серии «I»** используются для перевозки грузов, требующих соблюдения особых температурных условий во время осуществления их транспортировки. Чаще всего это скоропортящиеся грузы, к которым относятся: свежее мясо, фрукты, овощи, замороженная и охлажденная рыба, цитрусовые фрукты и т.п. Пример вагона серии «I» представлен на рисунке 3. цитрусовые фрукты и т. п. Пример вагона серии «I» представлен на рисунке

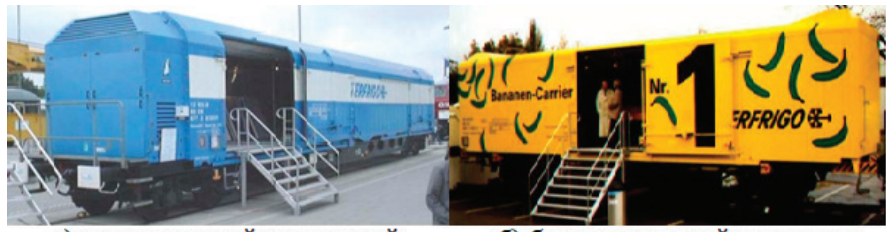

а) с холодильной установкой

б) без холодильной установки

Рис. 3. **Вагон серии «I» для перевозки скоропортящихся грузов**

Существует несколько вагонов для перевозки скоропортящихся грузов:

1. Изотермические вагоны — имеют двойные стенки, между которыми расположены пенополиуретан, относятся к более ста-<br>. рому типу вагонов для перевозки скоропортящихся грузов;

2. Вагоны-ледники—имеют как двойные стенки, так и резервуары для льда, которые используются для охлаждения грузового поддержания плюсовых температурных режимов (бананы, лягушки, змеи отсека. В вагонах данной серии встроены: крючки (вешалки) для мяса, напольные стойки для охраны и дренажа груза. Имеют теплоизоляцию класса «IN», вентиляцию, решетки и емкости для льда (от 3,5 и более кубометров льда).

3. Рефрижераторные вагоны — обладают изолированными стенками и специальными холодильно-отопительными установками (рефрижераторы, предназначенные для хранения скоропортящихся грузов, требующих поддерживания постоянного температурного режима). Главной отрицательной характеристикой данного типа вагонов заключается в сложности их обслуживания на сети железных дорог разных стран.<br>сети железных дорог разных стран.

4. Отопительные вагоны-котлы — имеют специальную отопительную установку (радиатор, который нагревает внутреннюю часть вагонов во время перевозки определенных грузов). В основном такие вагоны используются для перевозки таких скоропортящихся грузов, требующих поддержания плюсовых температурных режимов (бананы, лягушки, змеи и т.д.).

**Вагоны серии «Т»** оборудованы подвижной крышей. По своей конструкции вагоны серии «Т» похожи на обычный открытый который должен быть защищен от атмосферных ударов. Разгрузка грузов из вагон, но их особенность заключена в способе перевозке товаров. В них перевозят груз, который должен быть защищен от атмосвагон, но их осооснность заключена в спосоос перевозке товаров. В них перевозит груз, который должен обть защищен от атмос<br>ферных ударов. Разгрузка грузов из вагонов серии «Т» вагонным опрокидывателем строго запрещена с ц ущерба подвижной крыше. избежать нанесения ущерба подвижной крыше.

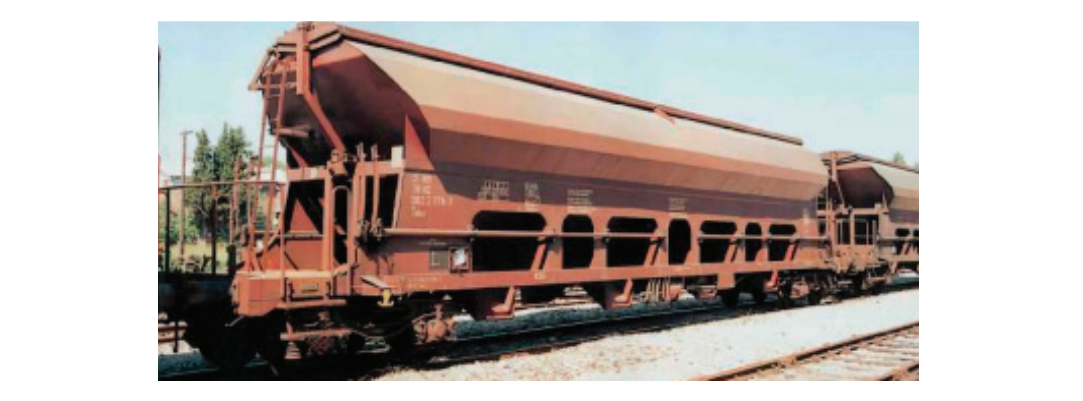

Рис. 4. Крытый четырехосный вагон с раздвижной крышей серии «Tad» Рис. 4. **Крытый четырехосный вагон с раздвижной крышей серии «Tad»** бревна, строительные изделия, продукцию металлургической

**Вагоны серии «Е»** оборудованы бортами высотой больше 1 метра. (От **Вагоны серии «Е»** оборудованы бортами высотой больше 1 метра. (От 1 до 1,8 м), используются для перевозки грузов, которые 1 до 1,8 м), используются для перевозки грузов, которые по своим свойствам из этих вагонов оборудованы столбами, служащими для большей безопасности и закрепление груза. Данный тип вагонов приме-использовать данный тип. «Ушки» (прикрепленные вешалки), которые доски, бревна, строительные изделия, продукцию металлургической и машиностроительной промышленности, кирпич, слябы, рукрепленные вешалки), которые имеются у вагона, можно использовать для крепления крышек, когда это необходимо [3]. Разгрузка по своим свойствам перевозятся в открытых вагонах (груз, который не «боится» воздействия атмосферных осадков). Некоторые няется повсеместно и является самым распространенным типом грузового вагона у заказчиков. В вагонах серии «Е» перевозят лоны листового металла, металлолом и др. В случае отсутствия закрытых вагонов можно использовать данный тип. «Ушки» (прииз вагонов серии E возможна только боковым или передним опрокидыванием. Примеры вагонов серии «E» представлены на рисунке 5. и машиностроительной промышленности, кирпич, слябы, рулоны листового

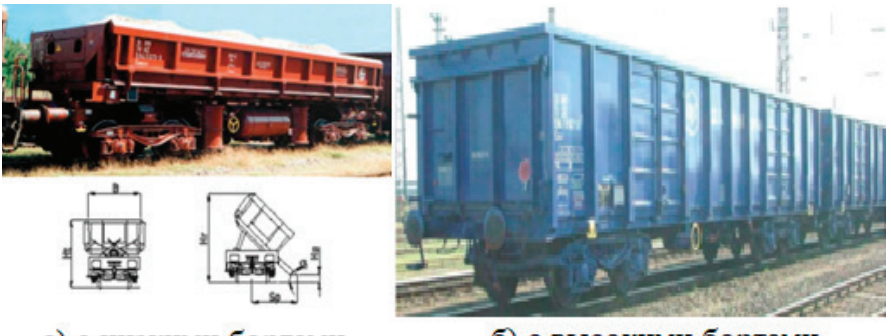

а) с низкими бортами

б) с высокими бортами

Рис. 5. Открытые четырехосные вагоны серии «E» Рис. 5. **Открытые четырехосные вагоны серии «E»**

**Вагоны серии «F»** используются для перевозки определенных видов насыпных грузов (пески, щебень, руда). Вагон оборудован высокими бортами, а пол построен с наклоном с центром тяжести к центральной оси вагона. Для ускоренной разгрузки насыпных высокими оортами, а пол построен с наклоном с центром тяжести к центральнои оси вагона. для ускореннои разгрузки насыпных<br>грузов из вагона серии «F» предусмотрены напольные люки, обеспечивающие разгрузку под воздействием ществует два способа открытия напольных люков (рычажный и пневматически). При рычажном способе разгрузки вагона составитель поезда подходи к боковой рычажной системе и одним поворотом манипулятивного руля рычажной системы начинается витель поезда подходи к ооковой рычажной ейстеме и одним поворотом манипулятивного руля рычажной ейстемы начинается<br>разгрузка груза. Пневматический способ разгрузки обеспечивает автоматическое открытие люков одновременно главной воздушной магистрали воздухом под давлением в 8 бар. Разгрузка может производиться как с двух сторон, так и с одной стороны вагона. Вагоны серии F часто называют «самосвалы». Серийный номер вагонов F начинается с цифры «6». Пример вагона серии «F» представлен на рисунке 6. стороны витона. Битоны-терит такие называют «салосымы», соринный номер вагонов так инастей стреры «ол, пример вагона<br>серии «F» представлен на рисунке 6.

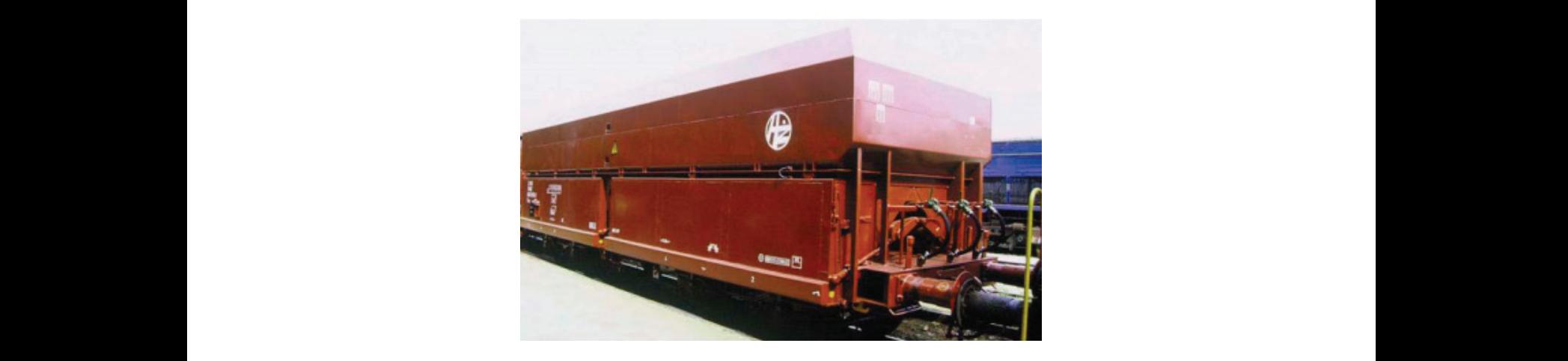

Рис. 6. Открытый четырехосный вагон серии «F» Рис. 6. **Открытый четырехосный вагон серии «F»** Рис. 6. **Открытый четырехосный вагон серии «F»**<br>Рис. 6. **Открытый четырехосный вагон серии «F»** 

1 акие вагоны называют комоинированными. В сложенном состоянии вагоны серии «О» можно использовать для соединения ва-<br>гонов и грузовых рамп. Они имеют прочную конструкцию и их пол выдерживает нагрузку 5 т/ось. Вагоны серии «О» оборудованы высокими бортами, которые можно складывать внутрь, на пол или наружу вагона. Вагоны серии «О» можно использовать как в открытом виде (когда борта не сложены), так и в сложенном виде как вагоны-платформы. Такие вагоны называют комбинированными. В сложенном состоянии вагоны серии «О» можно использовать для соединения ва-

для перевозки сыпучих грузов: песка, щебенка и руды. Вагоны серии «К», имеющие поперечные стойки могут использоваться для<br>транспортировки: бревен, брусьев, досок, плит, ящиков, тюки, и т.д. **Вагоны-платформы серии «К»** (Рисунок 7) оборудованы низкими бортами (до 50 см) или не имеют их вовсе. Используются для перевозки сыпучих грузов: песка, щеоенка и руды. Багоны серии «к»,<br>транспортировки: бревен, брусьев, досок, плит, ящиков, тюки, и т.д.

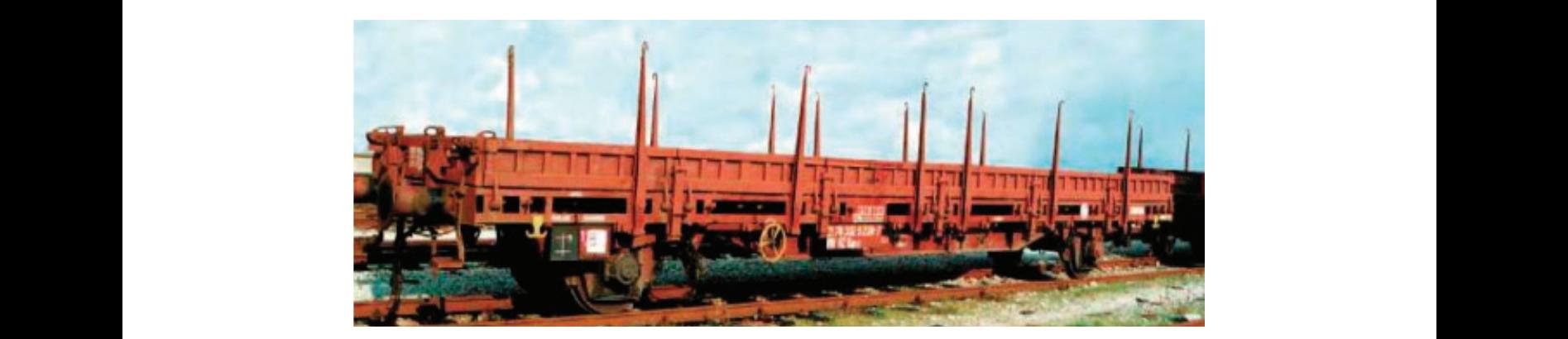

гис. 7. Вагон-платформа серии «К» Рис. 7. Вагон-платформа серии «К» Рис. 7. **Вагон-платформа серии «К»**

**Вагоны-платформы серии «К»** (Рисунок 7) оборудованы низкими **Вагоны-платформы серии «R»** также могут быть оборудованы низкими бортами (до 50 см), имеют такое же предназначение, и большие габариты (шире, длиннее и т.д.), поэтому вагоны серии «R» всегда четырехосные. Данные вагоны могут перевозить:<br>столбы. бетонные и железные трубы. необработанные лрова. машины. котлы. контейнеры. рельсы и лр. Лер пример вагона серии «R» представлен на рисунке 8. что и вагоны серии «K». Разница заключена в том, что они предназначены для транспортировки грузов, имеющих большую массу столбы, бетонные и железные трубы, необработанные дрова, машины, котлы, контейнеры, рельсы и др. Деревянный пол вагона серии «R» позволяет крепить груз к полу, прибивая гвозди для предотвращения перемещения груза во время транспортировки.

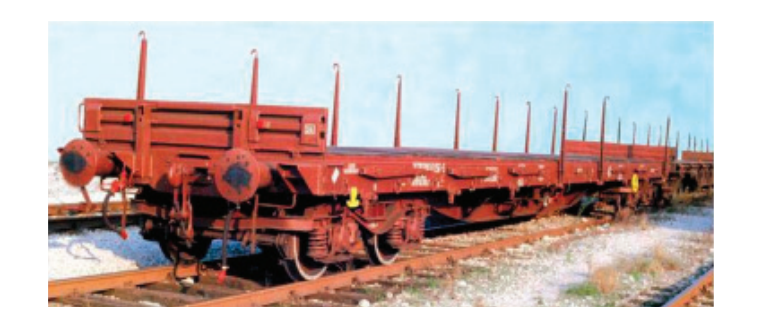

Рис. 8. Вагон-платформа серии «R» Рис. 8. **Вагон-платформа серии «R»**

**Вагоны серии «L»** (Рисунок 9) используются в 4 основных направлениях, а именно:

Пример вагона серии «R» представлен на рисунке 8. представлен на рисунке 8. представлен на рисунке 8. представ<br>В 1990 году серии «R» представление в 1990 году серии «R» представляет в 1990 году серии «R» представляет в 19

**Вагоны серии «L»** (Рисунок 9) используются в 4 основных – как тележки с саморезами (балки перекрытия) — используются для перевозки длинномерных предметов на двух и более вагонах;

Швейцарии, Германии и Австрии, где установлены временные ограничения для использования автомобильных магистральных<br>лорог автотранспортом): – вагоны с подвижным полом — используются для перевозки фур (данный тип вагона используется зачастую на территории дорог автотранспортом);

– фитинговые платформы — служат для перевозки контейнеров [4].

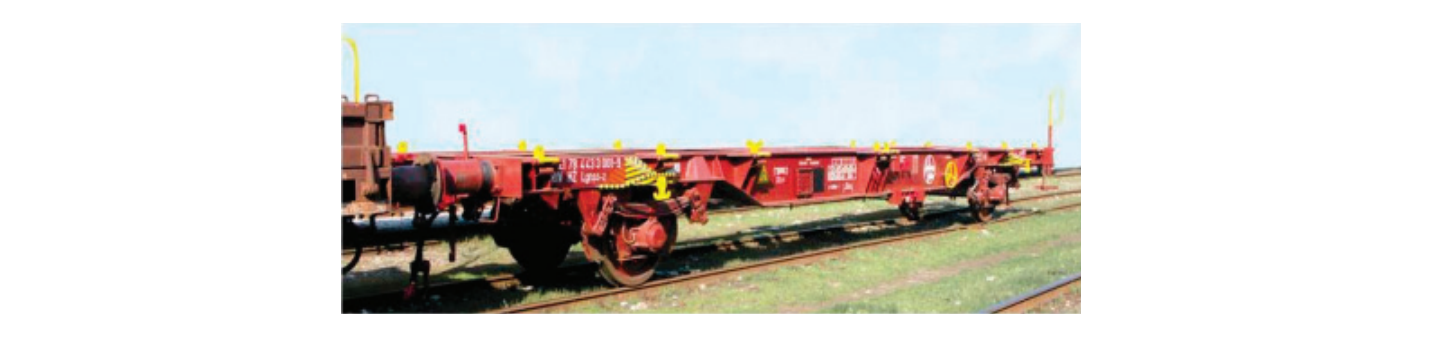

 $\sim$  фитинговые платформы — служат для перевозки контейнеровые платформы — служат для перевозки контейнеровые платформы — служат для перевозки контейнеровые платформы — служат для перевозки контейнеровые платформы — служ Рис. 9. Вагон-платформа серии «L»

**Вагоны-платформы серии «S»** (Рисунок 10) могут быть использованы как:

лагоны нлатоормы серии «о» (1 исунок то) могут онты использованы как.<br>– платформы без границ — они немного шире обычных и имеют специально усиленные балки, чтобы их можно было исполь зовать для транспортировки тяжелых предметов (танки или тяжелые железные блоки);

- овать для транспортировки тяжелых предметов (танки или тяжелые железные олоки),<br>- вагоны с металлическим полом, предназначенные для перевозки легковых автомобилей;
	- вагоны, специально приспособленные для перевозки больших и тяжелых контейнеров и сменных транспортных судов;<br>– тележки, специально приспособленные для перевозки рудонов дистового метадла:
	- платформы без границ они немного шире обычных и имеют тележки, специально приспособленные для перевозки рулонов листового металла;

Вагоны серии «S» имеют такое же назначение, что и вагоны серии «L». Разница заключена лишь в объеме груза.

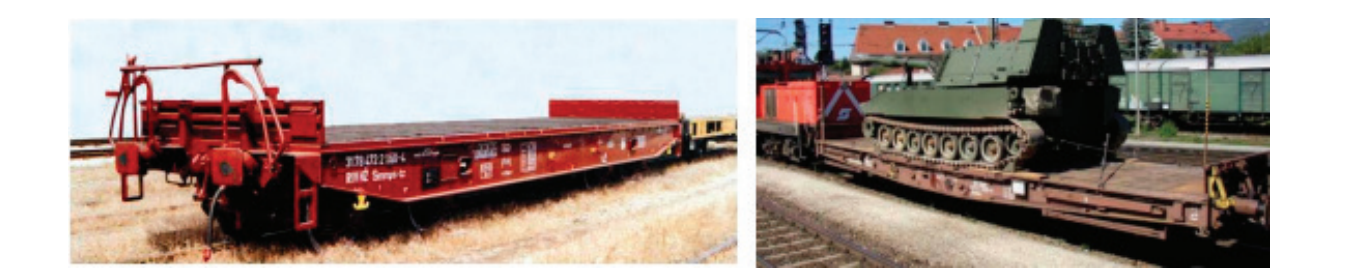

и тяжелых контейнеров и сменных транспортных судов; Рис. 10. Вагоны-платформы серия «S» Рис. 10. **Вагоны-платформы серия «S»**

Группа прочих вагонов включает в себе 2 серии «Z» и «U». Группа прочих вагонов включает в себе 2 серии «Z» и «U».

л руппа прочих вагонов включает в сеое 2 серии «z.» и «O.».<br>**Вагоны серии «Z**» обычно имеют один или несколько металлических сосудов (цистерна), которые предназначены для перевозки наливных и газообразных грузов. Некоторые вагоны оборудованы устройствами для нагрева перевозимых наливных или га.<br>зообразных грузов [5]. Это облегчает процесс перевозки некоторых видов груза, например: деготь, парафин, воск и др. Вагон-ци стерна, оборудованный отопительной системы представлен на рисунке 11. рисунке 11.

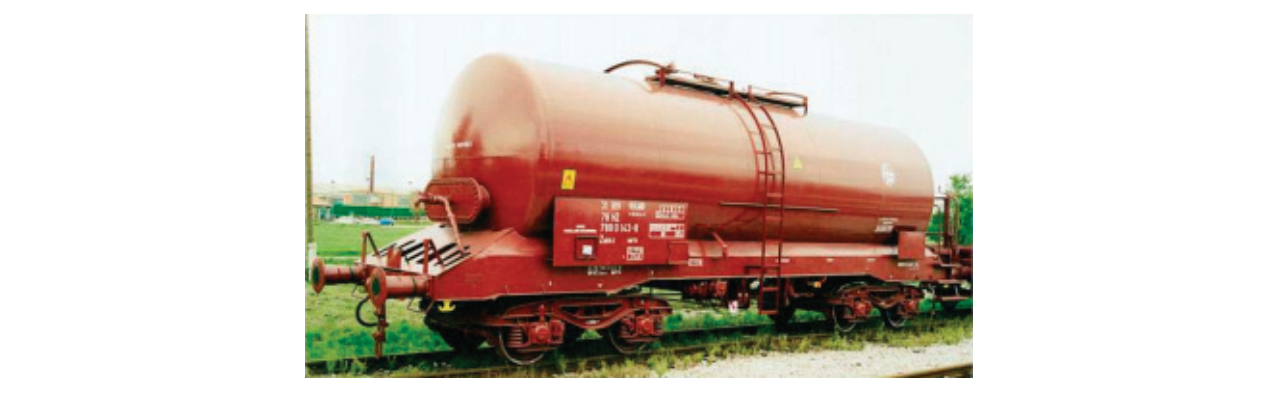

Рис. 11. **Вагон-цистерна серии «Z», оснащённая паровыми нагревателями** 

**Вагоны серии** «С» имеют разли постиального типа: Е, Н, L, S и Z.<br>денном выше списке серии вагонов специального типа: F, H, L, S и Z. **Вагоны серии «U»** имеют различное назначение. Здесь представляются те вагоны, которые не могут быть включены в приве-

Специализированные вагоны серии «U» включает в себе:

- специализированные вагоны серии «О» включает в себе.<br>- вагоны с пониженным полом — служат для перевозки негабаритных грузов (котлы, трансформаторы). Пример специализи рованного вагона для перевозки негабаритных грузов представлен на рисунке 12.

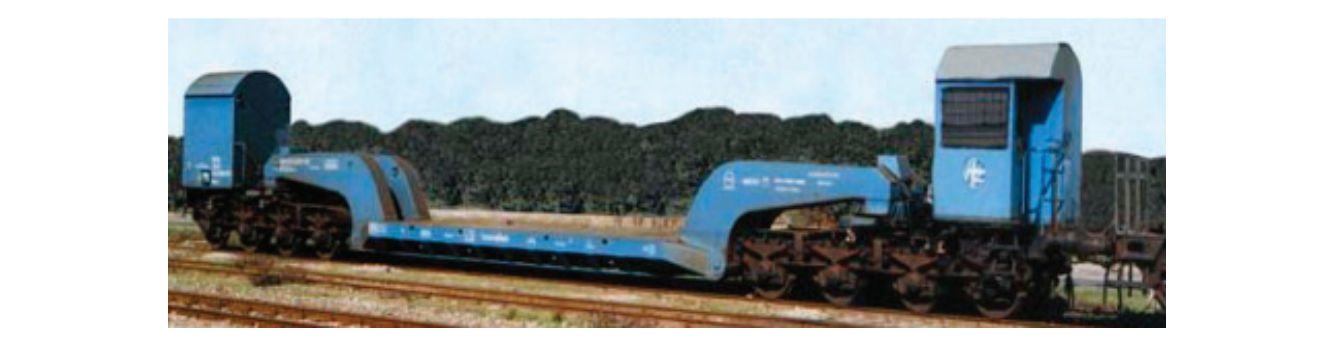

Рис. 11. Специализированный вагон серии «U» для перевозки негабаритных Рис. 12. **Специализированный вагон серии «U» для перевозки негабаритных грузов**

К группе прочих специализированных вагонов также относят цементовозы (Рисунок 13). Данный тип грузовых вагонов оборудованы пневматическими компрессорными установками для погрузки, хранения и разгрузки груза под давлением. и разгрузки груза под давлением.

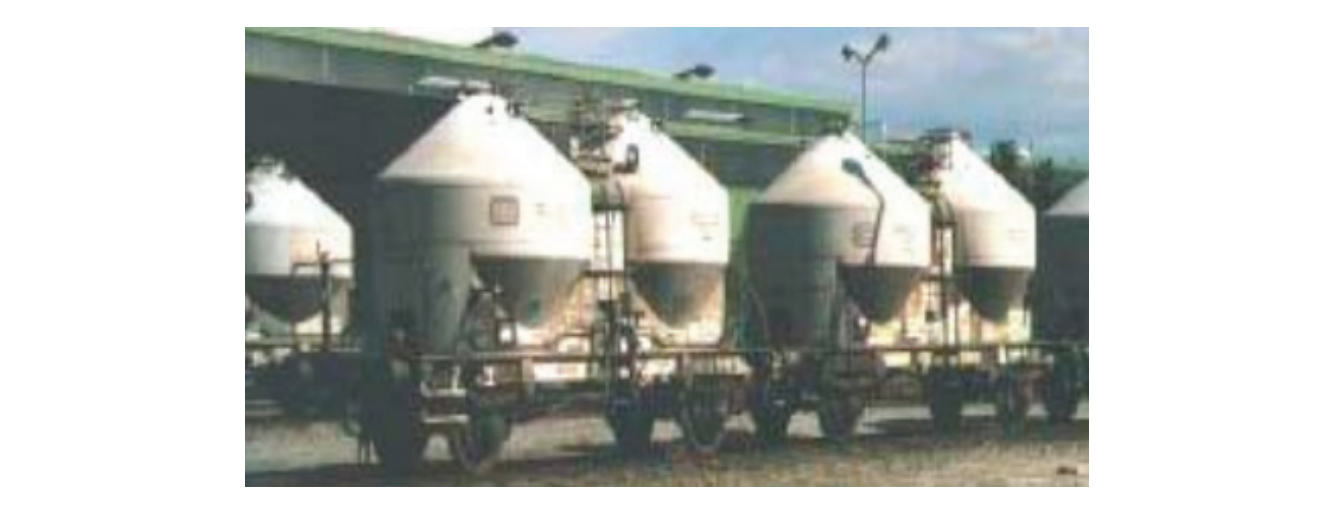

Рис. 13. Специализированный вагон серии «U» для перевозки Рис. 13. **Специализированный вагон серии «U» для перевозки гранулированного и мелкодисперсного грузов**

Номенклатура европейского парка грузовых вагонов большая. Четкое распределение вагонного парка на группы вагонов дает возможность:

- понять какая группа вагонов больше всего используется на рынке транспортных услуг;
- понять какая группа вагонов собственного парка прибыльная, а какая группа убыточная;
- улучшить конструкцию группы вагонов для их более широкого использования;
- увеличить или уменьшить численность исследуемой группы вагонов.

Проведенный анализ, может быть, использован в экспериментальных целях для:

- группировки парка грузовых вагонов на территории Российской Федерации;
- дальнейшего расчета эффективности от внедрения иностранного опыта по классификации грузовых вагонов;

#### Литература:

- 1. Общий курс транспорта: учебное пособие / А.В. Куликов, С.А. Ширяев, Л.Б. Миротин; ВолгГТУ.—Волгоград, 2016.— 160 с.
- 2. Янев, Живко. Сравнение общих, технических и эксплуатационных характеристик пассажирских вагонов Европейского Союза и Российской Федерации / Живко Янев, М.Р. Лаврухина, Н.А. Моисеева.—Текст: непосредственный // Исследования молодых ученых: материалы XVII Междунар. науч. конф. (г. Казань, февраль 2021 г.).—Казань: Молодой ученый, 2021.
- 3. Технология железнодорожного транспорта: учебное пособие / Гордан Стоич, Кире Димановски. под редакцией Ильи Цветановски, Дончо Петков, Славе Димовски.—М.: Министерство образования и науки Республики Македонии, 2010.— 175 с.
- 4. Общий курс железных дорог: учебное пособие / В.И. Апатцев и др. под общ. Ред. В.И. Апатцева.— М.: Московский государственный университет путей сообщения, РОАТ, 2009.— 418 с.
- 5. Вагоны. Общий курс: учебное пособие / Лукин В.В., Анисимов П.С., Федосеев Ю.П.— М.: Издательство Маршрут (Москва), 2004.— 424 с.

# **АРХИТЕКТУРА, ДИЗАЙН И С ТРОИТЕЛЬС ТВО**

## **Капитальный и текущий ремонт жилых объектов. Проблемы формирования и направления развития**

Жалабкович Екатерина Витальевна, студент магистратуры Санкт-Петербургский государственный архитектурно-строительный университет

*На сегодняшний день существует колоссальное множество проблем из области комплексной эксплуатации объектов жилищно-коммунального хозяйства. Данные проблемы имеют системный характер, а их решение становится все более актуальным для государства в современных реалиях. Каждая из проблем является следствием определенного фактора, заложенного на этапе проектирования и строительства жилых объектов задолго до настоящего времени. Основной целью данной работы является изучение основных проблем формирования и направлений развития капитального и текущего ремонта жилых объектов. Автором производится работа посредством теоретических методов исследования. С целью более полного раскрытия темы и получения достоверных данных автором используются публикации и материалы отечественных и зарубежных источников.*

*Ключевые слова: капитальный ремонт, жилищно-коммунальное хозяйство, эксплуатация, жилой объект, строительство, проектирование.*

Жилищная сфера является ключевым и одним из важ-нейших секторов экономики, которая включает в себя колоссальный экономико-социальный потенциал страны.

Значимость данной сферы является достаточно многогранной. Так, к примеру, техническое состояние жилых объектов, а также уровень их фактической эксплуатационной надежности определяют нормальную жизнедеятельность любого города. В социальном плане сфера жилья удовлетворяет первичные потребности человека, предоставляя жизненно важные интересы всего населения. Исходя из этого видно, что жилищная сфера—это экономическая база для каждого человека, являющаяся его капиталом и параллельно значительной статьей расходов как населения, так и бюджетов всех уровней [1].

Потребности населения в жилье удовлетворяются жилищным фондом. Данный фонд является важнейшим благом, во многом определяющим развитие общества. В целом своем жилищный фонд представляет собой совокупность всех жилых помещений, находящихся на территории РФ.

Для определения основных проблем формирования жилищного фонда, в частности, организации обновления жилья (текущего и капитального ремонта), необходимо обратиться к теоретическим аспектам процессов, связанных с производством жилищного фонда. Факт того, что жизненный цикл здания составляет десятки лет является достаточно известным. Наибольшую часть из этого времени приходится на период эксплуатации, то есть на его фактическое использование по назначению. Таки образом, колоссальную актуальность для жилых объектов приобретет его содержание и ремонт в период эксплуатации. Безопасное использование жилых объектов по назначению достигается вследствие соблюдения сроков системы ремонтов, выполняющихся по определенной схеме [2].

На сегодняшний день выделяются две основные стратегии организации ремонта жилищного фонда:

– планово-принудительная, в результате которой выполняется ремонт с целью предупреждения и недопущения появления отказов;

– стратегия наработки на аварийное состояние, в результате которой происходи ремонт элементов, вышедших из строя.

Функционирование системы содержания жилищного фонда требует стабильного финансирования. В течение последнего десятилетия финансовая обеспеченность жилищного фонда параллельно с затратами на ремонтные работы относительно нормативных показателей постоянно падали и на сегодняшний день составляют практически *¼* от нормативных. На сегодняшний день прослеживается динамика убыли затрат на текущий и капитальный ремонт, в результате чего значительно упали объемы выполнения важнейших, обеспечивающих безопасность проживания, видов работ по содержанию и ремонту жилья [3].

Как результат, в последние годы в условиях дефицита средств в жилищном хозяйстве подавляющего большинства субъектов РФ произошел фактический переход от планово-принудительной к стратегии на аварийное состояние. Практически везде на сегодняшний день ставятся на ремонт дома, имеющие повреждения конструкции и схем, а также имеющих угрожающий для жизни людей характер.

Текущий и капитальный ремонты являются важнейшими элементами процесса простого воспроизводства жилищного фонда. Они направлены на увеличение эксплуатационного этапа в структуре жизненного цикла и обеспечивают нормативные, запроектированные сроки эксплуатационного периода, сокращающие общественные затраты на строительство нового жилья и капитальный ремонт.

Капитальный ремонт многоквартирных домов заключается в замене или восстановлении отдельных частей или полностью изношенных конструкций и инженерно-технического оборудования зданий в связи с их физическим износом и разрушением, а также в устранении, в необходимых случаях, последствий морального износа конструкций и проведения работ по повышению уровня благоустройства. Схематически эта связь и одновременно специфика отражены на рис. 1.

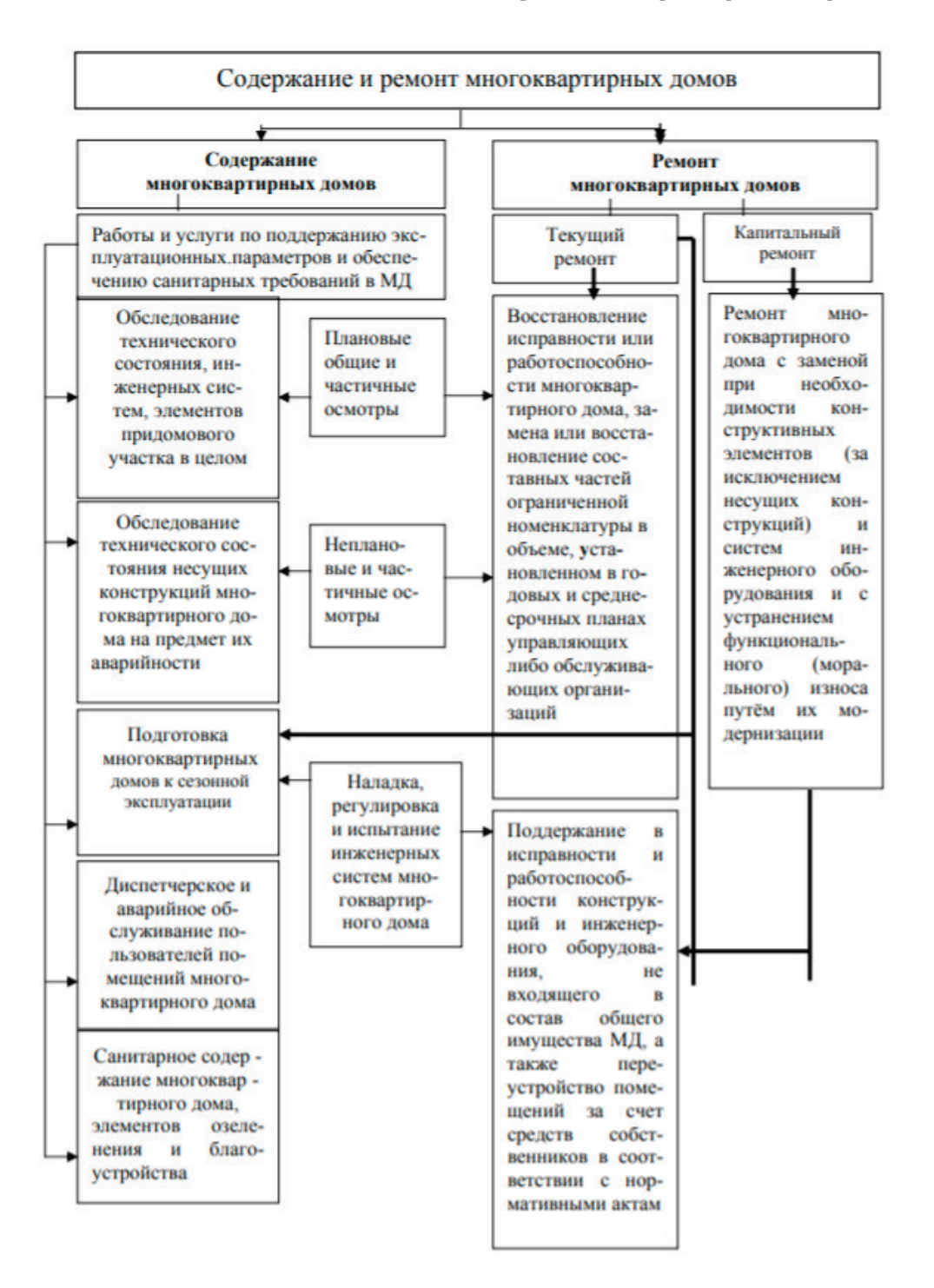

Рис. 1. **Связь и специфика текущего и капитального ремонта жилья**

Учитывая социально-экономическое положение основной части населения страны, а также ценовую ситуацию на жилищном строительном рынке в ближайшей перспективе приоритетное место в комплексе воспроизводственных мероприятий по продлению жизненного цикла жилых зданий должен занимать капитальный ремонт. Таким образом, решение жилищной проблемы должно идти как по пути нового строительства, так и параллельно, посредством повышения качества построенного, эксплуатируемого жилищного фонда через проведение капитального ремонта [4].

Проведение капитального ремонта одновременно с модернизацией объектов, позволяет не только сохранить и качественно улучшить имеющийся жилищный фонд, повысить уровень их энергоэффективности, иметь значительный экономический эффект от сокращения расходов на отопление, энерго- и водоснабжение жилых зданий.

Разбирая вопрос, касающийся направления развития капитального и текущего ремонта жилых объектов РФ, необходимо отметить, что для приведения жилищного фонда в соответствующее состояние 26 января 2016 года Правительством Российской Федерации было утверждено распоряжение «Стратегия развития жилищно-коммунального хозяйства в Российской Федерации на период до 2020 года». В данном документе содержатся основные приоритеты, а также среднесрочные задачи и цели государства, направленные для развития жилищного фонда страны.

Данное распоряжение имеет множество слабых сторон и возможных рисков, в частности связанных с недофинансированием. В результате выполнения данной стратегии в ближайшем будущем создается риск того, что рынок в жилищной сфере станет монополизированным предприятиями, которые близки региональным и местным элитам и структурам власти. Как следствие, будут ограничены выполнения условий модернизации и ремонта объектов ЖКХ, что приведет к росту коррупции и отмыванию капитала из данной отрасли [5].

В связи с этим, на сегодняшний день разрабатываются меры, направленные на модернизацию комплексной эксплуатации объектов ЖКХ.

Во-первых, в Стратегиях отсутствуют чрезвычайно важные направления для развития экономики, выражающиеся в решении проблем завышенных тарифов на жилищно-коммунальные услуги. Для решения данной проблемы предлагается включить в стратегию систему мер, посредством которых будет прекращен рост тарифов на услуги жилищно-коммунального сектора. Помимо этого, тарифы для населения необходимо будет компенсировать из средств государства с их параллельным снижением.

Во-вторых, необходимо внести колоссальные изменения в системе капитального ремонта. Как вариант решения данной задачи — это создание механизма со-финансирования, в результате которого обязательные работы стали бы проводиться за счет государства с целью того, чтобы не сдвигать сроки реализации программ по ремонту жилья, а собственники при этом будут продолжать вносить взносы, аккумулирующиеся для последующих работ.

В результате выполнения данной стратегии на момент начала 2021 года в стране реализована большая часть ключевых задач из области «Стратегии развития жилищно-коммунального хозяйства в Российской Федерации на период до 2020 года». Так, к примеру, на сегодняшний день было развито предпринимательство с целью усиления конкурентной среды и привлечения частных инвестиций в сферу ЖКХ. Также на данный момент времени произведена модернизации системы отношений между собственниками помещений в многоквартирных домах, управляющими организациями и ресурсоснабжающими организациями, направленная на повышение эффективности развития жилищно-коммунального хозяйства в нашей стране.

В заключение необходимо отметить, что для более эффективной реализации ключевых мероприятий воспроизводства жилищного фонда с помощью капитального и текущего ремонта необходимо: большее внимание обратить на вопрос постановки капитального и текущего ремонта в тесной связи с существующий на сегодняшний день экономической средой; производить учет текущего состояния жилищного фонда и динамику потребностей в проведении ремонтных работ; производить учет требований относительно сроков проведения ремонтных работ; стимулировать процесс аккумулирования финансовых средств в сфере ремонтных работ и повышать привлекательность для инвесторов.

#### Литература:

- 1. Чернышов Л. Н., Астафьев С.А., Вакулина В.П. Капитальный ремонт многоквартирных домов: проблемы формирования и направления развития // Известия БГУ. 2015.
- 2. Перов В.А. Современное состояние и содержание процессов ремонта объектов жилищного фонда // ПСЭ. 2010.
- 3. Avdeeva T.T. Transformation of property relations in the housing sector of the economy and priorities of modern housing policy / T.T. Avdeeva, D.V. Malovichko // Bulletin of Tomsk State University. 2014.
- 4. Yarmanova E.N. The General directions of reforming housing and communal services sector: historical perspective / E. N. Aronova // Science of the 21st century: issues, hypotheses, and answers. 2013.
- 5. Былинкин, В.А. Современные проблемы комплексной эксплуатации объектов ЖКХ / В.А. Былинкин, Д.С. Пугин.— Текст: непосредственный // Молодой ученый. 2017.

## **Анализ причин обрушения вантовых и висячих мостов**

Замиралова Елизавета Олеговна, студент магистратуры Санкт-Петербургский государственный архитектурно-строительный университет

*В настоящей статье рассматриваются наиболее характерные аварии вантовых и висячих мостов и анализируются их причины. Ключевые слова: вантовый мост; висячий мост; авария; обрушение мостовых конструкций; безопасность эксплуатации; примеры аварий мостов.*

В современном мире все большую популярность приобре-тают вантовые и висячие мосты. Среди преимуществ этих конструкций выделяют следующие: возможность использовать различные архитектурные формы; способность создать большепролетные сооружения; реальность уменьшения расхода дорогостоящей высокопрочной стали за счет оптимизации работы сечения несущих металлических конструкций на растяжение.

Необходимо отметить и недостатки таких конструкций, а именно: повышенная степень деформации—особенно это характерно для висячих мостовых сооружений; устройство ряда опорных дополнительных контуров для принятия распора растянутых нитей.

Также данный тип конструкции имеет ряд сложностей при расчете: значительная геометрическая нелинейность работы, особенно распорных конструкций; выбывание из работы части вант при отдельных загружениях некоторых схем; необходимость повышенного контроля предварительного напряжения, проверки аэродинамической устойчивости конструкции, ветровых и сейсмических воздействий.

В связи с трудным расчетом и другими причинами появляются коллапсы как во время строительства, так и во время эксплуатации мостов, а также возможные аварийные ситуации, приводящие к полному обрушению сооружений. Ниже предлагается рассмотреть наиболее интересные случаи по данной проблеме с детальным анализом и примерами.

#### **Аварии, вызванные недостаточным учетом ветровой нагрузки и аэродинамической неустойчивостью.**

7 ноября 1940 года произошло крушение моста Тэкома — Нэрроуз в штате Вашингтон (США). (См. рис. 1) Основная причина аварии — чрезмерные динамические крутильные колебания, вызванные ветром [1]. Мост трехпролетный комбинированной системы (висячий с балкой жесткости). Общая длина моста 1662 м, подвешен на двух стальных канатах Ø 438 мм каждый. Пилоны стальные на бетонных быках. Одной из проблем, предвещающих аварию, являлась малая высота балки жесткости—2,44 м, что составляло 1/100 пролета, в связи с этим конструкция подвергалась сильным колебаниям. Обрушение произошло по причине аэродинамических колебаний. Обрыв подвесок центрального пролета повлек провисание боковых пролетов и наклон пилонов. Вертикальные и крутильные колебания моста явились следствием чрезмерной гибкости конструкции относительно малой способности моста поглощать динамические силы. При проектировании моста рассмотрели расчет на действие статических нагрузок, в том числе особое внимание уделили ветровой, но воздействие аэродинамической нагрузки не учли. Крутильные колебания возникли в результате действия ветра на проезжую часть около горизонтальной оси, параллельной продольной оси моста. Опускание канатов с одной стороны моста и поднятие его с другой вызвали наклон проезжей части и породили крутильные колебания.

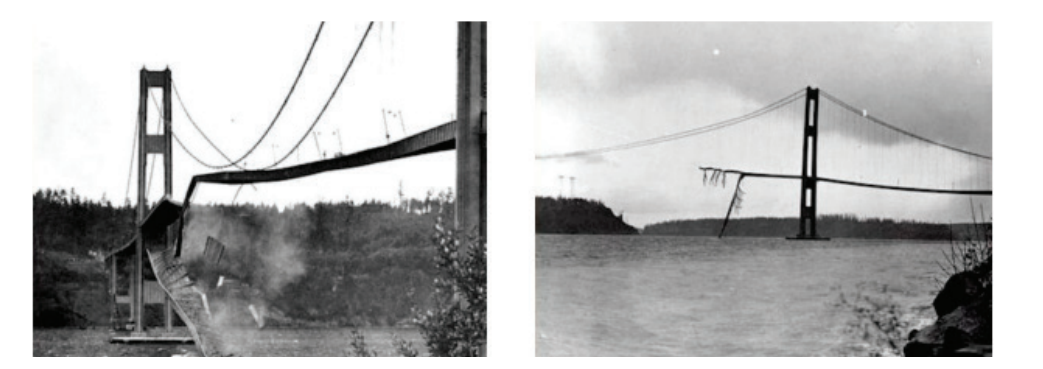

Рис. 1. **Крушение моста Тэкома—Нерроуз, 7 ноября 1940 год [1]**

#### **Аварии из-за ошибок в проектировании**

15 января 2018 года на этапе возведения обрушилась одна из двух башен вантового моста в Чирахара, Колумбия [2]. (См. рис. 2) Общая длина моста 446 метров. Мост должен был состоять из двух железобетонных башен ромбовидной формы. На момент аварии обе башни уже были построены. В результате расследования причин аварии сделано несколько выводов. Обрушение одной из башен вантового моста произошло из-за ошибки проектирования с неверным предположением о прочности, которая должна была обеспечиваться поперечными стяжками и диафрагмой на ромбовидной опоре, также в отчете указывалось на отсутствие армирования в поперечной балке башни. Не обрушившуюся башню необходимо снести, по причине того, что в железобетоне на момент возведения уже найдены трещины с запредельной шириной раскрытия.

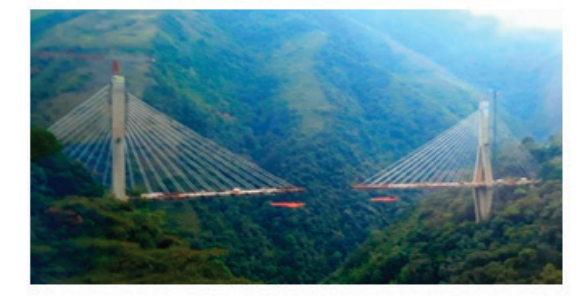

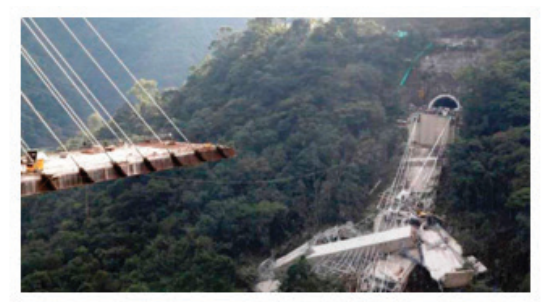

Рис. 2. **Крушение моста Чирохара, 15 января 2018 год [2]**

### **Аварии по причине непродуманной технологии ведения строительно-монтажных и ремонтных работ**

26 ноября 2011 года произошло разрушение моста Кутай Картанегара, Индонезия [3]. (См. рис. 3) Общая длина моста 710 метров. Подвесная секция 270 метров. Обрушение произошло в результате разрыва одного из стальных тросов, который поддерживал мост, и последующей цепной реакции. Изначально мост был построен с подъемом на 3,7 метра в середине пролета, который к концу 2011 года снизился до 3 метров. Были даны инструкции по техническому обслуживанию с целью восстановления проектного положения путем поддомкрачивания каждой вертикальной подвески. Считается, что провисание было результатом перемещения одного из основных блоков анкерного крепления кабеля. Последующее обрушение было инициировано разрушением при сдвиге одного из соединений подвески с палубой. Затем нагрузки усилились, когда подрядчик по тех-

ническому обслуживанию установил домкрат только с одной стороны настила моста, в то время как движение транспорта продолжалось с другой стороны. К тому же, не было произведено никаких расчетов относительно того, какой эффект будет иметь данная последовательность подъема, однако, очевидно, что это приведет к значительному увеличению нагрузок на подвеску. Болты, соединяющие подвесы с настилом, оказались очень хрупкими. По всей видимости, весь мост рухнул примерно за 30 секунд, после того, как первое соединение подвесок вышло из строя, его нагрузка была перераспределена на соседние подвесы, которые также вышли из строя, очень быстро «расстегнув» всю платформу моста. Таким образом, можно сказать, что настил моста вышел из строя из-за того, что подвесные соединения сверху и снизу были слишком слабыми, что, возможно, усугубилось использованием хрупких компонентов, нагрузки на подвес были увеличены из-за прогиба настила моста и нерациональной последовательности установки домкратов.

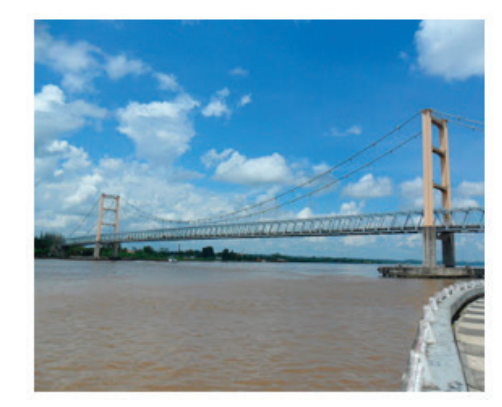

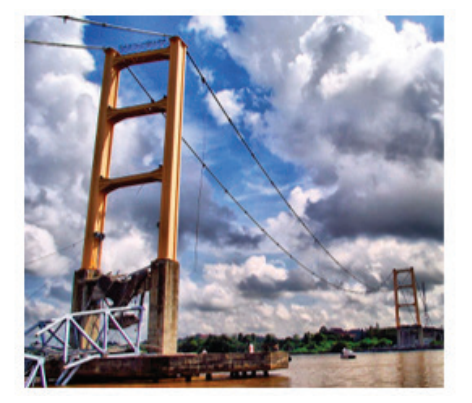

Рис. 3. **Разрушение моста Кутай Картанегара, 26 ноября 2011 год [3]**

#### **Выводы**

Исходя из исследования можно выделить несколько основных причин аварий мостовых сооружений:

− недостаточный учет ветровой нагрузки и аэродинамическая неустойчивость;

− ошибки в проектировании;

− непродуманная технология ведения строительно-монтажных и ремонтных работ.

Строго говоря, чаще всего сочетается негативное действие нескольких факторов, причем трудно определить одну основную причину обрушения моста. Однако, необходимо стараться находить точную причину аварии в данных конструкциях, чтобы предотвратить в дальнейшем наступление опасных ситуаций как во время строительства, так и во время эксплуатации объектов.

#### Литература:

- 1. Майстренко И. Ю., Овчинников И.И., Овчинников И.Г., Кокодеев А.В. Аварии и разрушения мостовых сооружений, анализ их причин. Часть 1 // Интернет-журнал «Транспортные сооружения», Том 4, № 4 (2017).
- 2. Jose Sanchez. Report published on fatal Colombian bridge collapse. Журнал «Bridge design & engineering» (2018).
- 3. Declan Lynch. Connection shear failure likely cause of Indonesian bridge collapse. Журнал «New Civil Engineering» (2011).

## **Основные методы усиления железобетонных конструкций в промышленном и гражданском строительстве, их достоинства и недостатки**

Овчинников Дмитрий Эдуардович, студент магистратуры Рязанский институт (филиал) Московского политехнического университета

*Кратко рассмотрены существующие традиционные способы усиления железобетонных конструкций зданий различного назначения, используемые в России, рассмотрены их достоинства и недостатки. Ключевые слова: железобетон, усиление, прочность, испытания.*

## **Basic methods of reinforced concrete structures in industrial and civil construction, their advantages and disadvantages**

Ovchinnikov Dmitry Eduardovich, student master's degree program Ryazan Institute (branch) of Moscow Polytechnic University

*The existing traditional methods of reinforcing the reinforced concrete structures of buildings for various purposes, used in Russia, are briefly reviewed, their advantages and disadvantages are considered.*

*Keywords: concrete, reinforcement, durability, testing.*

В настоящее время в России используется множество спо-собов усиление несущих элементов железобетонных конструкций. В данной работе мы рассмотрим краткие сведения о традиционных методах и технологиях усиления эксплуатируемых железобетонных конструкций, отметим достоинства и недостатки тех или иных способов.

Как правило, наиболее часто при усилении железобетонных конструкций используют метод увеличения их поперечного сечения с помощью добавления нового материала (арматуры, бетона). Ещё одним способом является изменение статической схемы с помощью подведения шпренгелей. Этот способ, как правило, используется реже. Незначительное усиление по нормальным сечениям (до 15%) можно обеспечить добавлением растянутой арматуры. Если нужно достичь более весомых результатов усиления железобетонных конструкций (до 15–35%), к усиливаемому элементу конструкции приваривается дополнительный арматурный каркас, который состоит из продольных и наклонных стержней, связанных короткими хомутами. При таком способе высота сечения увеличивается [1, стр. 5].

Установка арматурного каркаса и обеспечение его связи с существующей арматурой является сложным трудоемким

процессом, который сопровождается значительными издержками производства. Если необходимо произвести усиление элементов по главным растягивающим напряжениям, то железобетонные балки заключают в железобетонные оболочки, толщина стенок которых должна составлять не менее 5 см. В сравнении с металлическими конструкциями возможности усиления железобетонных изменением расчётной схемы крайне ограничены.

Усиление железобетонных конструкций также может осуществляться путём изменения статической схемы. Такой метод является наиболее эффективным в отношении усиления изгибаемых элементов. Его суть заключается в перераспределении силовых потоков на менее нагруженные элементы путём устройства дополнительных конструкций. В зависимости от типа разгружающей конструкции, перераспределение возможно осуществить с помощью уменьшения расчетного пролёта, создания более благоприятного потока внутренних усилий и повышения изгибной жесткости усиленной конструкции. [2 стр. 122].

Для усиливаемых железобетонных элементов, когда необходимо изменить их конструктивную схему, обязательно соблюдение условия совпадения знаков полученных до и после усиления эксплуатационных эпюр. Этому требованию в наибольшей степени отвечает усиление с использованием шпренгельных конструкций. Но работы по их устройству сложны, трудоемки и требуют привлечения исполнителей высокой квалификации.

Достаточно распространенным способом усиления железобетонных конструкций стало усиление стальными листами. Согласно этому способу, по принципу внешнего армирования по-

верхность усиливаемого элемента армируется путем наклейки стальных элементов с использованием наклонных и вертикальных тяг.

Из всех вышеперечисленных способов усиления железобетонных элементов следует, что в качестве материала усиления чаще всего используется металл, который необходимо включить в совместную работу с усиливаемой железобетонной конструкцией. На рисунке 1 приведен пример конструкции усиления железобетонной балки металлом.

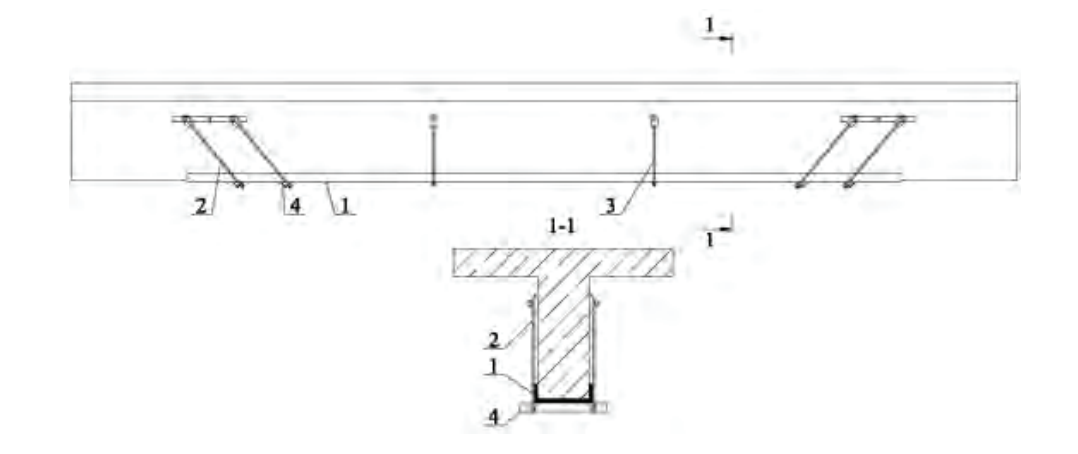

Рис. 1. **Усиление железобетонных балок металлом: 1—швеллер; 2—наклонная тяга; 3—вертикальная тяга; 4—упор**

В зависимости от способа взаимного скрепления усиливающий и усиливаемый элементы могут работать совместно, либо раздельно, с перераспределенными возникающими усилиями соответственно жесткостным характеристикам сечений.

На рисунке 2 в качестве примера приведена конструкция усиления внешней металлической арматурой восстанавливаемого промышленного здания.

Усиление железобетонных конструкций металлом имеет ряд недостатков, основными из которых принято считать следующие:

— закономерное увеличение постоянной нагрузки на несущую конструкцию, в результате которого в конструктивных элементах возникают дополнительные внутренние усилия при монтаже материалов усиления;

— сложность при производстве работ по монтажу элементов усиления в стесненных условиях. Такие работы требуют привлечение квалифицированных специалистов, от результатов работы которых будет зависеть конечная эффективность и сроки производства усиление конструкции;

— сложность обеспечения хорошей связи материалов усиления с усиливаемыми конструкциями.

— усиление железобетонных конструкций действующих зданий крупногабаритными элементами влечет за собой возможную потерю первоначального архитектурного образа здания или сооружения.

В качестве дополнительных затрат следует учитывать меры по защите материалов усиления вход воздействия агрессивных

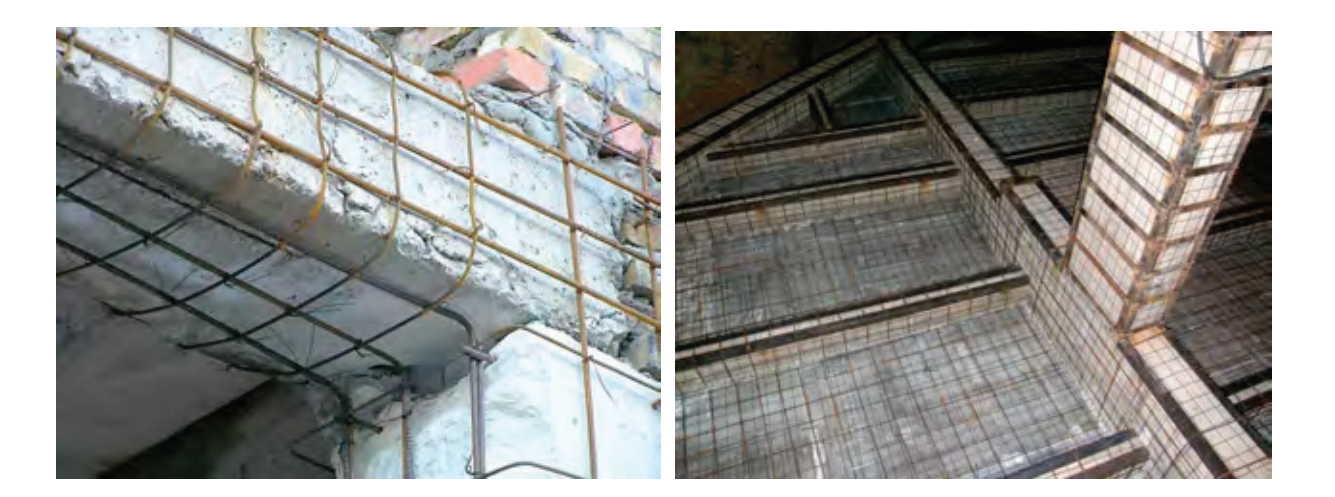

Рис. 2. **Внешнее металлическое армирование восстанавливаемого промышленного здания**

сред. Бетон, железобетон и металл подвержены коррозии. Соответственно эти меры требуют увеличения затрат на исходное содержание усиленных конструкций.

Более современным решением вопроса усиления железобетонных конструкций является инновационная технология усиления с использованием композитных материалов

Литература:

- 1. Залесов, А.С. Развитие методов расчета железобетонных конструкций в России / А.С. Залесов // 80-летие НИИЖБ им. А.А. Гвоздева: сб. науч. ст.—М., 2007.—С. 5–10.
- 2. Бокарев, С.А. Экспериментальные исследования изгибаемых железобетонных элементов, усиленных композитными материалами / С.А. Бокарев, Д.Н. Смердов // Известия вузов. Строительство.— 2010.— № 2.—С. 112–124.

## **Усиление изгибаемых железобетонных элементов композитными материалами**

Овчинников Дмитрий Эдуардович, студент магистратуры Рязанский институт (филиал) Московского политехнического университета

*В данной работе рассмотрены основные особенности усиления изгибаемых железобетонных элементов композитными материалами, произведено исследование фрагмента конструктивной системы и смоделировано его возможное усиление в ПК SCAD Office. Ключевые слова: железобетон, усиление, прочность, испытания, композиты.*

### **Reinforcement of bended reinforced concrete elements with composite materials**

Ovchinnikov Dmitry Eduardovich, student master's degree program Ryazan Institute (branch) of Moscow Polytechnic University

*In this paper, the main features of the reinforcement of bent reinforced concrete elements with composite materials are considered, a fragment of the structural system is studied and its possible reinforcement is modeled in the SCAD Office PC. Keywords: concrete, reinforcement, durability, testing, composites.*

**В** последнее время вопросу обеспечения надежности желе-<br>Взобетонных строительных конструкций уделяют значительное внимание на всех стадиях их производства, особенно в случае их ремонта и усиления. Похожее ответственное отношение можно проследить как среди российских, так и у зарубежных исследователей. Связано это с растущей необходимостью обеспечения надежной эксплуатации такого рода конструкций, демонтаж и замена которых значительно дороже ремонта или невозможна вообще. Повреждения железобетонных конструкций, чаще всего, связаны с коррозией, возникающей под воздействием агрессивных сред, неправильной эксплуатацией, перегрузкой отдельных элементов, ошибками производства работ и проектирования.

Сегодня усиление строительных конструкций композитными материалами, является наиболее приемлемым методом восстановления и повышения эксплуатационных характеристик несущих элементов.

Исторически опыт использования технологий внешнего армирования композитами в нашей стране тесно связан с усилением железобетонных конструкций мостов. Впервые в России элементами из углеродного волокна были практически одновременно усилены эстакада (входит в состав третьего транспортного кольца Москвы), и железнодорожный мост в г. Домодедово Московской области [1].

Важным свойством композиционных материалов, имеющим существенное значение при выборе системы усиления железобетонной конструкции, является их упругое деформирование, вплоть до разрушения: ввиду того, что они не обладают требуемыми пластическими свойствами, такое усиление является относительно хрупким. В силу этого фактора при разработке усиления железобетонных элементов композиционными материалами необходимо устанавливать порог ограничений на величину упругих деформаций для бетона и стали, которые будут воспринимать нагрузку совместно с композиционным усилением. Также важно понимать, что упругий характер деформирования композиционного усиления не способствует перераспределению напряжений в усиливаемой конструкции [2, с. 84].

Использование в качестве усиления композиционных материалов имеет множество преимуществ в сравнении с традиционными методами усиления, среди которых высокая прочность на растяжение, коррозионная стойкость, простота применения, высокая усталостная прочность, отсутствие размерных ограничений.

Различают использование лент и холстов в качестве внешнего армирования, подбор которых зависит от типа, назначения и степени нагружения рассматриваемой конструкции. Одним из наиболее распространенных решений при усилении с применением углеродного волокна является расположение контура внешнего армирования со стороны наиболее растянутого волокна в пролетной зоне изгибаемых конструкций. В зонах действия пролетных моментов теоретически могут устанавливаться как ленты, так и холсты, но в последнее время, предпочтение все чаще отдают использованию холстов. Связано это с удобством и простотой монтажа, высокими механическими характеристиками и надежностью анкеровки.

Также усиление композитными материалами находит применение при работе с приопорными участками в зоне действия поперечных сил. Здесь преимущественно углехолсты располагают вдоль линии главных растягивающих напряжений в качестве усиления. В соответствии с расчетом, их можно наклеивать в несколько слоев и формировать любые сечения.

Внешнее армирование композитными материалами железобетонных элементов типа колонн, простенков, пилонов производится двумя способами. Первым способом является наиболее эффективное усиление «коротких» элементов (соотношение высоты к габариту поперечного сечения не более 10) необходимо устройство бандажей из углехолста, которые в своем объеме создают «эффект обоймы» по аналогии с косвенным армированием. Вторым способом является установка углехолста вдоль сжатого элемента, которая будет выполнять роль дополнительной рабочей арматуры.

В данной статье предложен краткий метод расчета усиления железобетонных плит углеродными композиционными материалами на основе конечно-элементной модели в ПК SCAD Office с применением идеи преднапряжения конструкции, реализуемой через режим «Монтаж».

В некоторых случаях для изгибаемых железобетонных конструкций возможно использование предварительно напряженных композиционных материалов. Применение предварительно напряженных полос композиционного материала как преимущества, так и недостатки в сравнении с ненапрягаемыми. Из достоинств можно отметить увеличение допустимой нагрузки на железобетонную конструкцию, требуется меньшая площадь сечения материала усиления, замедляется процесс трещинообразования, увеличивается момент сопротивления усиливаемой конструкции.

К недостаткам относятся увеличение общей продолжительности работ, увеличение стоимости и трудоемкости из-за усложнения технологии работ, необходимо применение дополнительного оборудования.

Режим «Монтаж» предназначен для моделирования поведения конструкции в процессе возведения. Процесс возведения объекта и, соответственно, расчет состоит из нескольких этапов. Расчет каждого последующего этапа выполняется с учетом полученных результатов напряженно-деформированного состояния из расчета на предыдущих стадиях. При переходе от одного этапа к другому в программе предусмотрена возможность включения и исключения из модели элементов конструкции, изменение модуля упругости материала, учет различного типа статических и динамических нагрузок, условий опирания и примыкания. По результатам расчета могут быть получены комбинации загружений, расчетные сочетания усилий, выполнен подбор арматуры в элементах железобетонных конструкций.

Основные расчетные положения:

— система усиления спроектирована на восприятие растягивающих усилий с учетом совместной деформации внешней арматуры и бетона конструкции;

— при проектировании усиления железобетонных конструкций композитной тканью использовался метод расчета по предельным состояниям;

— учитывается, что несущая способность конструкции достаточна для восприятия постоянной и ограниченной временной нагрузки в случае повреждения системы усиления по каким-либо причинам.

— в предельном состоянии изгибаемого элемента усилия в растянутой зоне воспринимаются стержневой арматурой и внешней композитной арматурой, а в сжатой — воспринимаются бетоном и сжатой стержневой арматурой.

В качестве объекта исследования выбран фрагмент каркасной конструктивной схемы здания в пределах одного пролета в двух направлениях (Рисунок 1, 2): безбалочная монолитная железобетонная плита перекрытия толщиной 300 мм, монолитные железобетонные колонны сечением 400х400 мм, шаг колонн 7,5 на 7,5 м.

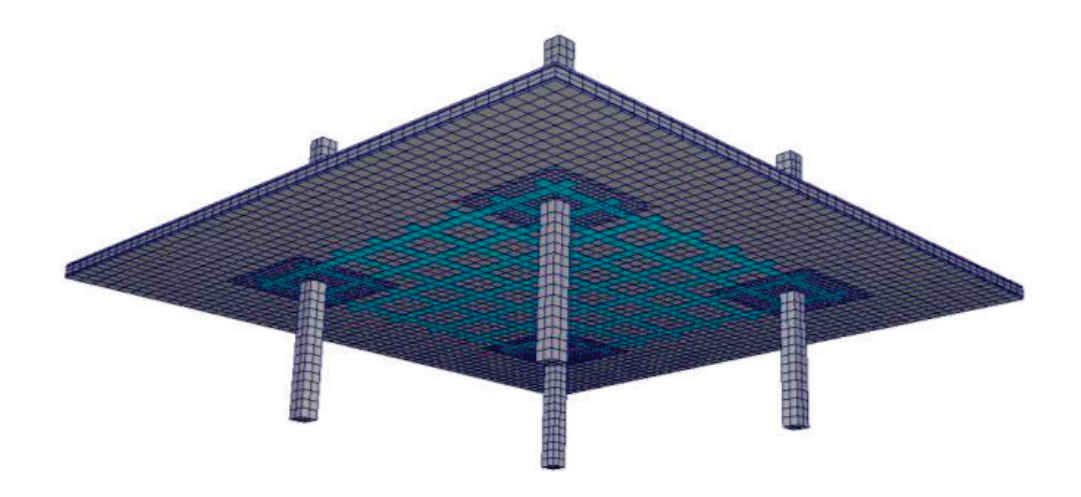

Рис. 1. **Общий вид расчетной схемы в ПК SCAD Office**

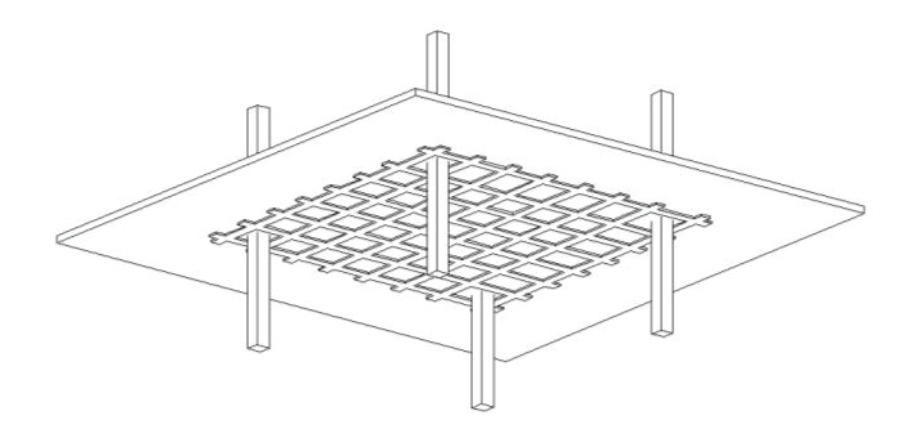

Рис. 2. **Схема усиления пролета плиты углепластиком SikaWrap 530(C)**

Принятый пролет 7,5 м обусловлен более наглядными результатами исследования: большими деформациями вследствие увеличения нагрузки, очевидным вовлечением в работу элементов системы усиления, получением характерных зависимостей напряженно-деформированного состояния.

Принципиальная схема усиления плиты такова: наклейка на нижнюю поверхность накладок композитной арматуры (углепластика) с направлением волокон вдоль оси конструкции и поверх них поперечных накладок с направлением волокон перпендикулярно продольным накладкам. Включение в работу внешнего армирования из углепластика в эксплуатационном состоянии происходит за счет применения системы предварительного напряжения. Эта система позволяет прогнуть плиту вверх (напрячь), затем приклеить внешнюю арматуру, которая впоследствии воспримет на себя растягивающие усилие и обеспечит несущую способность усиливаемой плиты. Каждый этап усиления конструкции моделируется в режиме «Монтаж». Система усиления из композитных материалов представляет собой ткани из углеродных волокон Sika Wrap530C(VP) (толщина — 0,293мм, ширина — 300мм, вес — 530 г/м 2; модуль упругости — 231000 Н/мм 2; прочность на растяжение — 3800 Н/мм 2; деформация при разрыве — 1,64%; плотность — 1,8г/ см 3) и эпоксидный клей Sikadur-330 (прочность на сжатие — 65 Н/мм 2; прочность на срез — 6 Н/мм 2; адгезия к бетону 4 Н/

мм 2; деформация при разрыве — 1,64%; модуль Юнга — 3800 Н/мм 2) [3, 4].

С учетом свойств отдельных компонентов усиления пролетной части плиты в программе задаются свойства не отдельно ткани и клея, а свойства ткани, пропитанной клеем, при толщине слоя 1 мм согласно данным производителя: модуль упругости — 63000 Н/мм 2. Сетка из углепластиковых пластин была принята с шагом 1200 мм в двух направлениях, т.к. примером послужила плита, работающая в двух направлениях.

В свою очередь, модуль упругости бетона был снижен в 3,5 раза в соответствии с рекомендациями СП 52–101–2003 (учет ползучести бетона при длительном действии нагрузки) и составил для бетона класса В258571 МПа [5].

Набор конечных элементов, моделирующих расчетную схему в SCAD Office (рис. 3–5):

— объемный конечный элемент — 3-й тип КЭ — несущие железобетонные колонны и перекрытие;

— оболочечный конечный элемент — 44-й тип КЭ внешние холсты из углепластика;

— специальный конечный элемент — 55-й тип КЭ, моделирующий упругую связь между узлами и учитывающий податливость материала между смежными узлами;

— пространственный стержень — 5-й тип КЭ, моделирующий арматурные стержни.

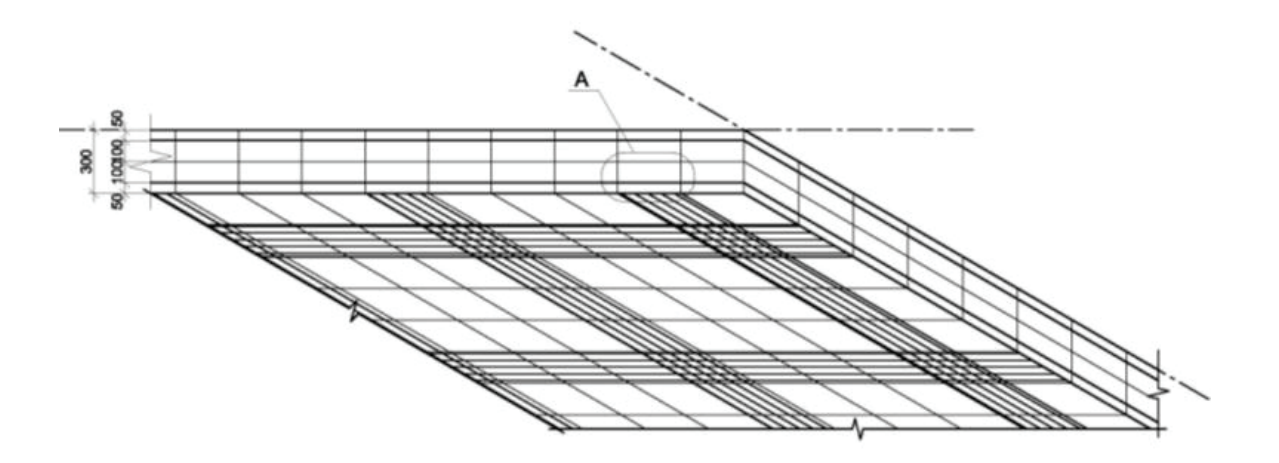

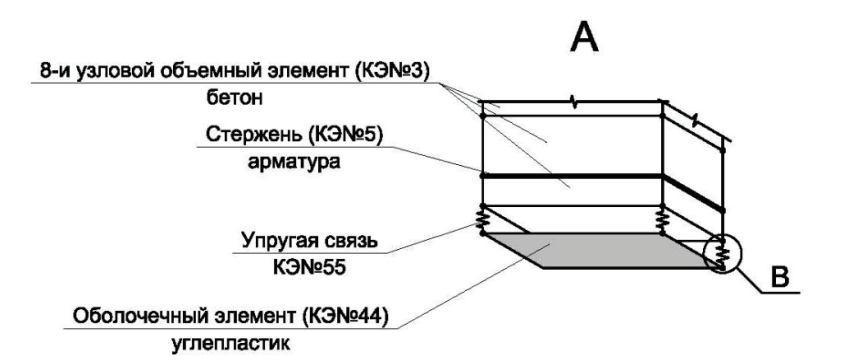

Рис. 4. **Фрагмент конечно-элементной расчетной схемы**

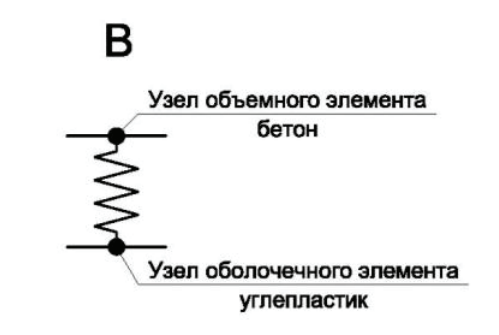

Рис. 5. **Упругая связь в МКЭ, моделирующая сцепление между бетоном и углепластиком**

Были рассчитаны две модели: железобетонной плиты без усиления и с системой усиления из композиционных материалов. В результате было получено уменьшение вертикальных деформаций и растягивающих напряжений в бетоне во второй модели до уровня, соответствующего требованиям нормативных документов. Уже на последнем этапе «Монтажа», когда в работу схемы включился углепластик и нагрузка была приложена только лишь от собственного веса конструкции, значение вертикальных деформаций уменьшилось примерно на 1,1%, а растягивающих напряжений — на 1,5% по сравнению с начальным напряженно-деформируемым состоянием плиты до монтажа системы усиления из углепластика (рис. 6, 7).

Разрабатываемый расчетный метод усиливаемых железобетонных конструкций (плит) позволяет получать более точную картину напряженно-деформированного состояния конструкции до усиления и после усиления, в отличие от традиционного ручного расчета. По результатам расчета возможен подбор более адекватной схемы усиления — за счет изменения геометрии или жесткостных характеристик углепластика.

Показано, что применение методики расчета позволяет повысить качество проектирования усиления железобетонных плит, сократить затраты на проведение опытно-конструкторских работ и натурных испытаний.

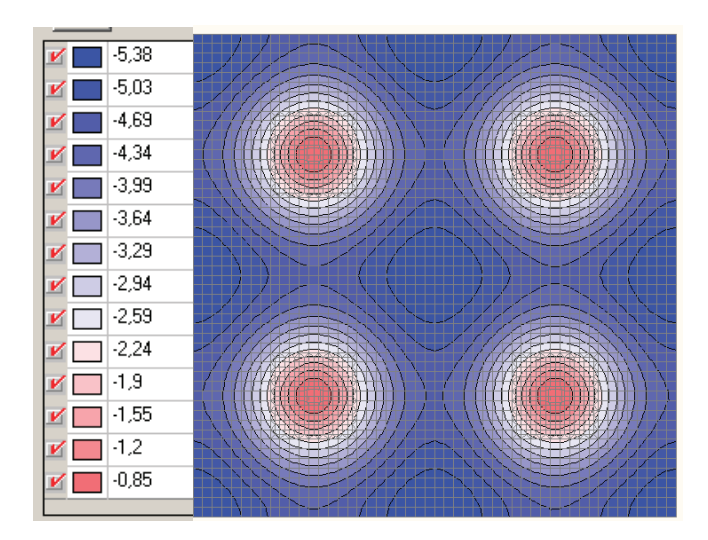

Рис. 6. **Вертикальные деформации от собственного веса плиты без системы усиления**

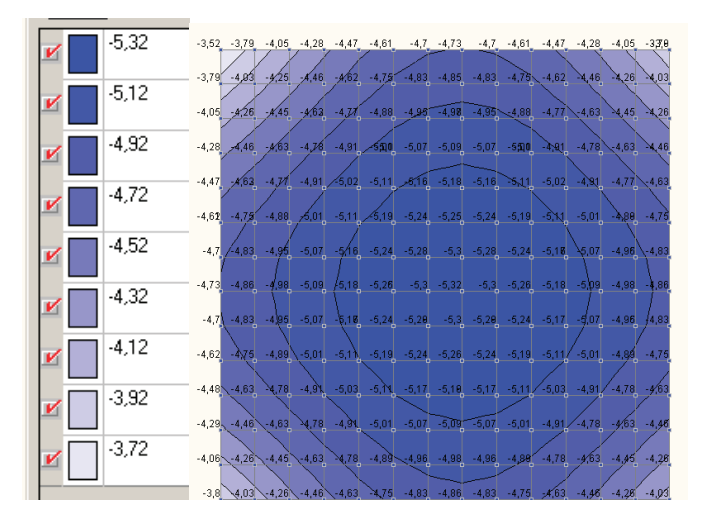

Рис. 7. **Вертикальные деформации от собственного веса плиты с системой усиления из углепластика (фрагмент центральной пролетной части)**

#### Литература:

- 1. Строительная компания «Практик» // http://www.usilenie.ru.
- 2. Шилин А. А., Пшеничный В.А., Картузов Д.В. Внешнее армирование железобетонных конструкций композиционными материалами. М., 2007.
- 3. Технологическая карта ID № 020401020010000ххх SikaWrap®-530C (VP) // www.sika.ru.
- 4. Технологическое описание материала ID № 020401040010000004 Sikadur-330 // www.sika.ru.
- 5. СП 52–101–2003 «Бетонные и железобетонные конструкции без предварительного напряжения арматуры».

## **Применение композитных материалов при усилении деревянных зданий и объектов культурного наследия**

Овчинников Дмитрий Эдуардович, студент магистратуры Рязанский институт (филиал) Московского политехнического университета

*В статье представлены некоторые варианты реконструкции и дальнейшей эксплуатации деревянных зданий и объектов культурного наследия с применением композитных материалов.*

*Ключевые слова: дерево, усиление, прочность, реконструкция.*

## **Application of composite materials when strengthening wooden buildings and objects of cultural heritage**

Ovchinnikov Dmitry Eduardovich, student master's degree program Ryazan Institute (branch) of Moscow Polytechnic University

*The article presents some options for the reconstruction and further operation of wooden buildings and objects of cultural heritage using composite materials.*

*Keywords: wood, reinforcement, strength, reconstruction.*

В статье рассмотрены области применения и преимущества композитов. В результате составлен перечень рекомендаций

по профилактике и дальнейшей реконструкции здания усадьбы Петра Михайловича Попова (рис.1) при помощи углеродных лент.

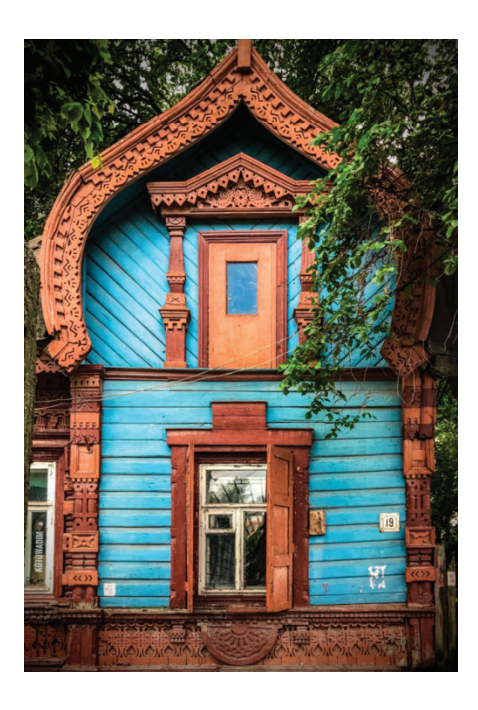

Рис. 1 **Усадьба Петра Михайловича Попова**

В Рязани и Рязанской области находится большое количество зданий дореволюционной постройки. Большинство этих зданий имеет деревянную балочную систему в качестве перекрытия, которая достаточно редко кем-либо заменяется. В некоторых таких здания работают люди, в некоторых даже проживают, поэтому вопрос постоянных проверок и профилактик усиления несущих элементов в таких зданиях всегда является актуальным.

Износ таких балочных систем является следствием особенностей всех деревянных конструкций и всего лишь делом времени. Древесина с трудом переносит перепады температур, повышенную или пониженную влажность в помещениях, уязвима к воздействию насекомых и грибков. Защитное покрытие деревянных элементов является важным аспектом эксплуатации, как первичное, так и последующие (профилактические), но как правило, в трудно доступных местах стыков это покрытие редко обновляется. Так появляются уязвимые места в деревянных конструкциях, значимость которых усугубляются под действием эксплуатационных факторов: тяжесть собственного веса, переменная нагрузка на балки, предел которой может попасть на то самое уязвимое место, что может привести к первичному разрушению (растрескиванию)

Нередко случается так, что необходимо переоборудовать имеющуюся планировку, сделать жилую зону из нежилой, и, следовательно, увеличить постоянную и временную нагрузки. В этом случае, казалось бы, уже неизбежно необходимо увеличивать сечение несущих деревянных конструкций. Но это не совсем так.

Перед усилением прежде всего необходимо произвести инженерно-техническое обследование рассматриваемого здания, произвести осмотр ответственных несущих деревянных конструкций и выявить наиболее пострадавшие элементы, составить акт на предмет наличия разрывов, растрескиваний, деформаций изогнутых элементов. Также необходимо составить

карту деформаций, которая в дальнейшем поможет наиболее эффективно спроектировать усиление.

При незначительных повреждениях деревянных элементов грибками следует произвести удаление грибковых налетов до здоровых слоев, тщательно обработать очаг антисептиками с последующим усилением конструкции. Если же древесина в значительной степени поражена бактерией, на лицо явное снижение эксплуатационных качеств, слои легко отходят от основы, то следует удалить не только разрушенные слои древесины, но и прилегающие к ней слои на расстоянии 0.5м, здоровые на вид. [1, с. 109]

Количество методов усиления деревянных конструкций существенно снижается, когда речь заходит о реставрации объектах культурного наследия, применимо к ним невозможно себе представить использование дополнительных деревянных или металлических накладок в уязвимых местах, шпренгельных прокладок или прутковых протезов. Зато этом случае подойдет внешнее армирование полимерными композитными материалами, обеспечится максимально возможная сохранность действующих конструкций и существенно увеличится их несущая способность.

Усиление композитным обертыванием — современный метод усиления строительных конструкций, при котором требуемые показатели жесткости обеспечиваются за счет приклеивания к несущим элементам в один или несколько слоев углеродных лент с использованием эпоксидных компаундов (рис. 2).

Помимо относительно простого монтажа такого усиления, в сравнении с вышеупомянутыми традиционными методами усиления, в числе достоинств следует отметить существенное увеличение прочностных характеристик несущих конструкций при малой плотности и весе самого каркаса усиления. Еще одним очевидным преимуществом является биохимическая устойчивость, которую приобретают прежде поврежденные и уязвимые части деревянных элементов.

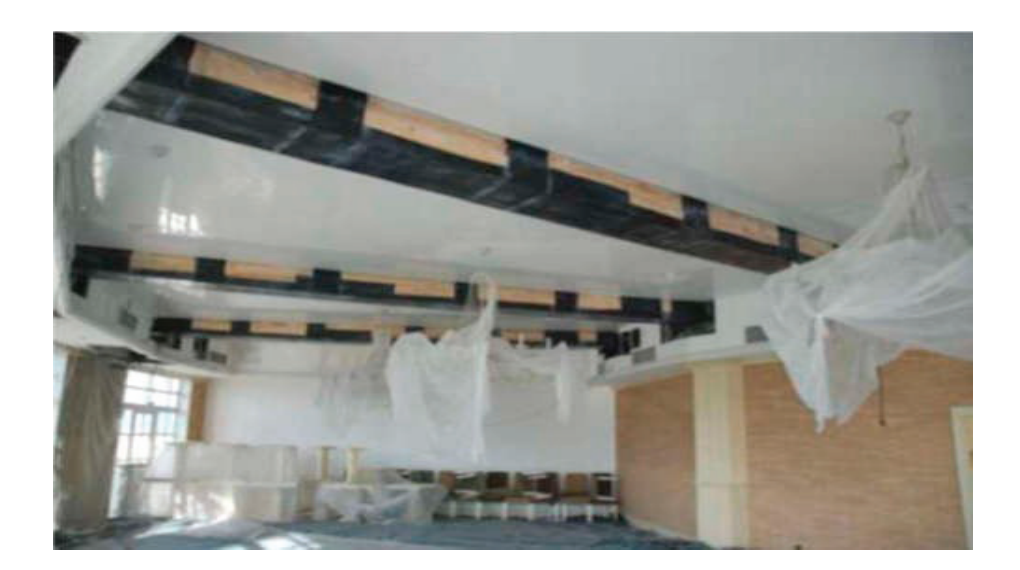

Рис. 2. **Усиление деревянных балок композитами**

Но обратная сторона этого вопроса заключается в отсутствии требуемой нормативной базы, которая необходима для расчетной части производимого усиления. Более того, в имеющихся источниках это усиление рассматривается преимущественно по отношению к железобетонным конструкциям [2, с. 56], множество факторов эксплуатации до и после усиления таких конструкций не учитываются. Следует более детально исследовать данный метод усиления, произвести все необходимые испытания, расчеты, обновить или дополнить имеющиеся нормативы, чтобы более осознанно подходить кметодике усиления

Возвращаясь к возможным вариантам решения вопроса реконструкции деревянных исторически значимых зданий, следует затронуть аспект эстетического вида результата усиления несущих элементов. Именно поэтому традиционные способы усиления с увеличением сечения элементов уходят на второй план, их применение негативно сказывается на внешнем виде ценных деревянных объектов, уменьшает внутреннее пространство, и в целом менее эффективно в сравнении с более современным методом усиления композитными материалами

#### Литература:

- 1. Погорельцев, А.А. Высокомодульные материалы, используемые в массивных клеедощатых конструкциях / А.А. Погорельцев, С.Б. Турковский, В.О. Стоянов // Современные строительные конструкции из металла и древесины: сб. научных трудов.—Одесса.— 2015.—с. 106–109.
- 2. СП 164.1325800.2014 Усиление железобетонных конструкций композитными материалами. М.: Стандартинформ, 2015.— 56 с

## **Факторы, влияющие на выбор средств разработки поверхности формы для женской бытовой верхней одежды**

Прокопова Елена Владимировна, кандидат технических наук, доцент Орловский государственный университет имени И. С. Тургенева

*В статье рассматриваются факторы, влияющие на выбор средств разработки поверхности формы для одежды «верхнего слоя» и «лёгких изделий» женской бытовой верхней одежды.*

*Ключевые слова: женская бытовая верхняя одежда, композиционное разнообразие, одежда, средства разработки поверхности формы.*

Достижение различного восприятия внешнего вида швейных изделий можно за счёт использования таких средств композиционного разнообразия, как средства разработки поверхности формы (СРПФ) незначительно влияющих

на технологию [2, с. 46]. Они обладают неисчерпаемыми возможностями для достижения новизны.

Первоначально следует установить, какие факторы влияют на выбор и применение СРПФ для женской бытовой верхней одежды. По предметному перечислению к данной группе относятся: пальто, полупальто, плащи, жакеты, пиджаки, куртки, юбки, комбинезоны, брюки, платья, сарафаны, блузки, халаты. Изделия данной группы бытовой верхней одежды можно подразделить на одежду верхнего слоя и на «лёгкие изделия».

Одежда верхнего слоя предназначена для ношения в прохладное время года (пальто, полупальто, плащи, пиджаки, куртки) и подразделяется по сезонам на зимнюю, демисезонную и внесезонную одежду. Данная одежда в основном является комплексным многослойным изделием. Для них чаще применяются материалы, отличающиеся толщиной и жесткостью. Одежда верхнего слоя может решаться в любом стиле — классическом, спортивном, романтическом и фольклорном. Однако, более универсальными из них являются классический и спортивный стили, так как они легко сочетаются с одеждой, решённой в других стилевых направлениях. В одежде верхнего слоя мода видоизменяет, прежде всего, силуэт изделия и связанный с ним покрой, заполненность отдельных частей формы деталями, цвет, структура и фактура материала, характер отделки. Применяемые отделки в основном призваны помогать выявлению общей формы и конструкции изделия и соответствовать его стилю. Художественное оформление одежды верхнего слоя не предполагает активного использования декоративной отделки, которая столь характерна для платьев, блузок, юбок, брюк, жакетов. Такие декоративные элементы,

как оборки, рюши, воланы и другие, довольно редко (особенно в массовом производстве) встречаются в пальто, плащах, куртках, шубах. Некоторые виды декора вообще не используются в подобных изделиях. С одной стороны это продиктовано свойствами материалов для изготовления, с другой — необходимостью соответствовать различным костюмам, которые могут быть надеты под них в качестве нижнего слоя.

Итак, в одежде верхнего слоя часто применяются функционально — декоративные средства (карманы, клапаны, хлястики, манжеты, застёжки, шлицы и др.), декоративно-конструктивные средства (рельефы, подрезы, складки разных конструкций, защипы и др.). Из декоративных СРПФ чаще применяются отделки, не оказывающие влияние на изменение (увеличение объёма) формы (отделка швами и строчками, отделка другими материалами, аппликации, вышивки, отделка декоративными деталями) и отделка фурнитурой (рис. 1). Из-за сравнительно нечастой сменяемости одежды верхнего слоя (особенно шубы, пальто, полупальто) отделка применяется не навязчивая и броская, претендующая на лидерство в восприятии изделия, а предпочтение отдаётся отделкам, подчёркивающим силуэт и крой.

К «лёгким» изделиям данной группы относятся юбки, брюки, платья, сарафаны, блузки и т.д. [1, с. 191]. Это те виды одежды, которые носят в тёплое время года, либо под верхними изделиями. На выбор СРПФ для «лёгких изделий» ока-

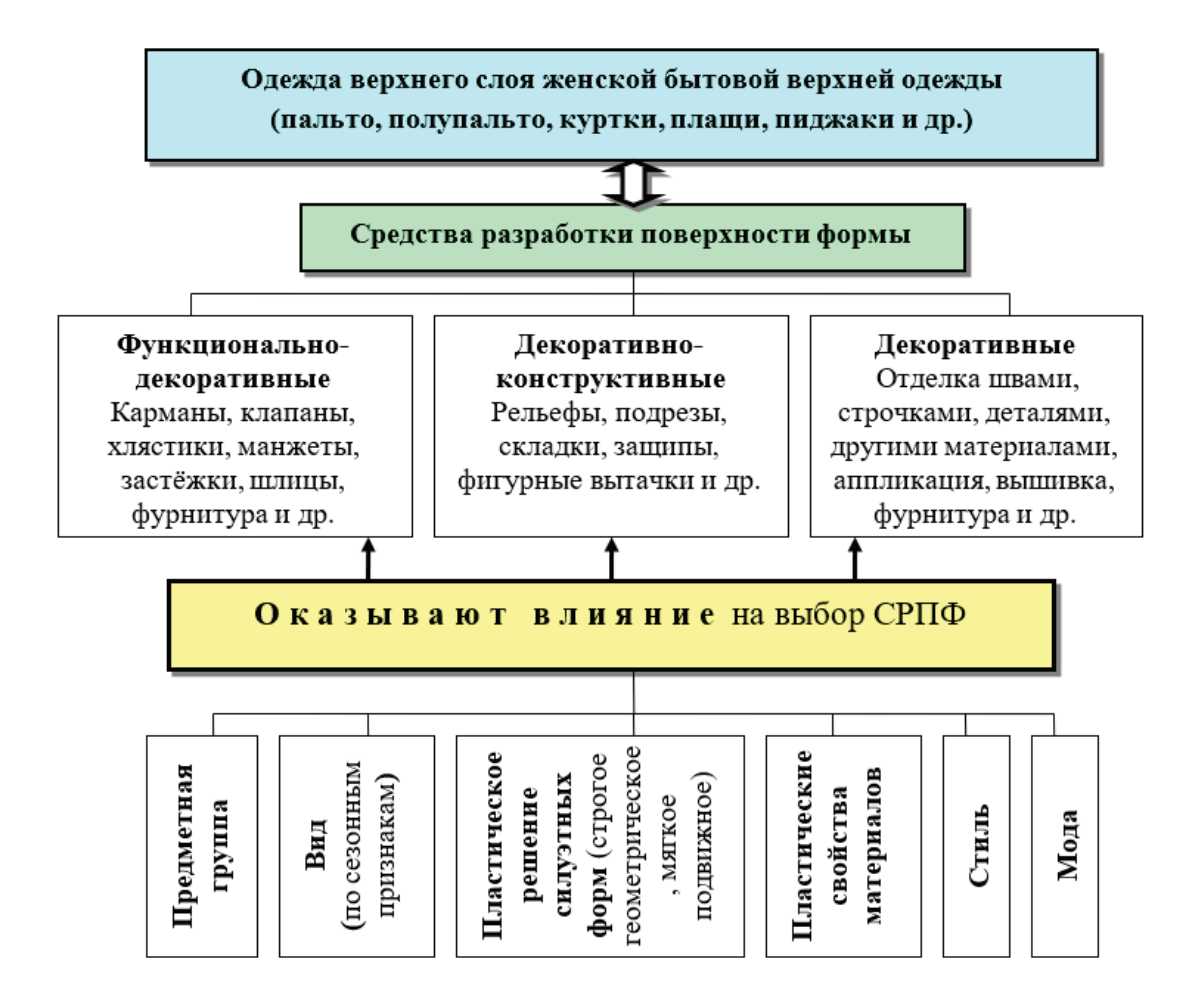

Рис. 1. **Факторы, влияющие на выбор СРПФ для одежды верхнего слоя женской бытовой верхней одежды**

зывает влияние тип одежды (повседневная, торжественная, домашняя, спортивная), предметная группа (платья, блузка, юбка и др.), стилевое решение, композиционное решение (пластическое, декоративно-цветовое, объёмно-пространственное, декоративно-отделочное, декоративно-конструктивное, функционально-декоративное, смешанное), пластические свойства материалов, а так же размерно-ростовочные параметры модели и мода (рис. 2).

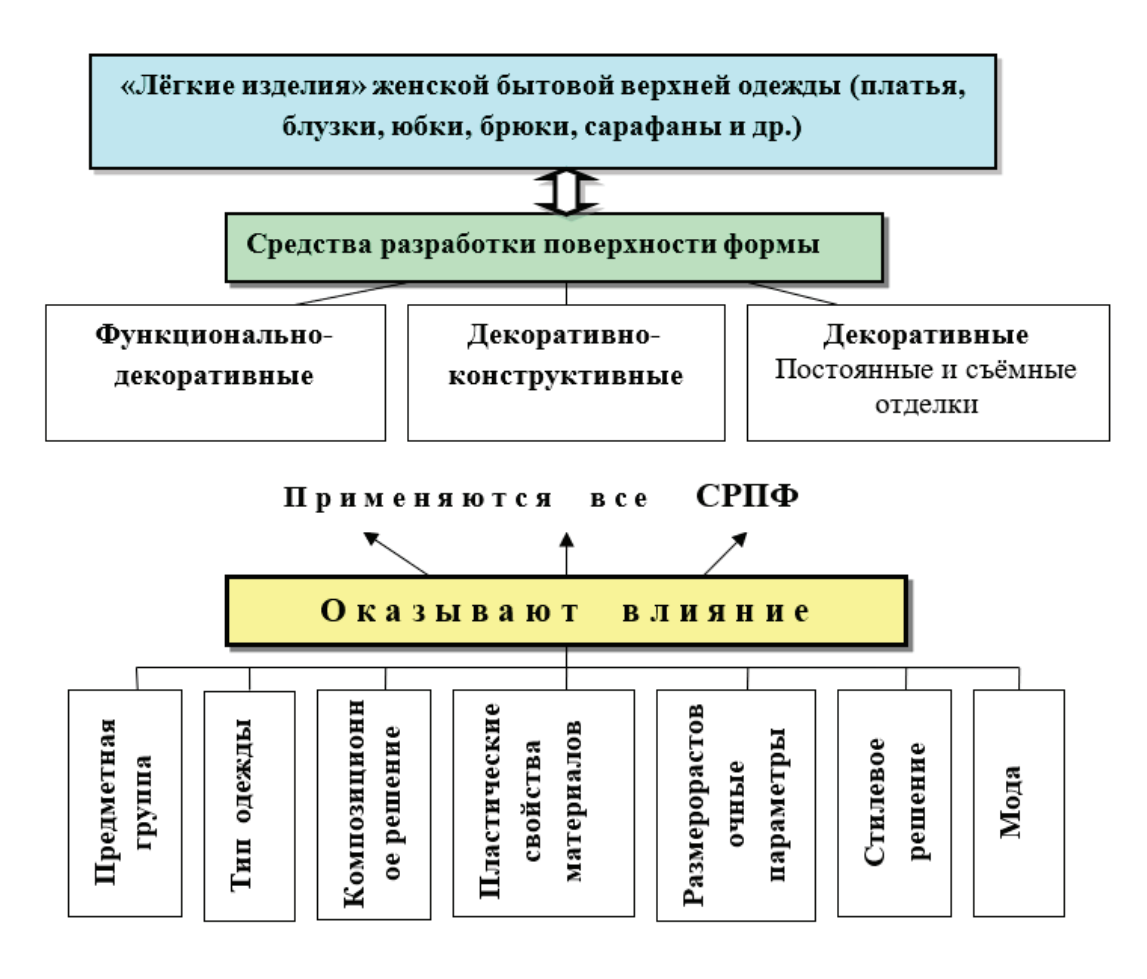

Рис. 2. **Факторы, влияющие на выбор СРПФ для «лёгких изделий» женской бытовой верхней одежды**

Сменяемость моделей «лёгких изделий» гораздо чаще, чем моделей одежды верхнего слоя. Они более подвержены изменениям, которые диктует мода. В женском гардеробе «лёгких изделий» гораздо больше, особенно блузок, чем других предметных групп. Для художественного оформление лёгких изделий применяются все средства композиционного разнообразия, в том числе практически все СРПФ. Вид, количество и композиционное размещение отделки определяется факторами, указанными на рисунке 2. Следует отметить, что наиболее информативной и активной зоной восприятия является верхняя часть формы (лиф). При визуальном восприятии модели именно на эту часть формы первостепенно обращают внимание. Поэтому наиболее визуально определимы и выразительны отделки, расположенные в верхней части плечевой верхней бытовой (ВБ) одежды. В поясной ВБ одежде применению средств композиционного разнообразия (СКР) наиболее подвержены юбки. Брюки в меньшей степени декорируются, особенно теми СРПФ которые увеличивают объём формы. Возможности художественного оформления так же взаимосвязаны с составлением разнообразных комплектов из моделей разных предметных групп. Как показали маркетинговые исследования

в женском гардеробе блузок больше, чем юбок и брюк, т.е. разнообразие достигается за счёт возможности ношение с одной юбкой или брюками нескольких разных по стилю, форме, декоративному, цветовому и орнаментальному решению блузок. Поэтому разностилию и декорированию более подвержены блузки. Юбки и брюки чаще выполняются со спокойным композиционным решением и не броской отделкой. В их стилевом решении предпочтение отдаётся классическому и спортивному стилю, так как они более универсальные и легче сочетаются с моделями, решёнными в других стилевых направлениях.

На рисунке 3 показан диапазон возможного применения средств композиционного разнообразия для разных предметных групп женской бытовой верхней одежды.

В связи с вышеизложенным, модели «лёгких изделий» наиболее подвержены декорированию, чем модели «верхнего слоя» и более нуждаются

в композиционном разнообразии. Определение факторов, влияющих на выбор средств разработки поверхности формы для одежды верхнего слоя и «лёгких изделий» женской бытовой верхней одежды сделает процесс проектирования женской одежды с точки зрения декорирования, более рентабельным.

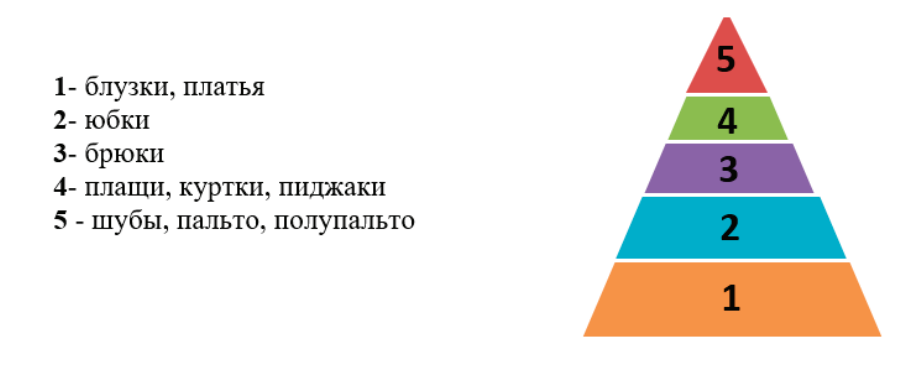

#### Рис. 3. **Диапазон возможности применения средств композиционного разнообразия в женской бытовой верхней одежде**

#### Литература:

- 1. Гусейнов, Г.М. Композиция костюма [Текст]: учеб. пособие для студ. высш. учеб. заведений / Г.М. Гусейнов, В.В. Ермилова, Д.Ю. Ермилова.—М.: Академия, 2004.— 432 с.
- 2. Прокопова, Е.В. Влияние средств разработки поверхности формы на получение внешнего разнообразия моделей [Текст] / Е.В. Прокопова, Е.Л. Моськина // Швейная промышленность.— 2007.— № 1.—С. 46–47.

## **Повышение качества асфальтобетонной смеси путем включения в ее состав стеклянных макроволокон**

Чернов Сергей Анатольевич, кандидат технических наук, доцент; Постол Снежана Александровна, студент магистратуры Донской государственный технический университет (г. Ростов-на-Дону)

*В статье авторы проводят эксперимент по введению макроволокон в состав асфальтобетонной смеси с целью повышения эксплуатационных характеристик.*

*Ключевые слова: асфальтобетон, макроволокно, микроволокно, щебеночно-мастичный асфальтобетон, колееобразование, усталостное и никзотемпературное растрескивание асфальтобетона, повышение качества асфальтобетона.*

#### **Использование макроволокон для армирования асфальтобетона**

Определены показатели колееобразования и трещиностойкости.

Макроволокна повышают устойчивость асфальтобетона к колееобразованию.

Макроволокна улучшают прочностные характеристики асфальтобетона.

Трещинообразование — один из наиболее распространенных дефектов, встречающихся на автомобильных дорогах. Как правило, появляется из-за усталостной деформации дорожной конструкции и низких температур. На протяжении многих лет волокна использовались для армирования строительных материалов. Известно о широком применении волокон различной длины в составе бетона, с целью предупреждения растрескивания и повышения прочностных показателей. Говоря о покрытиях из нежесткой дорожной одежды, волокна обычно используются в смесях, таких как щебеночно-мастичные (ЩМА). Применение волокон в составе ЩМА обусловлено высоким процентом вяжущего и необходимостью предупреждения стекания вяжущего в процессе транспортирования смеси и укладки. С этой целью в составе ЩМА используются стабилизирующие волокна. Таким образом, существует много работ по теме изучения физико-механических показателей асфальтобетона с короткими волокнами в его составе. Существует недостаток информации о применении макроволокон. В данной работе проведено исследование по теме применения стеклянных волокон в составе асфальтобетонных смесей. В процессе исследования обнаружено повышение прочностных показателей. Кроме того, добавление волокон позволило снизить показатель остаточной деформации на 50%.

В последние годы в Российской Федерации наблюдается высокий рост интенсивности движения транспортных средств на автомобильных дорогах. Вместе с тем, появляется острая необходимость улучшения строительных материалов, применяемых в дорожном строительстве, с учетом технико-экономической эффективности. В том числе, совершенствование строительных ма-
териалов и технологии строительства должно быть направлено на увеличение срока службы дорожной конструкции, а также, предупреждения появления преждевременных разрушений.

Одним из наиболее распространенных материалов, используемых в дорожном строительстве, является асфальтобетон. В связи с высоким трафиком на автомагистралях дорожная одежда не соответствует расчетному сроку службы и разрушается раньше. Асфальтобетон, в частности, претерпевает такие виды разрушений как: трещины, выбоины, образование колей, вышелушивание, выкрашивание, впадины, волны. С целью предупреждения преждевременных разрушений обоснована актуальность рассмотренной темы.

Махрез и др. [1] исследовали ЩМА со стеклянными микроволокнами, обнаружив улучшения в динамическом модуле и усталостном поведении; они также обнаружили улучшения в показателях устойчивости к колееобразованию. Преимущества волокон в повышении устойчивости к колееобразованию могут быть обусловлены увеличением консистенции мастики и механизма блокировки между агрегатами [2].

Интересный феномен наблюдали Kutay et al. [3] при проведении испытания ускоренного нагружения объекта. Асфальтобетоны с полиэфирными микроволокнами показали наличие микротрещин, но они не прогрессируют и не увеличиваются до уровня аллигаторных трещин. В этом случае волокна действуют как мост, передавая напряжения и ограничивая рост трещин.

Во многих исследованиях сообщалось об улучшении поведения армированных волокнами асфальтобетонов [4–14]. Однако все упомянутые работы относятся к коротким волокнам (длина <25 мм). Анализируя научные источники, исследований, включающих макроволокна (длина >35 мм), не существует. Кроме того, было отмечено, что для этого типа фракционной смеси не существует никакого метода проектирования. Волокна обычно используются в строительных растворах и портландцементных бетонах для контроля растрескивания и получения остаточной несущей способности в растрескавшихся состояниях. Механизм действия иусовершенствования микроволокон в области асфальтобетонных смесей до сих пор очень мало неизвестны. В данной работе анализируется влияние включения волокон на характеристики асфальтобетонных смесей в отношении реакции разрушения при низких температурах и образования колей при высоких температурах эксплуатации дорожного покрытия. Результаты исследования асфальтобетонных смесей, содержащих как микро-, так и макро-стекловолокна, сравниваются с результатами, полученными на контрольных асфальтобетонах без волокон.

#### **1. Экспериментальная часть**

Во-первых, в качестве предварительного исследования в обычные асфальтобетоны были включены стекловолокна и полиэфирные микроволокна и изучено их влияние на колееобразование (при температуре 60°C) и трещиностойкость (при температуре <10°C). При новом подходе на втором этапе те же свойства были проанализированы на аналогичных асфальтобетонах, где были включены различные дозировки стеклянных макроволокон (длиной 54 мм); кроме того, были изучены объемные и механические свойства волокнистого армированного асфальтобетона.

# *1.1. Материалы и смеси*

Волокнистый армированный асфальтобетон, используемый в этом исследовании, был разработан из обычного плотного асфальтобетона. Базовая асфальтобетонная смесь была изготовлена с использованием двух фракций крупных заполнителей (8–16 мм и 16–31,5 мм), дробленого песка (0–8 мм) и асфальтобетонного вяжущего (PG 64–16). В таблице 1 приведены пропорции смеси и характеристики асфальтобетонного вяжущего. На рисунке 1 показаны различные волокна, используемые в данной работе, а в таблице 2—их основные свойства.

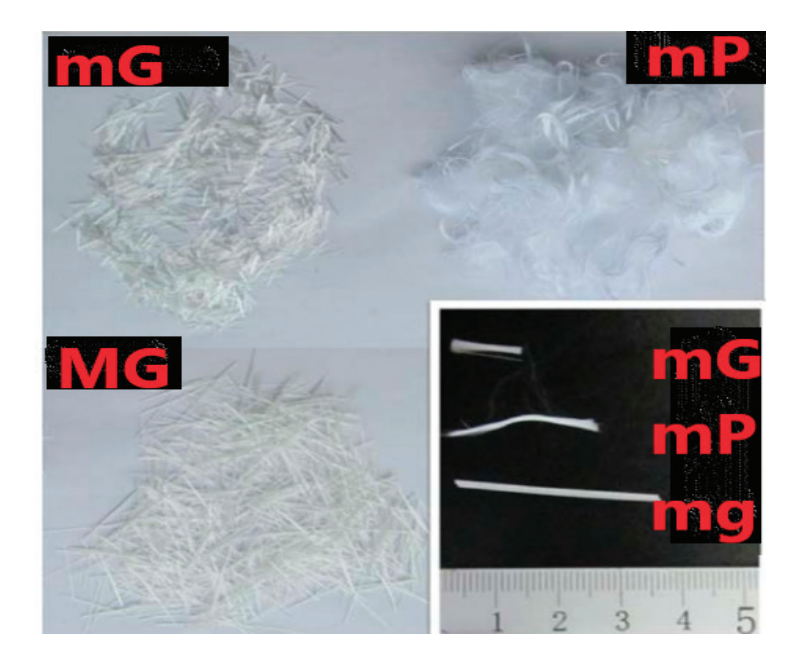

Рис. 1. **Микро- и макроволокна**

2019 [17]

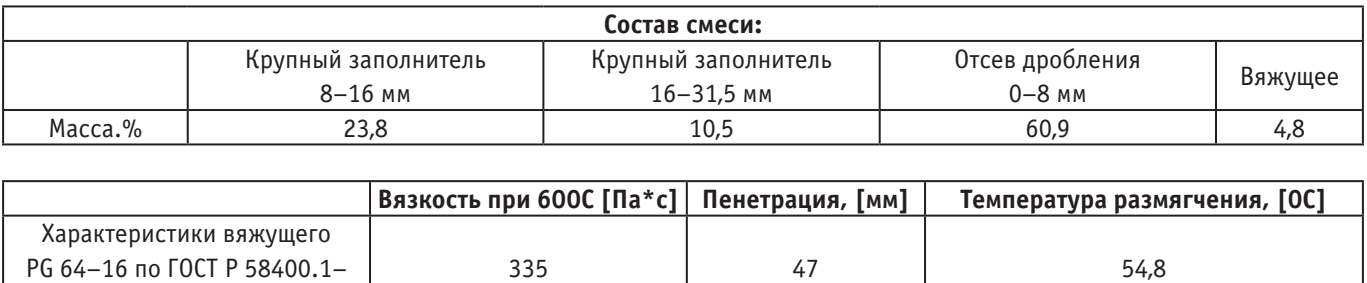

#### Таблица 1. **Основные характеристики асфальтобетона**

# Таблица 2

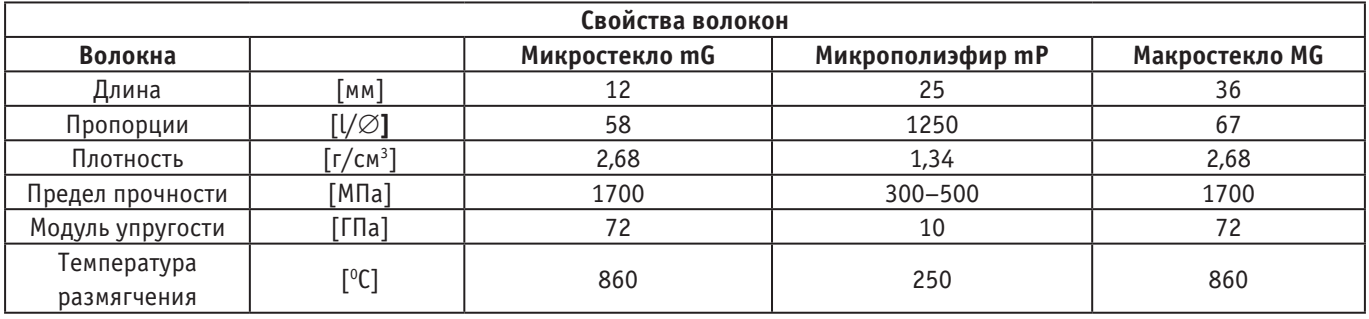

Разница между микро- и макроволокнами связана с максимальным размером заполнителя и взаимодействием внутри асфальтобетонной смеси. Стеклянные микроволокна имеют длину, меньшую, чем максимальный размер заполнителя асфальтобетонной смеси. Его основное влияние заключается в изменении поведения мастики. Однако длина стеклянных макроволокон превышает максимальный размер агрегата и, как ожидается, будет влиять на поведение разрушения и распространение трещин. Волокна действуют как мостик в трещинах и передают напряжение. Полиэфирные микроволокна имеют длину, аналогичную максимальному размеру заполнителя, но из-за своей формы и жесткости они, как предполагается, повлияют на поведение мастики без уменьшения характера разрушения. Кроме того, эти номенклатуры являются способом, которым производители классифицируют волокна.

В предварительном исследовании микростекло и полиэфирные волокна (mG и mP) были включены в состав 0,4% от массы смеси. Для основной программы включали макро-стекловолокна (MG) в различных дозировках (0,2, 0,4 и 0,6% от массы смеси).

Во всех случаях волокна смешивали с горячими заполнителями в течение минимум 30 с для повышения дисперсности волокон, а затем добавляли асфальтовое вяжущее, продолжая перемешивать еще почти 2 минуты. Например, на рис. 2 показано распределение макроволокон (MG) в процессе смешивания.

Для сравнения эффективности различных исследуемых волокнистых армированных асфальтобетонов был приготовлен контрольный замес (С). Изготовленные замесы были помечены в соответствии с типом волокна (mG, mP или MG) и дозировкой волокна (02, 04 или 06).

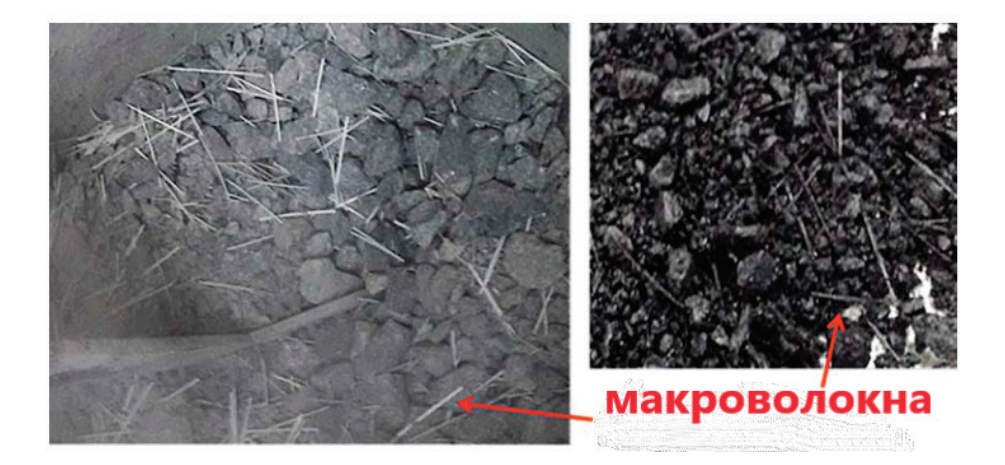

Рис. 2. **Распределение макроволокон в процессе смешивания**

Асфальтобетонные плиты (300 х 300 х 50 мм) были изготовлены в каждом случае для проведения испытаний на колееобразование и изгиб балки, как описано в следующем разделе. Они были уплотнены роликовым уплотнителем в соответствии с DIN EN12697–33–2019. Были также изготовлены образцы асфальтобетона по Маршаллу с макроволокнами для сравнения объемных и механических свойств с контрольным замесом.

## *1.2. Проведение испытаний*

#### *1.2.1. Маршалл тест*

Образцы по Маршаллу были изготовлены в соответствии с ГОСТ Р 58406.9–2019 [18] (MG02, MG04 и MG06) для анализа влияния макроволокон на объемные и механические свойства. Были определены такие физико-механические показатели как: плотность (ГОСТ Р 58401.16–2019)[19], содержание воздушных пустот (ГОСТ Р 58401.8–2019) [20], сопротивление пластическому течению (ГОСТ Р 58406.8–2019) [21].

#### *1.2.2. Испытание на колееобразование*

Испытание на колееобразование проводили в лаборатории с помощью испытательной установки для измерения глубины колееобразования. Образец термостатируется в камере, рис. 3, для поддержания требуемой температуры испытания, которая представляет собой высокую температуру дорожного покрытия. В этой работе температура составляла 60°C, и для каждого асфальтобетона было испытано не менее двух образцов.

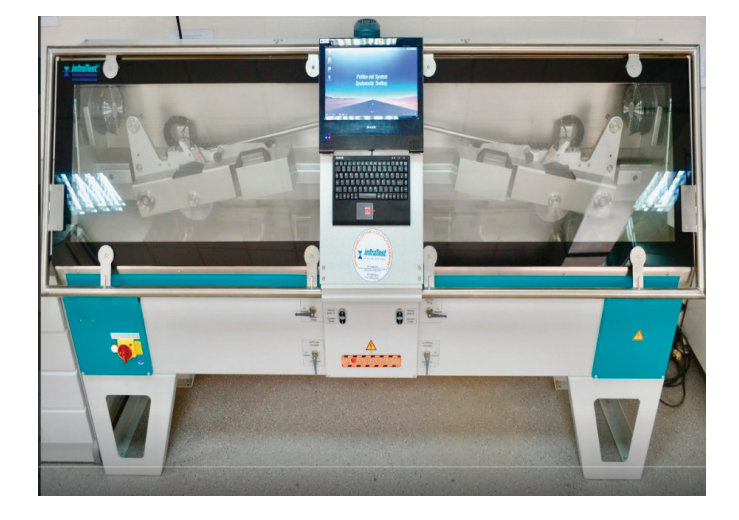

Рис. 3. **Установка для испытаний на колееобразование**

Глубина колеи измерялась на образце с интервалом в одну минуту. Каждая точка данных представляла собой среднее значение из 25 измерений, выполненных на центральной 100 — миллиметровой пробной траектории колеса. Собранные данные были использованы для получения кривой постоянной деформации в зависимости от циклов и снабжены потенциальной моделью, уравнением (1).

$$
Dn = a * nb
$$
 (1)

Dn — постоянная деформация; n — количество циклов; a и b—постоянные значения

Угол наклона кривой колееобразования (WTS) и пропорциональная глубина колеи (PRD), соответственно были рассчитаны по результатам, полученным на испытательной установке для измерения глубины колееобразования:

$$
WTS = \frac{D10000 - D5000}{5}, \left[\frac{MM}{10^{\wedge}3u\mu\kappa\pi\omega}\right]
$$
 (2)

*<sup>D</sup>*<sup>10000</sup> *PRD высота образца* = , [%] (3)

где D5000 и D10000: постоянная деформация при 5000 и 10000 циклах соответственно.

# *1.2.3. Определение усталостной прочности образцов асфальтобетонных балок при многократном изгибе*

Испытания на изгиб при многократном изгибе балок обычно используются для оценки поведения разрушения различных смесей. В этих экспериментах балки 50 х 75 х 300 мм были вырезаны из плит 50 х 300 х 300мм. Балки были надрезаны в центре; глубина надреза (15 мм) была достаточно длинной, чтобы обеспечить достаточную интенсивность напряжений на кончике надреза для инициирования трещины, но достаточно короткой, чтобы предотвратить инициирование трещины под собственным весом [15]. Была использована трехточечная конфигурация изгибающей нагрузки, и испытание контролировалось с помощью зажимного датчика, который регистрировал смещение устья трещины. Использовали постоянную скорость 0,9 мм/мин. Испытания проводились при 0 и 10°C по крайней мере на трех образцах для каждой температуры и типа смеси. На рис. 4 показаны балки и схема испытательной установки.

Кривая зависимости напряжения и деформации при проведении испытания показана на рис. 5. В результате были получены пиковое напряжение (Sp) и четыре остаточных деформации (Rs) для 1, 2, 3 и 4 мм (Rs 1, Rs2, Rs3 и Rs4).

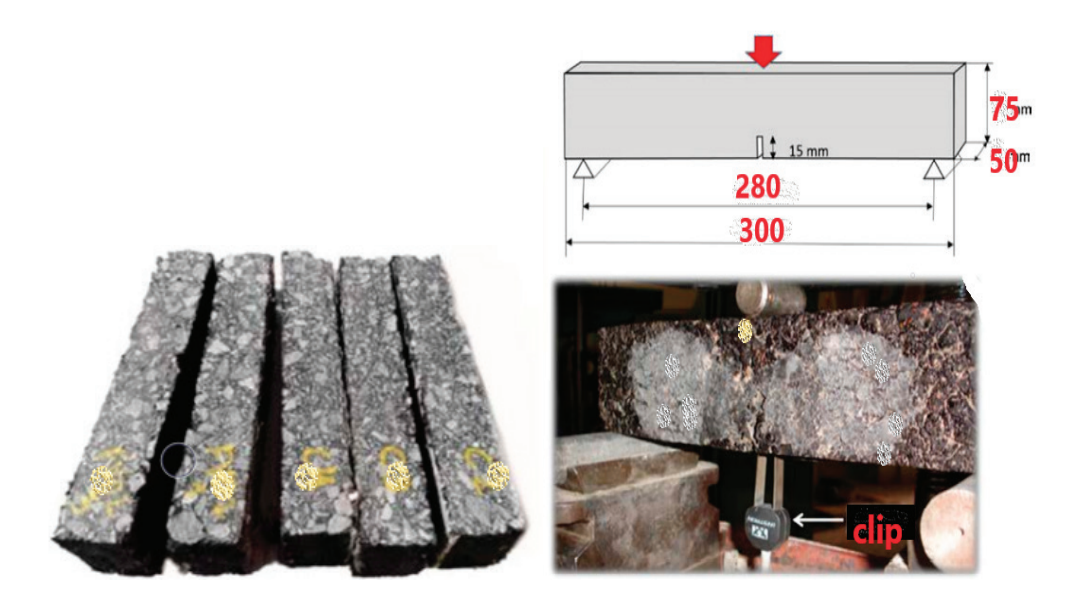

Рис. 4. **Фотографии образцов балок**

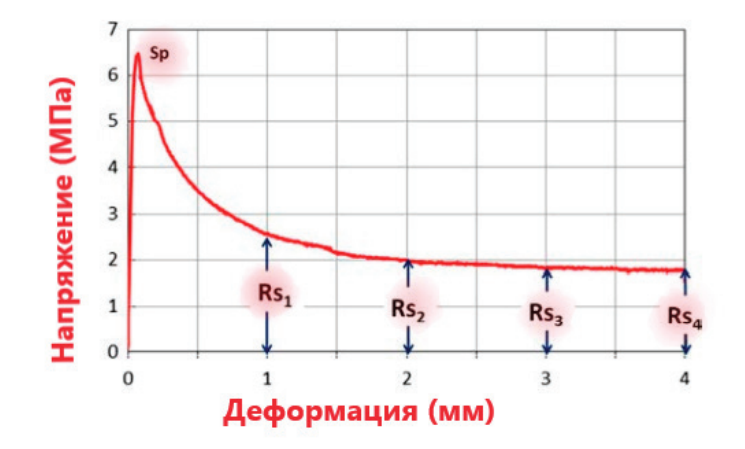

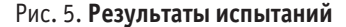

#### **2. Анализ результатов**

Применение макроволокон для армирования асфальтобетона — неразвитая область. Основной целью этой работы было изучение колееобразования и трещиностойкости волокнистого армированного асфальтобетона, в основном включающего макро-стекловолокна. Кроме того, изучается и сравнивается использование микроволокон и их возможное улучшение свойств смеси. Следует отметить, что выбранные микро — (стекло или полиэстер) и макроволокна (стекло), используемые в этих исследовательских экспериментах, предназначены для использования в строительных растворах и бетонах. Из-за этого важно отметить, что волокно должно быть разработано для оптимизации его геометрии (длина, диаметр), материала (прочность, модуль упругости, способность к удлинению) и адгезии (форма, текстура), чтобы максимально повысить его эффективность как в свежем (включение в процесс смешивания), так и в затвердевшем (производительность материала) состояниях. Как следствие, результаты, показанные здесь, являются многообещающими и могут быть улучшены, если волокна будут специально

разработаны для использования в асфальтобетонных смесях. В следующем разделе приведены и проанализированы полученные результаты.

# *2.1. Предварительные исследования армированных волокнами асфальтобетонов с включением микроволокон*

Проведены испытания на колееобразование и трещиностойкость армированного асфальтобетона с 0,4% содержанием стекловолокнами (mG) и полиэфирными (mP) микроволокнами. Пробный замес также включен в сравнение.

На рис. 6 и в таблице 3 приведены результаты испытаний на колееобразование. Можно видеть, что включение mG и mP улучшает показатели. В таблице 3 снижение деформации (D10000) на 25 и 54% наблюдается для mG04 и mP04 соответственно по сравнению с пробным замесом (без добавок). Параметры WTS (угол наклона кривой колееобразования) и PRD (пропорциональная глубина колеи), обычно используемые в спецификациях требований к колее, также отражают это улучшение. Например, в аргентинских технических требованиях [16] приведены пределы WTS и PRD, которые зависят от интенсивности движения (T1–T4) и положения слоя в дорожном покрытии (поверхность, основание), см. таблицу 4. В соответствии с этими ограничениями, пробный замес (без добавок) представляет собой смесь, которая применяется в качестве поверхностной смеси для движения Т4 или в качестве смеси для устройства слоя основания для движения Т3. Смеси mG04 и mP04 могут использоваться в более экстремальных условиях (более высокий трафик), таких как поверхностные смеси для трафика T2 и T1 соответственно.

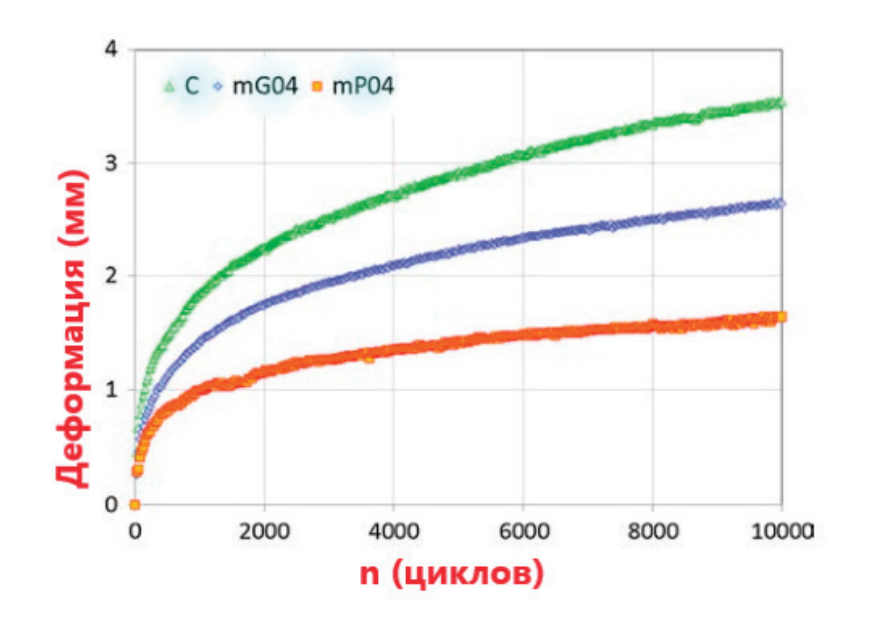

Рис. 6. **Результаты испытаний на колееобразование**

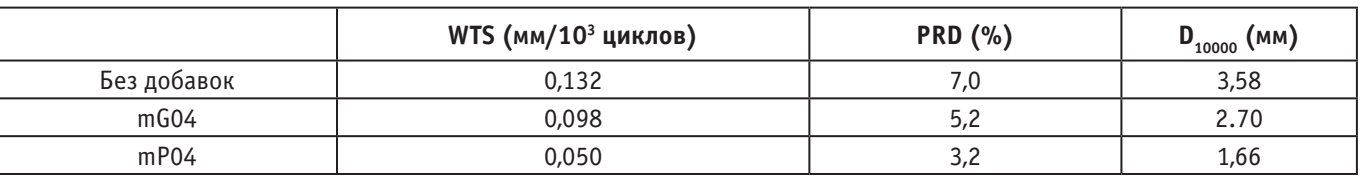

Таблица 3. **Результаты испытаний на колееобразование.**

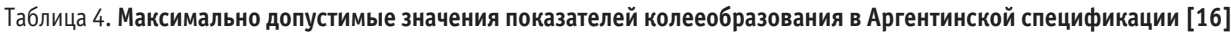

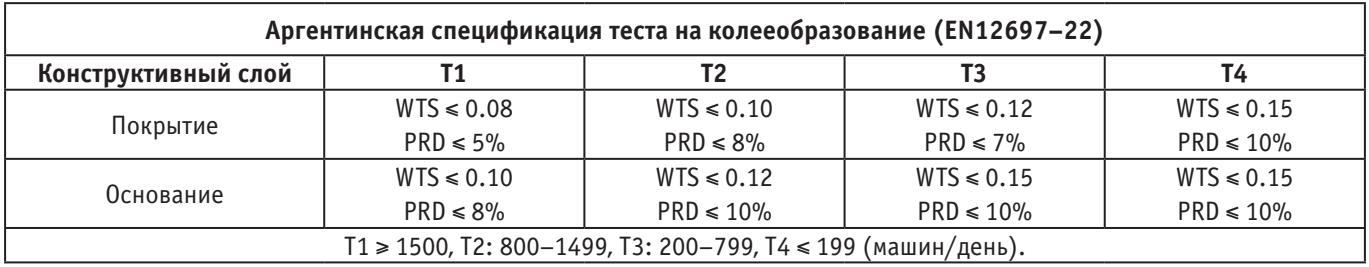

Таблица взята из источника.

# Таблица 5. **Объемные и механические параметры образцов с макрофиброй.**

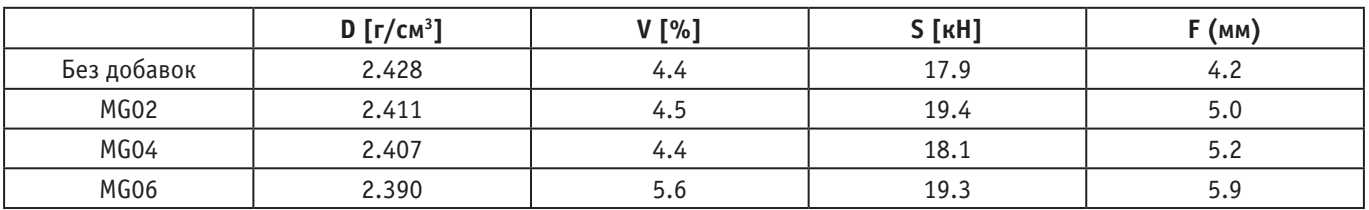

На рис. 7 приведены примеры результатов испытаний, полученных для асфальтобетонов без добавок, mG04 и mP04, испытанных при температуре 10°C. В общих чертах, включение микроволокон не изменяет характер разрушения при этой температуре, можно сделать вывод, что вклад микроволокон в прочностные характеристики не очень значителен.

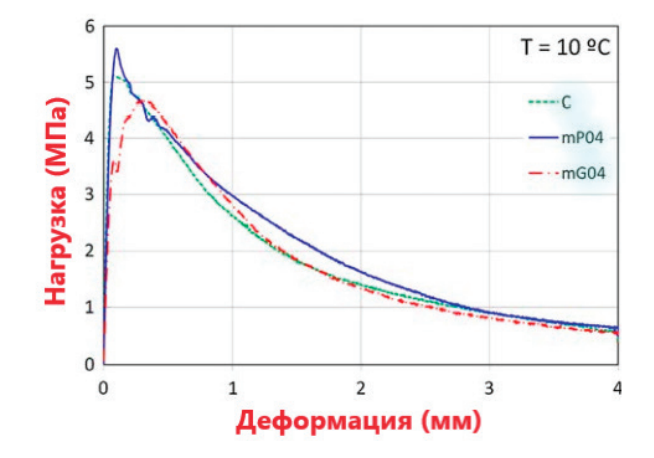

Рис. 7. **Результаты испытаний**

#### *2.2. Исследование стекловолокнистого асфальтобетона*

С целью наблюдения за влиянием микроволокон на эксплуатационные характеристики асфальтобетона были проведены испытания на установке Маршалла, колееобразование и трещиностойкость смесей MG02, MG04, MG06 и пробный замес (без добавок).

В таблице 5 приведены средние значения плотности (D), воздушных пустот (V), стабильности (S) и текучести (F), определенные в ходе испытаний Маршалла. Можно заметить, что плотность армированного асфальтобетона была ниже, чем неармированного, и уменьшалась по мере увеличения дозировки волокон. Это было ожидаемо, поскольку состав асфальтобетонной смеси был постоянным. Длинная форма волокон влияет на компактность смесей, так как состав асфальтобетонной смеси не был скорректирован с учетом их включения. Кроме того, метод уплотнения Маршалла (с ударами) влияет на уплотнение образцов с волокнами. Гираторное уплотнение было бы лучшим методом. Можно сделать вывод, что конструкция армированного асфальтобетона должна включать определение оптимального содержания всех компонентов асфальтобетонной смеси, однако это не было основной целью данной работы. Правильный метод проектирования армированных смесей в настоящее время не определен и представляет собой будущую проблему. Из таблицы 5 также видно, что стабильность по Маршаллу определялась в том же порядке, что и для неармированного, несмотря на более низкие плотности. Значения такучести по Маршаллу для армированных образцов были немного выше, чем в неармированных.

На рис. 8 приведены результаты испытаний на колееобразование для образцов из армированного асфальтобетона стеклянными микроволокнами в различных дозировках (MG 02, MG04 и MG06). Можно отметить, что включение макроволокон оказало положительное влияние на снижение колееобразования по отношению к контрольной смеси (без добавок). Видно, что MG04 показывает лучше результаты, чем MG06. В этом случае 0,4% MG, по-видимому, является более оптимальной дозировкой.

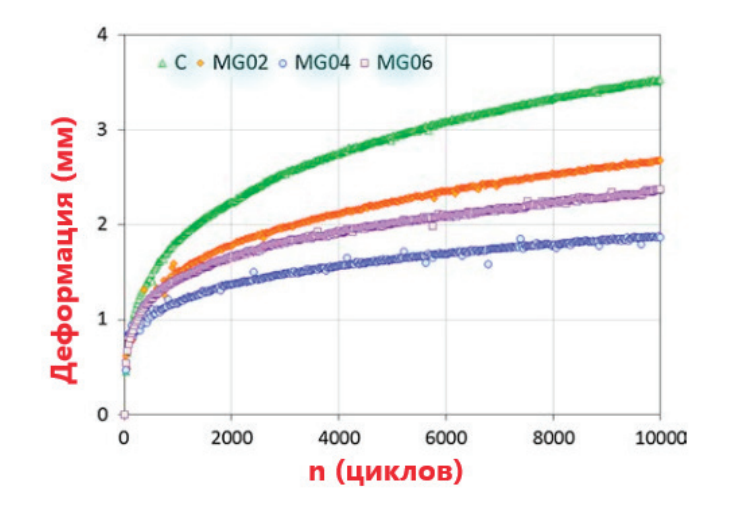

Рис. 8. **Результаты испытаний**

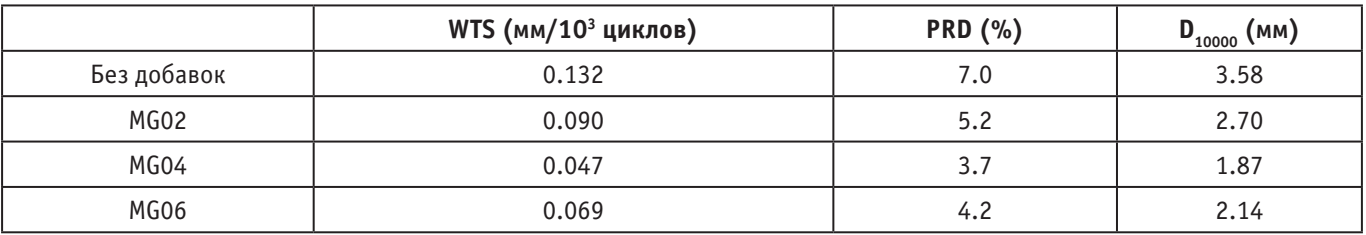

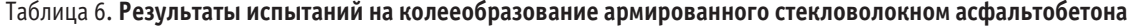

Параметры WTS, PRD и D10000 приведены в таблице 6. При сравнении этих результатов с предельными значениями, указанными в таблице 4, видно, что все армированные образцы (MG02, MG04 и MG06) соответствуют спецификации для слоя покрытия, подвергающемуся воздействию трафика T1 (самый высокий трафик), в основном MG04 и MG06. Как было сказано ранее, контрольный замес (без добавок) удовлетворяет требованиям слоя покрытия с трафиком Т4 или слоя основания с трафиком Т3. Сравнивая микро-и макро-стекловолокна (используя данные таблиц 3 и 6), можно увидеть, что mG04 имел аналогичную реакцию, что и MG02; однако следует отметить, что результаты испытаний на колееобразование образца, включающего 0,4% полиэфирных микроволокон были лучше.

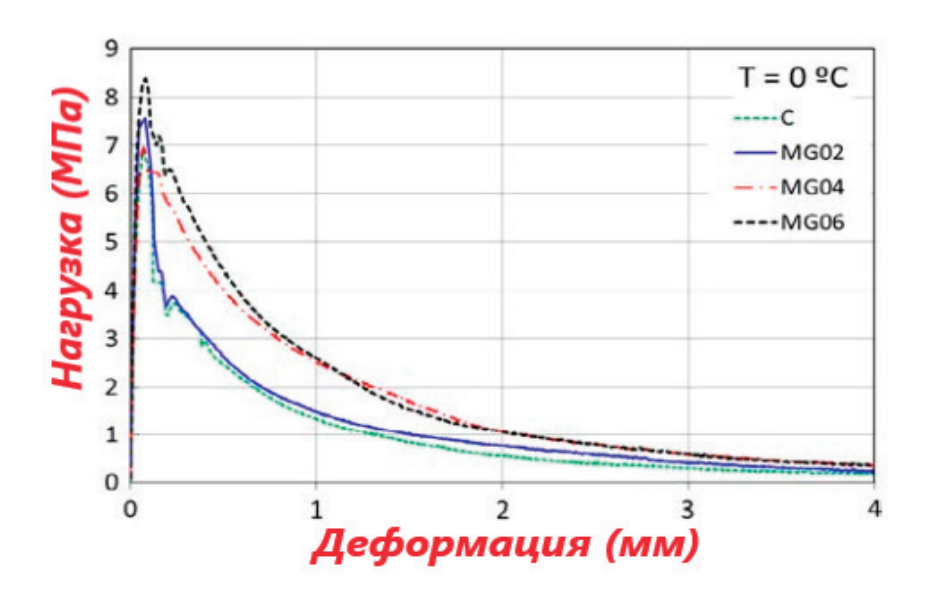

Рис. 9. **Результаты испытаний при 00С**

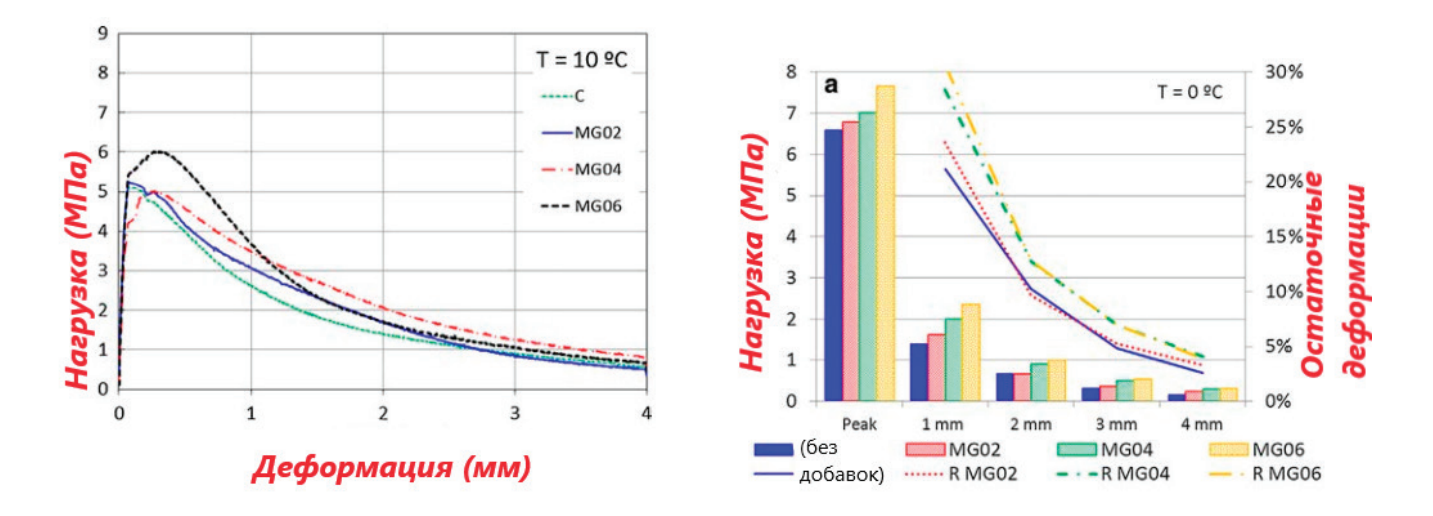

**Рис. 10. Результаты испытаний при 100С**

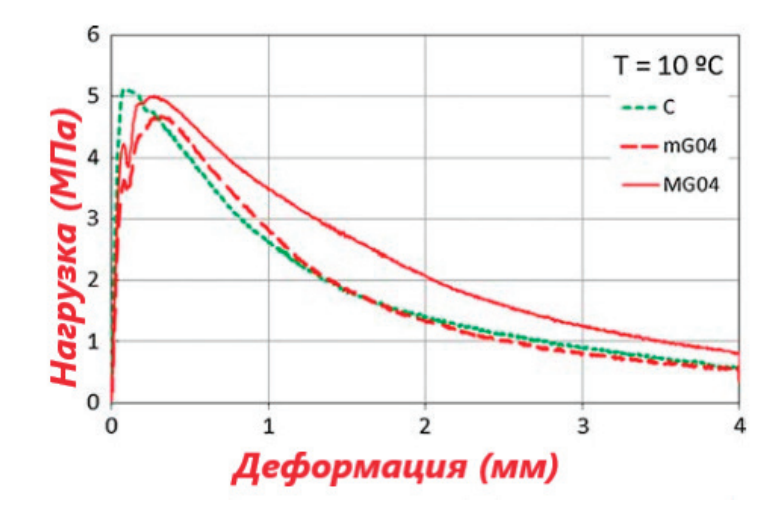

Рис. 11. **Сравнительный анализ кривых деформации—контрольной смеси без волокон (C), армированная смесь микростекловолокном (mG04) и с макро-стекловолокном (MG04)**

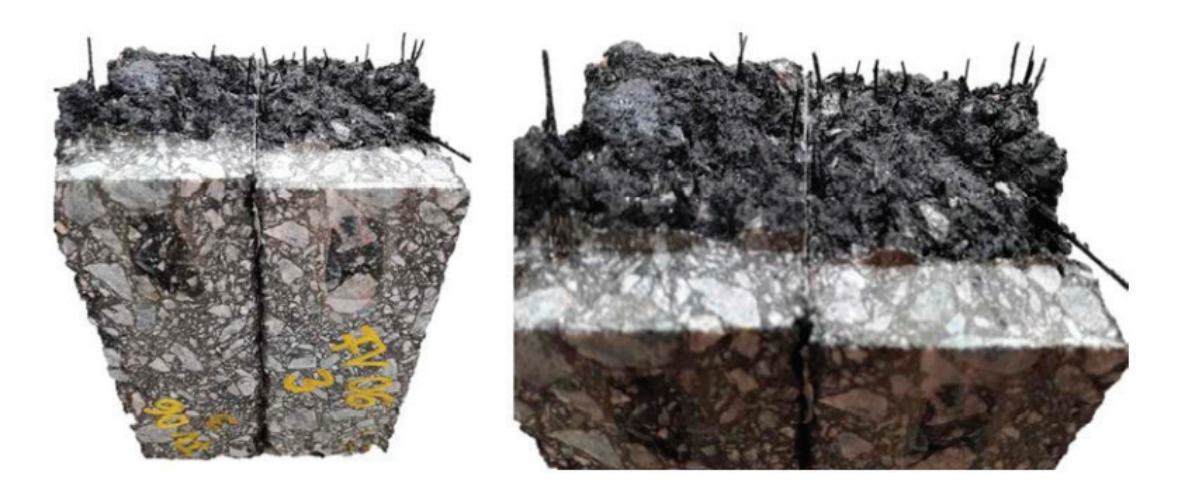

Рис. 12. **Вид поверхности разрушения после испытаний на изгиб**

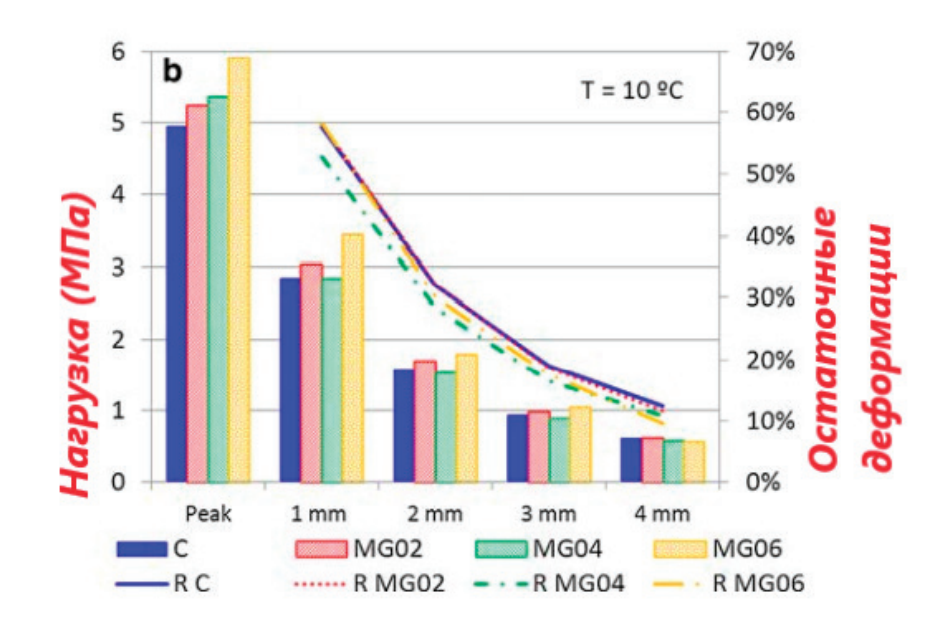

Рис. 13. **Пиковые и остаточные напряжения**

Прочность [Дж/см^2]

200

100

 $\mathsf 0$ 

 $\mathsf{C}$ 

œ

**MG02** 

MG04

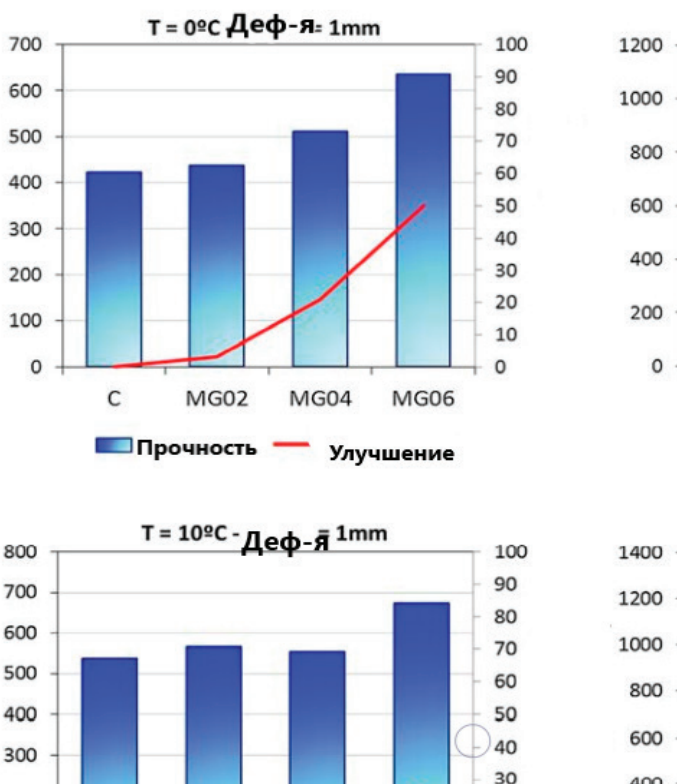

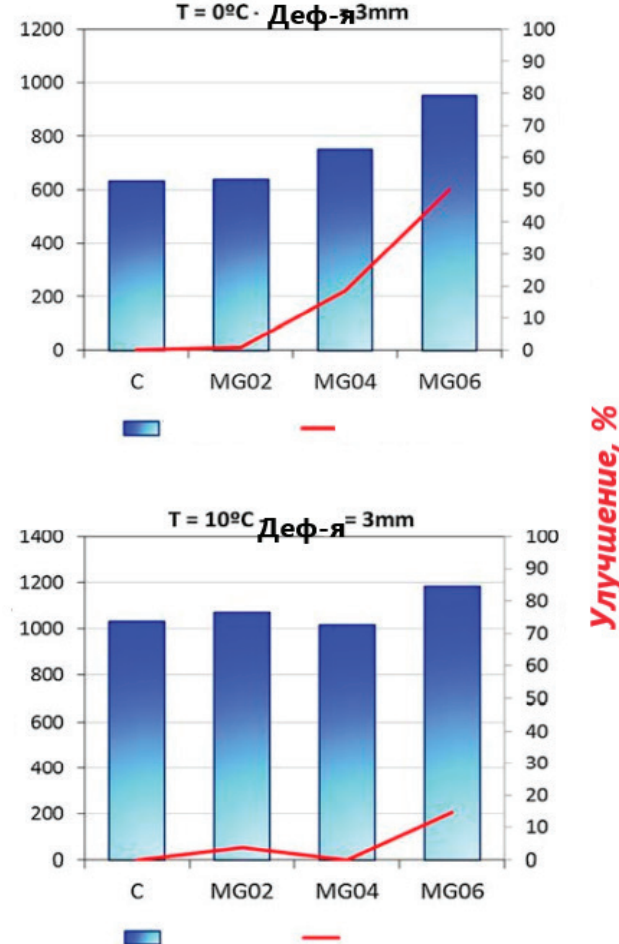

Рис. 14. **Сравнение полученных результатов испытаний балок асфальтобетона на изгиб**

 $20$ 

10

 $\Omega$ 

**MG06** 

На рисунке 9 и 10 приведены результаты испытаний на разрушение балок при изгибе, выполненных при 0 и 10°C соответственно. При испытаниях при 0°C (рис. 9) MG02 демонстрирует поведение, аналогичное поведению C (без добавок). Однако, MG04 и MG06 демонстрируют лучшее поведение разрушения с более высоким остаточным ресурсом после максимального напряжения. На данный момент неясно, происходит ли это снижение только из-за нарушения сцепления волокон с асфальтовой мастикой или же происходят разрывы волокон. Аналогичное поведение наблюдалось и при испытаниях, выполненных при температуре 10°C (рис. 10). У армированного асфальтобетона более высокий остаточный ресурс, чем у асфальтобетона С, но в меньшем масштабе.

Сравнение микро- и макро-стеклянных волокон при одинаковой дозировке можно увидеть на рис. 11; MG04 улучшает прочностные характеристики, а mG04—нет.

После испытаний на изгиб балки были полностью раскрыты для анализа поверхностей разрушения и распределения волокон. На рис. 12 показан вид одного образца MG06.

Другие положительные моменты можно наблюдать на рис. 13; остаточные напряжения выражены в абсолютных значениях, а также в процентах от первого пика. Введение микроволокон увеличило пиковое напряжение асфальтобетона при обеих температурах, но увеличение остаточных напряжений

более очевидно при более низких температурах. Смесь С (без добавок) имела более хрупкое поведение при более низкой температуре с резким снижением постпикового напряжения, в то время как образцы из армированного асфальтобетона показали более высокие значения напряжений.

Из рис. 13 (испытания при 0*<sup>0</sup>* С) видно, что более высокие проценты остаточного ресурса соответствуют MG04 и MG06. Как и ожидалось, различия менее значительны в испытаниях, выполненных при температуре 10*<sup>0</sup>* С.

На рис. 14 приведены расчетные прочностные параметры при 0*<sup>0</sup>* и 10*<sup>0</sup>* С. Было подтверждено, что включение микроволокон улучшает поведение разрушения. Улучшения больше при 0°C, когда асфальтобетон имеет более хрупкое поведение, и поэтому волокна развивают более важную роль, выступая в качестве моста, как только возникает трещина, передающая напряжение. По мере увеличения дозировки волокон, плотность волокон в сечении перелома увеличивалась, и, таким образом, работало больше волокон.

# **3. Выводы**

Основной целью данной работы было изучение возможных улучшений характеристик асфальтобетона за счет включения в него макроволокон. Производились фиброармированные образцы из асфальтобетона, включающие различные дозировки (0,2, 0,4 и 0,6% по массе) стеклянных макроволокон. Дополнительно были исследованы две смеси микрофибры (стекло и полиэстер) (в разовой дозировке 0,4%) и контрольная смесь без волокон (С). Основные выводы заключаются в следующем:

Плотность асфальтобетона смакроволокнами была ниже, чем у смеси С. Это объясняется тем, что состав смеси не был скорректирован с учетом включения волокон. Поведение армированного асфальтобетона может быть улучшено за счет оптимизации его состава. Стабильность армированного асфальтобетона была примерно того же порядка, что и для состава С (без волокон), несмотря на более низкие плотности, тогда как значения текучести по Маршаллу были немного выше, чем для С (без волокон).

Колееобразование асфальтобетонов явно улучшилось за счет добавления микро- и макроволокон. Технические параметры, такие как угол наклона кривой колееобразования и пропорциональная глубина колеи, рассчитанные на основе теста на колееобразование, показали существенные улучшения армированного асфальтобетона по отношению к контрольному образцу (без волокон).

Стеклянные микроволокна улучшили трещиностойкость асфальтобетонов. При испытаниях на изгиб волокна увеличивали максимальное напряжение и давали остаточную напряженную способность, особенно при дозировках волокон более 0,4%. Более значительные улучшения были обнаружены при более низкой из двух изученных температур (0°C).

Важно также отметить, что волокна, используемые в этих исследовательских экспериментах, предназначены и используются для портландцементных растворов и бетонов. Учитывая, что волокна оптимизированы по своей геометрии, свойствам материала и сцеплению в соответствии с матрицей для достижения максимальной эффективности, полученные результаты являются перспективными и, возможно, могут быть улучшены за счет использования макроволокон, оптимизированных для использования в асфальтобетоне.

#### Литература:

- 1. А. Mahrez, M. Karim, «Fatigue characteristics of SMA reinforced with fiber glass», International Journal of Physical Sciences 5–12  $(2010)$
- 2. P. Park, S. El-Tawil, S. Park, A. Naaman, «Cracking resistance of fiber reinforced asphalt concrete at 20°C», Construction and Buildings Materials 81 (2015) 47–59.
- 3. M. E. Kutay, N. Gibson, J. Youtcheff, «Conventional and viscoelastic continuum damage (VECD) based fatigue analysis of polymer modified asphalt», Asphalt Paving Paving Technology 77 (2008) (2008) 395–434.
- 4. Q. Guo, L. Li, Y. Cheng, Y. Jiao, C. Xu, «Laboratory evaluation on performance of diatomite and glass fiber compound modified asphalt mixture», International Journal of Mechanics and Materials in Design» 66 (2015) 55–59.
- 5. Navarro F. Moreno, M. Sol-Sánchez, E. Tomás-Fortún, M. Rubio-Gámez, «Highmodulus asphalt mixtures modified with acrylic fibers for their use in pavements under severe climate conditions», Journal of Cold Regions Engineering 30 (4) (2016).
- 6. Mohammed Abbas Hasan Al-Jumaili, «Laboratory evaluation of modified porous asphalt mixtures», Research Journal of Applied Sciences 2–3 (2016) 104–117.
- 7. H. Chen, Q. Xu, «Experimental study of fibers in stabilizing and reinforcing asphalt binder», Fuel 89 (2010) 1616–1622.
- 8. P. Yoo, K. Kim, Thermo-plastic fiber's reinforcing effect on hot-mix asphalt concrete mixture, Construction and Buildings Materials 59 (2014) 136–143.
- 9. Shunzhi Q. Qian, M. Hui, F. Jiliang, Y. Ruochong, H. Xiaoming, Fiber reinforcing effect on asphalt binder under low temperature, Construction and Buildings Materials 61 (2014) 120–124.
- 10. Q. Liu, E. Schlangen, M. van de Ven, G. van Bochove, J. van Montfort, Evaluation of the induction healing effect of porous asphalt concrete through four point bending fatigue test, Construction and Buildings Materials 29 (2012) 403–409.
- 11. S. Serin, N. Morova, M. Saltan, S. Terz, Investigation of usability of steel fibers in asphalt concrete mixtures, Construction and Buildings Materials 36 (2012) 238–244.
- 12. F. Moreno-Navarro, M. Sol-Sánchez, M.C. Rubio-Gámez, M. Segarra-Martínez, The use of additives for the improvement of the mechanical behavior of high modulus asphalt mixes, Construction and Buildings Materials 70 (2014) 65–70.
- 13. F. Moreno-Navarro, M. Sol-Sánchez, M.C. Rubio-Gámez, Reuse of deconstructed tires as anti-reflective cracking mat systems in asphalt pavements, Construction and Buildings Materials 53 (2014) 182–189.
- 14. M. Sol-Sánchez, F. Moreno-Navarro, G. García-Travé, M.C. Rubio-Gámez, Laboratory study of the long-term climatic deterioration of asphalt mixtures, Construction and Buildings Materials 88 (2015) 32–40.
- 15. Pliego de especificaciones técnicas generales para mezclas densas y semidensas en caliente y semicaliente. Especificación de Vialidad Nacional Argentina, 2017.
- 16. ГОСТ Р 58400.1–2019 «Дороги автомобильные общего пользования. Материалы вяжущие нефтяные битумные. Технические условия с учетом температурного диапазона эксплуатации».
- 17. ГОСТ Р 58406.9–2019 «Дороги автомобильные общего пользования. Смеси асфальтобетонные дорожные и асфальтобетон. Метод приготовления образцов уплотнителем Маршалла».
- 18. ГОСТ Р 58401.16–2019 «Дороги автомобильные общего пользования. Смеси асфальтобетонные дорожные и асфальтобетон. Методы определения максимальной плотности».
- 19. ГОСТ Р 58401.8–2019 «Дороги автомобильные общего пользования. Смеси асфальтобетонные дорожные и асфальтобетон. Метод определения содержания воздушных пустот».
- 20. ГОСТ Р 58406.8–2019 «Дороги автомобильные общего пользования. Смеси асфальтобетонные дорожные и асфальтобетон. Определение сопротивления пластическому течению по методу Маршалла».

# 1

# **Молодой ученый**

Международный научный журнал № 6 (348) / 2021

Выпускающий редактор Г. А. Кайнова Ответственные редакторы Е. И. Осянина, О. А. Шульга, З. А. Огурцова Художник Е. А. Шишков Подготовка оригинал-макета П. Я. Бурьянов, М. В. Голубцов, О. В. Майер

За достоверность сведений, изложенных в статьях, ответственность несут авторы. Мнение редакции может не совпадать с мнением авторов материалов. При перепечатке ссылка на журнал обязательна. Материалы публикуются в авторской редакции.

Журнал размещается и индексируется на портале eLIBRARY.RU, на момент выхода номера в свет журнал не входит в РИНЦ.

Свидетельство о регистрации СМИ ПИ № ФС77-38059 от 11 ноября 2009 г., выдано Федеральной службой по надзору в сфере связи, информационных технологий и массовых коммуникаций (Роскомнадзор). ISSN-L 2072-0297 ISSN 2077-8295 (Online)

Учредитель и издатель: ООО «Издательство Молодой ученый» Номер подписан в печать 17.02.2021. Дата выхода в свет: 24.02.2021. Формат 60×90/8. Тираж 500 экз. Цена свободная.

Почтовый адрес редакции: 420126, г. Казань, ул. Амирхана, 10а, а/я 231. Фактический адрес редакции: 420029, г. Казань, ул. Академика Кирпичникова, д. 25. E-mail: info@moluch.ru; https://moluch.ru/ Отпечатано в типографии издательства «Молодой ученый», г. Казань, ул. Академика Кирпичникова, д. 25.